Volume 1 Number 1 June 1988 £1.95

A Database Publication

## 

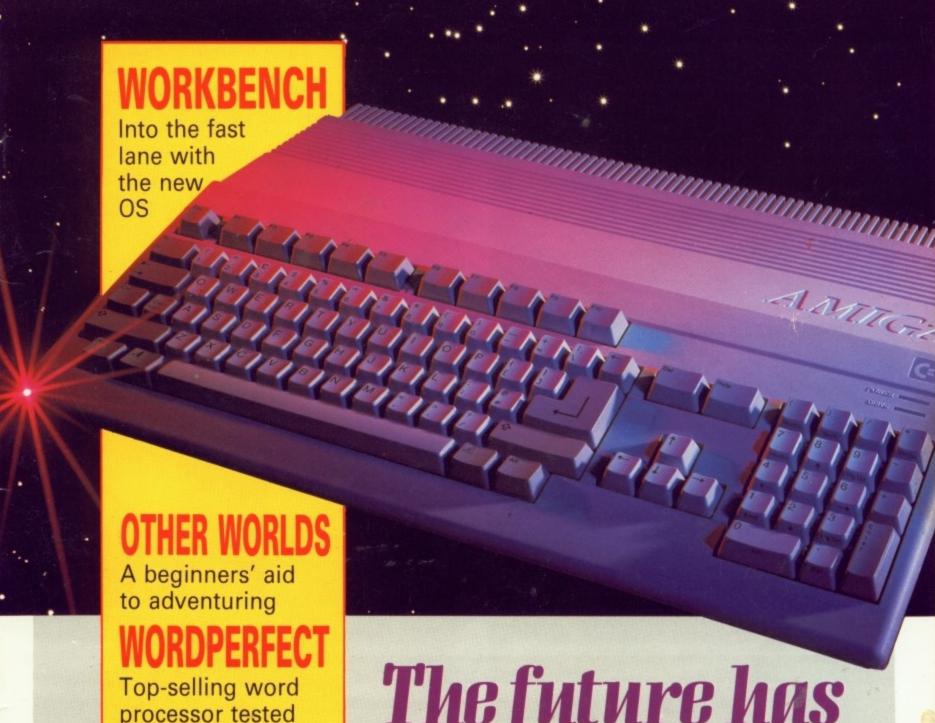

## The future has only just begun

At last! Commodore's secret plans revealed

processor tested

All you ever wanted for your Amiga

Win an Amiga, + lots of other prizes

# NOW PLAYING AT A NOW PLAYING WEAR YOU. STORE NEAR YOU.

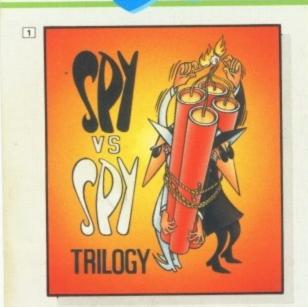

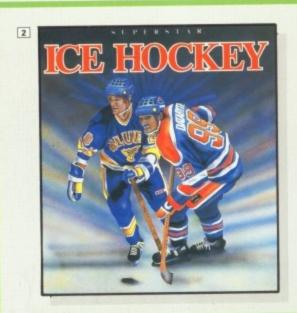

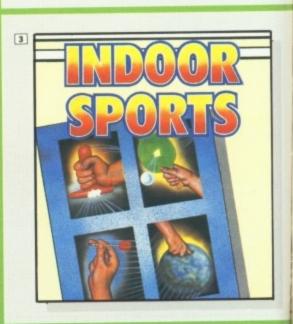

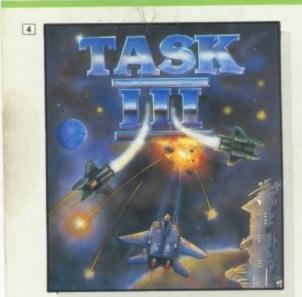

BRAND ROMAND

A fully animated realtime tennis simulation. Play the US Open, Wimbledon etc. £24.95 Amiga only.

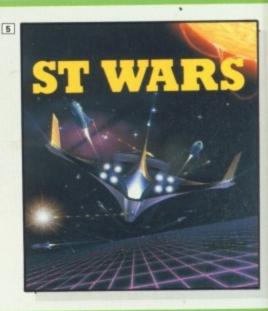

SPY VS SPY TRILOGY

What the reviewers say:
Spy Vs Spy Vol 1 – voted the best
two player game ever designed.
Vol 2 The Island Caper – winner
of several awards including
game of the year.
Vol 3 Arctic Antics – A must for fans
of the original Spy Vs Spy games.
Spectrum 48K/Amstrad CPC/
Commodore 64/128 cassette: £9.95
Amstrad CPC/Commodore
64/128 disk: £14.95

**2 SUPERSTAR ICE HOCKEY** 

Voted the best sports simulation of 1987 – Happy Computer Commodore 64/128 cass £9.95 disk £14.95 Amiga £24.95 Atari ST £24.95 IBM-PC + Compatibles £24.95 IBM-PC 3½ inch £24.95 Available from all good computer stores or mail order from **Databyte**. Please make cheques and postal orders payable to **Databyte**. All prices include VAT, postage and packing.

## Data\byte

15, Wolsey Mews, Kentish Town, London, N.W.5. 2DX Telephone 01-482 1755 FAX 01-267 1828 3 INDOOR SPORTS

Highly acclaimed sports simulation – received rave reviews. A must for sports fans. Air Hockey, Darts, Bowling and Ping Pong.

Note: C64 version does not include ping pong.

Spectrum/Amstrad CPC/Commodore 64/128/
Atari XL/XE cass £9.95
Amstrad CPC/Commodore 64/128/
Atari XL/XE disk £14.95
Amiga £24.95

IBM-PC + Compatibles £24.95

IBM-PC 3½ inch £24.95

4 TASK III

"It really has to be played to be believed, I'm hooked" – Commodore User Commodore 64/128 Cass £9.95 disk £14.95

5 ST WARS

"If you liked Starglider you'll love this game it plays better and it's much more fun to play, overall its a much better game" Atari ST £24.95

## COMMODORE INTRODUCES THE ONE STOP OFFICE. NEW AMIGA SYSTEM 500.

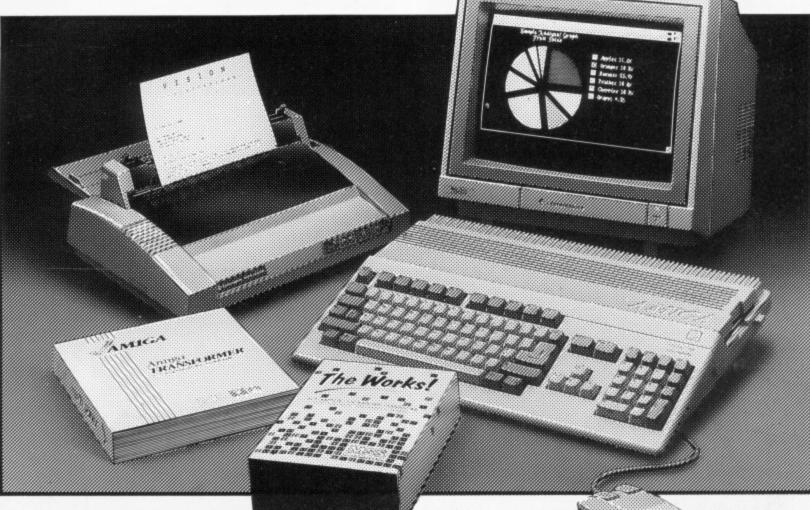

## THERE HAS NEVER BEEN A SMALL BUSINESS PACKAGE LIKE THIS BEFORE!

- AMIGA 500 MULTITASKING COMPUTER. 16/32-bit CPU, 4 custom chips, 512K RAM (expandable) power.
- HIGH RESOLUTION COLOUR OR MONO MONITOR for razor sharp text and graphics displays.
- PROGRAMMABLE PRINTER for high speed draft and near letter quality text and high resolution graphics.
- WORDPROCESSOR with mailmerge and spellchecker.
- SPREADSHEET with powerful business and financial calculation and forecasting functions.
- DATABASE for multiformat information storage.
- PC TRANSFORMER that lets you run many popular industry standard MS-DOS packages.†
- 12 MONTHS' FREE hardware and software support.
- RING (0628) 770088 NOW for the name of your nearest dealer, or send the coupon.

  + See package for details. MS-DOS operating system disk not included

SAVE UP TO £414

(NORMAL RETAIL PRICES) (MONO £895.61 + VAT) (COLOUR £1,113.00 + VAT)

THE NEW AMIGA SYSTEM 500 PACKAGE PRICES: MONO £599 COLOUR £699

(+£89.85 VAT = £688.85)

(+£104.85 VAT = £803.85)

FROM ONLY

£599 PLUS VAT

Save up to an incredible £414. Walk away with the hi-tech system that runs away from rivals at 7 million steps per second. The best selling Amiga 500 multitasking computer with monitor, printer and advanced productivity software. All in an integrated package you can collect in one stop at any participating Commodore authorised dealer.

Use with instinctive ease in both AmigaDOS

Use with instinctive ease, in both AmigaDOS and MS-DOS† environments. Expand to go in any direction you want to grow.

Phone (0628) 770088 now for your nearest dealer and you're in business. Or send the coupon!

Commodor

| of my nearest dealer | Details of other Commodore business systems |
|----------------------|---------------------------------------------|
| NAME                 |                                             |
| ADDRESS              |                                             |
|                      | POSTCODE                                    |

AMIGA IS A TRADEMARK OF COMMODORE-AMIGA INC. MS-DOS IS A REGISTERED TRADEMARK OF MICROSOFT INC. © 1988 COMMODORE BUSINESS MACHINES (UK) LTD. ALL RIGHTS RESERVED.

Managing Editor Derek Meakin

Group Editor Alan McLachlan

Editor Simon Rockman

Production Editor Peter Glover

> Art Editors Mark Nolan Doug Steel

Editorial Assistant: Elaine Rawlins

> News Editor Mike Cowley

Advertisement Manager John Snowden

> Advertising Sales Wendy Colbourne

Editorial: Administration: Advertising: Subscriptions:

Telecom Gold: Telex:

265871 MONREF G Quoting Ref. 72:MAG001 614568383

Prestel Mailbox:

Published by: Database Publications Ltd, Europa House, Adlington Park, Adlington, Macclesfield SK10 4NP.

ISSN 0952-3014

Amiga Computing welcomes articles for publication. Material should be typed or computerprinted, and preferably double-spaced. Program listings should be accompanied by disc. Please enclose a stamped, self-addressed envelope, otherwise the return of material cannot be guaranteed. Contributions can only be accepted for publication by Database Publications Ltd on an all-rights basis.

© 1988 Database Publications Ltd. No material may be reproduced in whole or in part without written permission. While every care is taken, the publishers cannot be held legally responsible for any errors in articles, listings or advertisements.

Amiga Computing is an independent publication and Commodore Business Machines (U.K.) Ltd is not responsible for any of the articles in this issue or for any of the opinions expressed.

News trade distribution: Europress Sales and Distribution Limited, Unit 1, Burgess Road, Ivyhouse Lane, Hastings, East Sussex TN35 4NR, Tel: 0424 430422.

## AMIGA SCENE

Z LATEST NEWS

Commodore announces details of new machines. Better graphics for 2000s. New games on the way. And all the Amiga gossip from around the world.

## SYMPOSIUM

10 NEW AMIGAS REVEALED

Commodore took part in a conference to make sure that developers keep on the programming straight and narrow – and unveiled its exciting plans.

## GAMES

14 AMIGA ADVENTURES

Let David Ericsson take you into the land of the Bard's Tale with great advice to newcomers for the roleplaying game from Electronic Arts.

## COMPETITION

18 WIN AN AMIGA AND SOFTWARE

More than £5,000 in prizes. Scour the magazine for the missing lines to qualify for one of over 170 prizes ranging from a game to an Amiga.

## BUSINESS

20 WORD PERFECT

The word processor which toppled WordStar as the world's best selling program is even better now it has been made available for the Amiga.

## HOUSE CALL

24 J. SAN AND THE ARGONAUTS

Argonaut Software is famous for Starglider. Now the Egrons strike back. Simon Rockman finds out the company's plans for the future.

## MUSIC

30 MUSICAL MACHINATIONS

The Amiga makes far better sounds than any other micro. Christopher Humphries explains how it works without straining the processor.

## HARDWARE

37 CAMERA COMRADE

High speed frame grabbing, cut in price by clever hardware design and made easy with well written software. Well worth taking a close look at.

## HARDWARE

40 EPSON LQ-500

The people who set the standards for electronic printers win back their crown with a 24 pin printer that is solid and very reasonably priced.

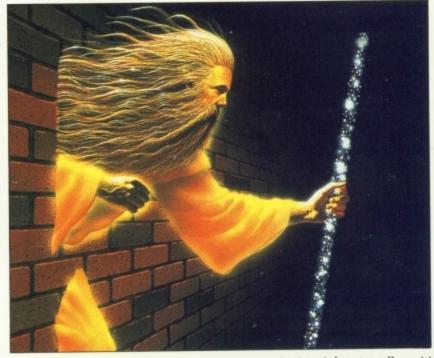

Amiga Adventure Page 14

## BUSINESS

32 SUPERBASE PERSONAL

A database program which is as easy to use as a video recorder and flexible enough to store text, graphics and sounds without breaking the bank.

## DISCOURSE

45 MAX TOY SPEAKS

Max Toy left IBM to become the President of Commodore. His aim: To make the Amiga number one. Jim Groneke listened and took notes.

## FEATURE

49 TEST DRIVE

Lamborghini or Ferrari? Lotus or Porsche? Corvette – are you joking? David Vivian has driven the real machines. Now he tests the game.

## REVIEWS

53 AMIGA ARCADE

Our fearless reviewers put seven games under the microscope: Xenon, Tetris, Sidewinder, Gee Bee Air Rally, Arkanoid, Star Wars and Bonecrusher.

## SUPPLEMENT

59 FREE 12 PAGE BUYERS' GUIDE

The most comprehensive list of Amiga products yet published. What they do, how much they cost, and full details of all relevant manufacturers.

## INTERFACE

71 USING THE CLI

Real programmers don't use icons. Faster control of your Amiga is possible through the keyboard. Phil South decodes the technicalities.

## EDUCATION

72 TV ON A SHOESTRING

The Polytechnic of North London can now produce training videos to rival the Open University, thanks to an Amiga A1000 and the right software.

## SERIBER'S

76 DIGITAL DIRECTOR

A program which offers you the chance to be the next Stephen Spielberg? Not quite – it's more a language for very special effects.

## SOFTWARE

**78** WORK BENCH 1.3

Faster hard discs, better printer drivers, better maths routines, bells and whistles. Workbench 1.3 will be here soon. We look at what it offers.

## SURVEY

81 HELP US TO HELP YOU

Right from the start – your chance to shape the future of *Amiga Computing*. By telling us what you want we'll strive to fulfill all your wishes.

## ADVICE

83 QUESTIONS AND ANSWERS

This is your direct line to our panel of Amiga experts. Whatever you use your Amiga for, our team will try to help you make the most of it.

## END PIECE

86 GURU'S

Joking programmers have left several messages hidden inside your Amiga. Our tail-piece shows how to read them and throws down a gauntlet. WELCOME to Amiga Computing. A magazine produced by a staff which lives and breathes the Amiga – from days of careful planning with Superbase to long nights playing Arkanoid.

If you enjoy your Amiga as much as we enjoy ours then this is the magazine for you.

We've assembled a team of top writers to lead the way. But we need your help too. *Amiga Computing* is more than willing to be swayed by your likes and dislikes.

To find out your preferences, and help us tailor the magazine to meet your needs, please complete and return to us the survey form on Page 81.

It will help ensure the magazine reflects YOUR interests – and it could result in some unexpected goodies coming your way as well.

Simon Rockman

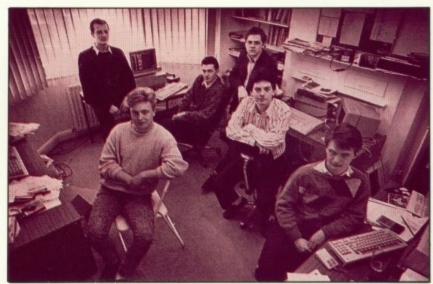

J. San and the Argonauts Page 24

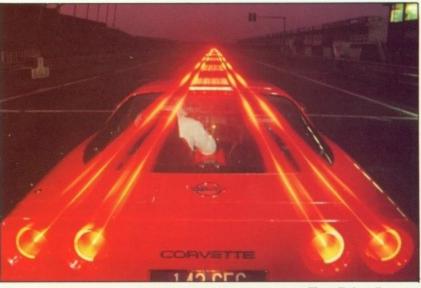

Test Drive Page 49

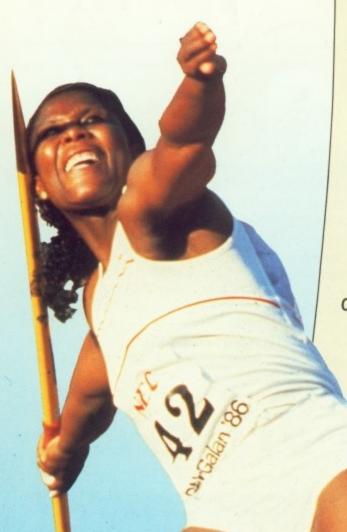

## REACH FOR THE STARS

The 11th Official

## commodore computer show

Returning to London with a celebrity supporting cast

Champagne Suite and Exhibition Centre, Novotel, Hammersmith, London W6

Friday June 3 10am-6pm

Saturday June 4 10am-6pm

Sunday June 5 10am-4pm

## \* TESSA SANDER

Olympic Gold Medallist

Chat to the big names from Chelsea FC

★ Say Hello to Adam Faith ★

**★** Mystery guest appearances ★

## Music

Discover why Commodore computers are hitting the high notes around the world

## Programming

Seize the opportunity to talk to the famous software authors who are keeping Commodore at the head of the pack

## Business

Visit the Business World sector – the show within a show. See how your company can benefit from the power and versatility of Commodore machines

## Games

Hurry along to the fabulous Commodore games arcade and play all the latest hit titles - FREE

Seeing is believing! This is YOUR chance to try it out for yourself!

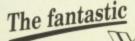

## Discount coupon

## commodore computer show

Bring this coupon to the show to get 50p per person off the normal admission price of £3 (adults), £2 (children) Valid for up to four people

Friday, June 3, 10am-6pm Saturday, June 4, 10am-6pm Sunday, June5, 10am-4pm

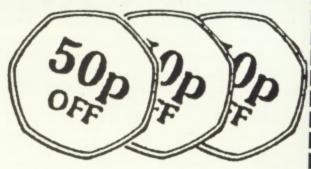

**Hand this** 

coupon in at

the door

and SAVE

50p a head

Champagne Suite & Exhibition Centre, Novotel, Hammersmith, London W6 Nearest tube station: Hammersmith. Ample car parking nearby

R123

## AMIGA SCENE

## Amiga catches up with ST

A SURVEY of 100 computer dealers has revealed that sales of the Amiga are now running neck and neck with its arch rival, the Atari ST.

Conducted by Amiga Computing, the research showed that within the last month demand for the Commodore machine increased threefold.

Although the trend is national, some major outlets in the stockbroker belt of the South East and the industrial Midlands report sales currently running at two to one in favour of the Amiga.

The one black spot seems to be the North East. But as one dealer put it "computer sales are pretty low up here anyway".

One Liverpool based

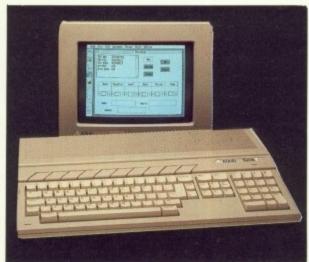

Atari 520ST

supplier confided that he had been inundated by ST users wanting to trade in their machines for Amigas.

The reason? "Superior sound and graphics", he said.

Typical of the dealers who have seen a dramatic upsurge in demand for the Amiga is Steve Kingston of Bath Computer Shack.

"Until a few months ago,

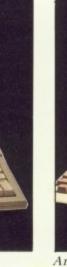

Amiga 500

we were selling 100 per cent Atari ST", he told *Amiga Computing*. "But since Commodore has increased its promotional activities, this situation has changed.

"Originally we kept limited stock of the Amiga, often finding that potential customers looked at them, then went and bought an ST.

"But now we view it as a mainline product on the same footing as the ST".

Steve Kingston even offered a pen portrait of the people buying both machines.

"The ST buyer I regard as an XR3 type aged from 25 to 35. But, strangely enough, the Amiga purchaser seems younger, with the exception of those people from the vertical markets such as video production".

## The real star of the Commodore Show

THE stars are coming out for the 11th Official Commodore Show in London, on June 3 to 5.

Olympic gold medalist Tessa Sanderson, TV celebrity Adam Faith, Radio One disc jockey Bruno Brookes, Chelsea soccer players and many other famous names will be joining the throng at the Novotel, Hammersmith.

But the real star of the show will undoubtedly be the Amiga – now beginning to make a real impression in the UK computer market-place.

Highlight of the first day will be a seminar on Amiga graphics capabilities – the very area of performance which is spearheading the machine's breakthrough into home, education and business sectors.

Leading experts in the field of computer graphics will be making presentations and answering questions from Amiga users.

Early indications are that there will be plenty of new products for the Amiga making their debut at the show.

Among the more colourful is a DTP package called Comic Setter from HB Marketing. It allows users to create their own cartoons in colour — incorporating characters, backdrops and even speech bubbles in a variety of fonts—all at a price of under £100.

Adamsoft will be displaying a range of software for the Amiga that has been specially imported from America for the show.

The Novotel will also be the launching pad for three new Amiga packages – word processor TextPro, assembler program AssemPro and powerful database DataRetrieve – priced around £50 but offered at special show prices.

Catering for the more advanced Amiga user, Ariadne Software will give the first public showing of its new interactive communications system, priced £500. It comprises Microtext, an authoring language to help create computer-based dialogue for interactive video productions, and the Video Player Device, software that enables the user to control any laser disc, compact disc or video tape player with an RS232 port.

Also on show for the first time is Ariadne's new Amiga video editor for use with Sony U-Matic tape recorders. And details will be available of the Amiox expansion board for the Amiga 2000 which contains a further eight serial and four parallel ports.

Metacomco – designer of the Amiga operating system – is launching an enhanced version of its popular Pascal package.

New features include random access, separate compilation, dynamic strings and a user interface to the Amiga Dos. Price £89.95.

Evesham Micros will be selling a 3.5in double-sided disc drive with a storage capacity of 880k for £99.95.

Meedmore Distribution is launching its Am-Com interface cable which allows the Amiga to use printers originally designed for use with the Commodore 64 and 128. Price £79.95.

On the lighter side, three new games will be released by Anco Market – Pinball Wizard price £19.95, Mike the Magic Dragon and City Defence priced £14.95 each.

The show will also feature a number of specific attractions for Amiga users. These include a special section for music makers, and Business World which is almost a complete show within the show.

Plus there's a chance to see all the latest entertainment and serious software in action – and an opportunity to talk to many of the names behind the programs, the authors of top Amiga packages.

A money-saving advance ticket order can be found on Page 85.

## **Battle of the German giants**

 $\mathbf{I}_{ ext{given the importance to}}^{ ext{T'S hardly surprising,}}$ Commodore of the West German market (second only to the USA), that the company watches its sales figures over here with an eagle eye, and no doubt a nervous twitch.

Commodore's main 68000 rival is of course Atari, and the battle between the two companies on the Amiga/ Atari ST front, which has been simmering ominously for 12 months or so, is now really hotting up.

Look at the statistics. By May 1987 only 27,000 Amigas had been sold in Germany. That figure has now risen to 160,000, with the biggest slice of the cake going to the Amiga 500, of which 100,000 units have been sold.

Over the full range of machines, the Amiga is still 100,000 units behind the Atari. More than 150,000 Atari STs have been sold in the last 12 months, making a total of a quarter of a million units.

But Commodore catching up fast, and I think we can soon expect to see equilibrium between the two machines. After that - maybe even before - it will be no holds barred.

The breakthrough came with the rapidly falling price of the 500. The overpriced Amiga 1000 was long seen by many people as a dream machine no one could really afford. And last year's retail price for the 500 - 1,300 DM (about £430), without monitor or second disc drive was proving simply too high to dent the competition.

However, the 500 is now

Gregor Neumann reports direct from West Germany, the major European battleground for the war between the Amiga and the Atari ST

available in certain retail outlets for 975 DM (£320). This is not only an astoundingly low price for a superb professional machine, but it also means that the psychological 1,000 DM barrier has been crossed, a significant consideration Germany.

Of course, in the 8 bit arena, Commodore still reigns supreme. The C64 is by far the best-selling home computer in Germany there are a staggering 1.6 million machines out here, with the Amstrad CPC running a poor second at "only" half a million.

Now, according to a reliable source of mine, more than 80 per cent of C64 owners are ready to upgrade to a 68000 machine, and brand loyalty is certainly going to play an important part in their choice.

How Atari will counterattack remains to be seen, but like many other observers over here, I'm looking forward to watching the cut and thrust which is now bound to ensue.

It's unlikely, however, that we will see any major moves forward on either the Amiga or the Atari marketing and sales fronts before the autumn. Only dedicated German freaks would consider buying a new machine as against spending his money on skiing or lazing on a sunny beach.

And while he does so, the battle lines are being drawn

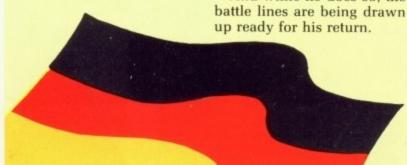

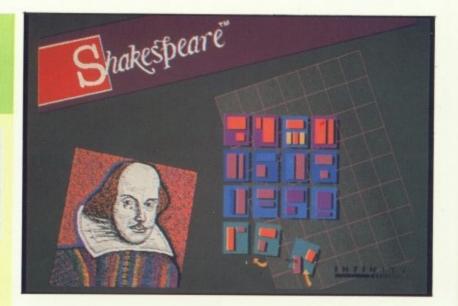

## **Publishing** in colour

THE first colour desktop publishing program designed for the Amiga family is one of a number of sophisticated packages now available by mail order from American software house Infinity.

Shakespeare fully supports colour printers and lets users manipulate text and graphics in a multi-tasking environment. It costs \$225.

Galileo 2.0 is the first astronomy program for the Amiga with 512k ram - a

database of thousands of stars which takes full advantage of the machine's graphics, high resolution and 68000 processor speed. Price \$69.95.

Hot Licks is a 20 channel digitised keyboard player for hobbyist musicians and professional composers alike. Price \$49.95.

Infinity (0101 415 420 1551) is also offering Go for the Amiga, a version of the 4,000 year old Chinese game of strategy, and world tennis simulation Grand Slam which has already been seen in the UK.

Both cost \$49.95.

## Feed in the video

NEW from BC Marketing (01-907 3636) is a realtime video digitiser that allows the user to take input from any video source and convert it into a format capable of being manipulated by the Amiga.

The VDAmiga VD3 can digitise in real time at 1/50th of a second and store the picture in its memory. It is then transferred to the Amiga using the printer port.

Update rate may be up to 10 frames a second, depending on the resolution used. Each line can be sampled either 320 or 640 times.

A complete PAL standard picture can be read by the VDAmiga, but the Amiga is only capable of displaying 256 out of the PAL 312 lines. Price £550, with colour digitiser £795.

## **Blitter** blaster

HIS exclusive screen ■ shot shows Prism Leisure's new game Terroforce a scrolling shoot-'em-up written by Justin Gavinovic.

Your ship can pick up extra weapons which will allow it to fire in all four

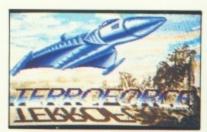

directions. There's screen blitter scrolling and superb sampled sounds too for the price - £12.95.

## Mass storage is cheaper

A NEW development in mass storage for the Amiga claims to offer 20Mb of storage for only £50 and 200Mb for £500.

Burocare Computer Systems (01-907 3636) says its 5.25in removable mass media drive is the first in a series of peripherals "aimed at creating an ideal work-

station based on the Amiga

It utilises 20Mb removable cartridges as its storage media. Each cartridge can be formatted for AmigaDos, or MSdos when used with the XT-Bridgeboard, or a mixture of both.

The Burocare Removable Drive claims several advantages over rigid-disc Winchester and Kodak 10Mb floppy drives although it comes more expensive.

## First look at Stealth

THIS is the first screen shot from the Stealth fighter game which is being written by Argonaut Software for Electronic Arts.

The game is still some way off completion, but promises to be very fast with plenty of

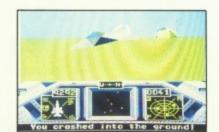

scenery and true flight dynamics which will put the player in the pilot's seat.

## **Business** information

MICROLINK, the UK's most innovative computer communications system, has joined forces with the University College of Swansea in a unique instant electronic information service for businesses.

With the new service - called ExpertLink - subscribers can get free advice from experts in various fields.

They can also discuss business problems with others who may have experienced similar difficulties. As well as being instant and free, this access to professional expertise comes with no strings attached, no axe to grind and no commercial bias.

The team at Swansea University which is answering queries includes three professors, several PhDs and experts in a large number of fields including management science, ergonomics, overseas trade, electrical and mechanical engineering, foreign languages, psychology and sociology.

## More peripherals

COMMODORE has now announced a range of new Amiga peripherals, among them two Genlock video interface boards for the Amiga 2000.

The A2300 is a budget genlock based on the board for the A1000. The A2350 Professional Video Adaptor is aimed at television stations and video production houses to provide some vision mixing and fast frame grabbing.

The A2090A is a new hard disc controller for the Amiga

2000. Workbench 1.3 will provide software enhancements for all Amigas.

The A2052, 2Mb ram expansion board will be replaced by the A2058 an 8Mb board which will be available in different sizes.

Commodore's 68020 board will double the speed of an Amiga 2000.

The board will run the Unix multi tasking, multi user operating system.

Two exciting new monitors are the A2080, a long persistance colour display, and the A2024 offering resolutions up to 1008 by 1024 in four levels of grey on all 1MB Amigas.

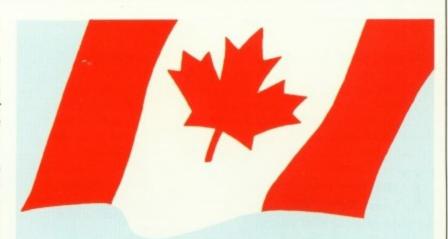

## N. American eyes are on Europe

By JIM BUTTERFIELD\*

TO start off this column it might be well to look back at the Amiga's history over the past two years or so. In the summer of 1985, Commodore announced the Amiga with a big splash in New York City.

The Amiga 1000 became available almost immediately. A few hardy European pioneers obtained North American NTSC Amigas, which were not compatible with European television systems. But users in North America had a head start.

The first Amigas came with an operating system identified as 1.0. It was a system for brave souls, failed frequently and had a penchant for wrecking disc data.

The 1.1 system which followed treated discs with more respect. System crashes – meeting the black guru – still occurred, but much less often. By the time Commodore announced its Enhancer Software (1.2), the Amiga was a stable and usable computer for business and pleasure.

And the now stable operating system provided a base for the launching of two new machines, the Amiga 500 and the 2000.

You may be surprised to

\*Jim Butterfield, who lives in Toronto, is acknowledged world wide as the

is acknowledged world wide as the Commodore guru hear that we watch Europe closely for new product announcements. Each spring the Hanover Fair brings interesting announcements from Commodore which are flashed over the telecommunications networks.

And then we collectively wonder if we will see those new products over here. Computers such as the Commodore PC line or the 128D appeared in North America years after they were available in Europe.

The Amiga is an amazing computer in many ways. The quality of animation, graphics and sound are the most visible – and audible – features.

Multi-tasking is astounding and useful, once you solve a few conceptual problems – figuring out what multi-tasking is, figuring out how to invoke it, and figuring out what to use it for.

American teens have favourite words that are often applied to the Amiga. Awesome! Radical! They are literally true.

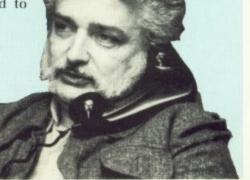

HE Amiga is a complicated beast. When you slip a disc into the side of your 500 you may not appreciate the hours of soul searching which have gone into producing the program.

Programmers of micros have not had to deal with an operating system as complicated as AmigaDos and Intuition or chips as advanced as Angus, Denise and Paula.

Many man years
went into designing the
machine, and it would
be near impossible for any one
programmer to understand
everything about the Amiga. The
Amiga developers need to be
coordinated and share solutions to
problems.

Commodore, the software house Ariadne and distributor ASAP recently organised a meeting of developers to streamline the flow of information.

The attendees were not expected to cover the entire gamut of the developer community, but they tried to be representative. The majority of developers were working on serious applications for the Amiga 2000. A couple of people represented Compunet and CIX online systems.

T was felt that to improve communications all developers should use modems. Gail Wellington, Commodore's general manager for worldwide software and product support, and Dr Rahman Haleem, technical support manager for Commodore UK, represented Commodore.

The games software houses were represented by Jez San of Argonaut, who may run one of the smaller software houses but is a big name in the Amiga community. HB systems represented the distributor network and Martin Lowe of The Amiga Centre in Scotland took on the mantle of dealer representative.

David Parkinson of Ariadne

**6)-()** 

Face to face

6

A limited band of software developers spent a weekend discussing what the programming community needed to do to get the best from the Amiga. Simon Rockman tagged along...

demonstrated the advantages of improved developer communication by discussing the different approaches to Amiga programming. While he appreciated that many games need to dispense with the operating

and to gain extra
memory, he felt that
the machine really
shows its true colours
when programmed
the way it was meant
to be used.
He said that too
many games adopt
the attitude that

kill the operating system – only wimps use an OS", and that the way AmigaDos is

"it's macho to

constructed allows for more flexibility.

If the top level of Intuition does not do what the programmer wants, the next step is to address the graphic

libraries; below that the programmer can call individual functions. Such an approach coincides with the "house feel" of the Amiga.

Fail to bare the soul of the machine and you will run into problems.

David's talk was solid, if sometimes contentious, showing that he, like most of the people around the table, has a real affection for the Amiga.

TALKS were given by representatives of Compunet and CIX. The developers seemed to concur that a dial-up system would make it easier for them to share information. CIX seemed to offer a more suitable service but lacked local call access. Compunet suffered from slow modems and a user interface which made it difficult to handle large conferences.

A "task force" of Jez San (Argonaut), Simon Trammer (Precision) and David Parkinson will help to decide which system should

be used.

## This is the year the 2000 really takes off

THE best part of the meeting was saved until last. Gail Wellington outlined Commodore's plans for the next year. Many of the products have been shown at trade fairs but this was the first time they had all been talked about in such detail. Most, but not all, of the products are aimed at A2000 owners.

The A2031 is a video card which allows a second colour monitor to be connected. This is particularly useful for lectures where the standard RGB port may be used to drive a video projector.

The professional video market is clearly important to Commodore – the Amiga 1000 genlock card has won Commodore a lot of friends. To capitalise on this it has two new cards for the A2000. The A2300 is a "cheap" genlock, with the same specification as the A1000 genlock but without the sound.

There is simple video titling software. The A2300 is classed as semi-professional, so it won't be found in big television stations – it is more likely to be used by schools and colleges which want to make training films.

ORE advanced users will want the A2350 Professional Video Adapter (PVA). This is a two card genlock for the Amiga B2000 only, developed in conjunction with the New York Institute of Technology. It offers software control of the genlock with frame grabbing and can freeze in real time. It will not digitise in real time but all the processing is digital for accuracy.

The PVA can cope with any Amiga resolution, including HAM, and the advanced software can optimise the

palette. Software can be used to switch between different video sources, as well as mixing the Amiga signal. This professional adapter will encourage the use of Amigas throughout the British television community.

All hard disc users bemoan the need to start the system up with a floppy disc. The 2090A will cure this. It offers the same functions as the existing 2090 hard disc controller, but will auto boot with Kickstart 1.3. This is a new rom for the A500 or A2000, and a disc for the A1000 should be available this summer.

A LL Amiga users should be interested in the 1.3
Workbench. This works with the existing Kickstart 1.2 but offers many enhancements. There are 21 printer drivers which include the H-P Paintjet and Xerox 4020. Programs which use the standard libraries will find that the mathematical capabilites have been greatly improved, maintaining full IEEE floating point accuracy.

There is automatic detection for the 68881 maths co-processor, so some maths intensive programs will be considerably faster. The text display routines will be faster and the fast file system speeds hard disc access times by as much as 600 per cent. Commodore has signed a deal with Adobe which has allowed it to licence Times Roman and Helvetica fonts.

The world shortage of dynamic ram has not really affected Commodore's ability to fulfil the promise of an 8Mb memory board for the A2000. The A2052 2Mb board will be discontinued – although I know of one editor who is still keen to get his

- and replaced with the A2058, 8Mb board.

This uses the new 1Mb chips as opposed to the standard 256 bit chips which are causing Atari and Amstrad such headaches. The board will be sold with 2Mbs of ram and upgraded to 4 or 8Mb by the user. This will be more expensive than a 2052 and available soon.

The really exciting news was about the A2620 68020 processor, again for the A2000. This runs at 14MHz – twice the standard Amiga speed – and has a 14MHz 68881 maths coprocessor. Anyone who is doing a lot of calculation might find it worthwhile to swap their 68881 for a 25MHz version of the chip. As standard, the board comes with 2Mbs of ram, although it can be upgraded to 4Mbs. Indeed this expansion is necessary if you want to run Unix.

NIX is the reason why the A2620 has a 68851 memory management unit. It is a multitasking, multi-user operating system which is common on mini and mainframe computers. To be able to offer it at micro prices is a real achievement.

Commodore will be shipping AT&T version 5.3 of Unix together with its own window operating system. This maintains a high degree of software compatibility with Xwindows, but runs very much faster. Unix will mean that the Amiga will find its way into many more universities.

A long-persistence monitor has been promised for a long time. This will reduce the flicker in the interlace modes but cause fast moving objects, like the mouse pointer or alien craft, to blur. The Commodore A2080 has a high resolution, non-glare screen and stereo sound, but future Amiga developments may mean that the A2080 does not make it as far as the home computer market. The A2080 looks like a 1084, the standard Amiga monitor, which will also be upgraded to stereo.

The long persistence monitor would be the best thing Commodore could offer for desktop publishing if it were not for the A2024 monochrome monitor. This needs a 1Mb Amiga but otherwise it will work with all Amigas. It gives a screen resolution of 640 by 200, 640 by 400 non-interlaced and 1008 by 800 on American (NTSC) machines and 640 by 256, 640 by 512 non-interlaced and a 1008 by 1024 on European (PAL) systems. All in up to four shades of grey.

SOFTWARE patch to
Workbench will allow many
existing programs to function with the
monitor. It works by storing four
frames at a time and displaying them
all at once. Instead of the usual
refresh rate of 60Hz the A2024
refreshes at 15Hz. Software which
needs to be modified mainly needs
minor tweeks. The Amiga team at Los
Gatos has had StarGlider running.
The 126 column by 128 line display
will make an excellent DTP,
spreadsheet or CAD monitor.

The lynchpin of the Amiga's design is its custom chip design. Since the early days of the machine, Commodore and Amiga have been experimenting with improved versions of the chips. The first have now been finalised. The Enhanced Chip Set (ECS) offers a screen resolution of 320 by 512 and 640 by 512 non-interlaced in addition to the current screen modes and requires a new version of Workbench. When they are available, all Amigas will be fitted with ECS as standard.

Existing users will be able to take their Amiga to a designated Commodore service centre and have the new Angus, Denise and Gary chips fitted. Even if you are not going to take advantage of the extra screen modes, the ECS allows the custom chips to access a full megabyte of ram.

To use the new ECS modes you need a special, multisync monitor. Commodore will have its own bisync monitor called the A1950 which supports both old and new screen modes as well as stereo sound. But, like all multi sync monitors, it will not be cheap.

The business community is still stuck in an IBM rut, so as a sop to them Commodore has an AT bridgeboard as an addition to the existing XT bridge. This comes with 640k ram and vastly improved libraries. It runs at 10MHz and can autoboot from a hard drive with the new A2090a controller board.

The announcement of two types of Amiga 2500 is a little misleading. The machines are essentially Amiga 2000s with options installed. The Amiga 2500 AT is an A2000 with the AT bridgeboard, 2090A disc controller, ECS, the A2620 68020 processor, an Amiga 3.5in drive, a 1.2Mb A\* type floppy and a 40Mb hard disc.

The Amiga 2500UX is an A2000 with ECS, a 68020, the 2090A controller, Unix and a 100Mb hard disc. There will be an optional tape streamer. All Amiga 2000 owners will be able to upgrade to the 2500 specification – if they can get the bank manager to agree.

ETWORKING is becoming more important, and there are a number of add-in cards for the A2000. Ameristar has a high specification Ethernet card which will allow an Amiga to share a network with mini and mainframe computers. In independent tests this board was found to be the fourth best Ethernet controller in a field of well over 100 products, in competition with companies like Olivetti, Apple and DEC.

Compatibility is very important in networking. You need to use other people's standards if you want to be accepted, so the Appletalk network from Progressive Peripherals which will allow the Amiga to be connected to Macintosh peripherals as well as to Macintoshes, should prove popular with users of this network.

Gail was less forthcoming on plans for 1989, which are rumoured to include an Amiga 3000 with a 68030, and a 68030 card for the Amiga 2000, a possible laser printer and a hard disc for the A500. Commodore has demonstrated a transputer card for the A2000 which runs the same helios as the much trumpeted Atari Abaq.

THE Amiga range is now so broad, with so many good things in prospect, that it will start to appeal to many more people. And Commodore has all the bases covered – all it need do now is capitalise on the ST price hike.

Gail took the opportunity to explain why Commodore is not having problems with the price of ram. She explained that Commodore is the world's biggest buyer of dynamic ram. IBM is a bigger user, but makes its own. Commodore's demand is so great that it places orders up to two years before it needs the ram.

This means that Commodore has at least six, and possibly nine months grace before worrying about the cost of the chips. Most experts believe that the ram shortage will be over by then.

Normally a chip manufacturer would be loath to fulfil an order at a low, fixed price when the same products could be sold for considerably more on the open market. But Commodore buys a lot more than just ram from these manufacturers, who could not afford to lose the sales of things like disc drives if they upset Commodore.

The conference ended with Dr
Haleem issuing a set of proposals for
a Commodore developers' support
programme to encourage developers
to get together and share information.
An advisory board will be elected at
the next developer meeting to be
organised by Commodore soon. So if
you work for a company which has
Amiga products under development
you should write to Dr Haleem at
Commodore in Maidenhead.

Lifetime Guaranteed, double sided, double density, 135 TPI, bulk wrapped discs with labels

| Quantity | Price   |
|----------|---------|
| 10       | £9.25   |
| 20       | .£18.00 |
| 25       | £22.99  |
| 50       | £45.00  |
| 105      | £89.99  |

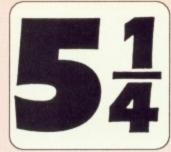

Lifetime
Guaranteed,
double sided,
double density,
48TPI,
bulk wrapped
discs with labels

| Quantity | Price  |
|----------|--------|
| 10       | £3.50  |
| 20       | £6.50  |
| 25       | £7.99  |
| 50       |        |
| 105      | £31.00 |

## VERBATIM

Fully guaranteed 3.5" 135TPI Verbatim discs

| Single Sided Discs |         | Double Sided Discs |         |  |
|--------------------|---------|--------------------|---------|--|
| Quantity           | Price   | Quantity           | Price   |  |
| 10                 | £11.99  | 10                 | £13.49  |  |
| 20                 | £23.49  | 20                 | £25.99  |  |
| 30                 | £34.99  | 30                 | £37.99  |  |
| 50                 | £57.99  | 50                 | £63.49  |  |
| 100                | £114.99 | 100                | £125.99 |  |

## LOCKABLE DISC STORAGE BOXES

| 3.5"                          | 5.25"                    |
|-------------------------------|--------------------------|
| 40 capacity£5.49              | 50 capacity£5.49         |
| 80 capacity£7.49              | 100 capacity£7.49        |
| 120 capacity£9.99             | 140 capacity£9.49        |
| Plastic Storage Box - holds 1 | (State 3.5" or 5.25")75p |

## AT LEAST 30% OFF ALL 16 BIT SOFTWARE

30% OFF ALL JOYSTICKS eg Pro 5000 £11.99

## 30% OFF ALL CABLES AND ACCESSORIES

SPECIAL!!!
Premium Quality Mouse Mat Now only £3.49

## HARDWARE AT LEAST 10% OFF ALL HARDWARE

| Amiga A500 with Software    | £429.99* |
|-----------------------------|----------|
| Star NL10                   | £189.00  |
| Seikosha SP 180 NLQ Printer |          |
| Cumana 1Mb Amiga Disc Drive |          |
| NEC 1Mb Amiga Disc Drive    |          |
| * While stocks last         |          |

P&P Free on all orders over £15, under £15 add 75p P&P (UK Only)
Overseas Disc Orders Add £3 P&P. All prices include VAT

## Cestrian Software

2 Waterloo Road, off Liverpool Road Chester CH2 2AL Phone 24 hour 0244 371952

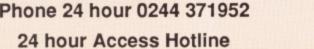

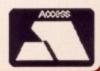

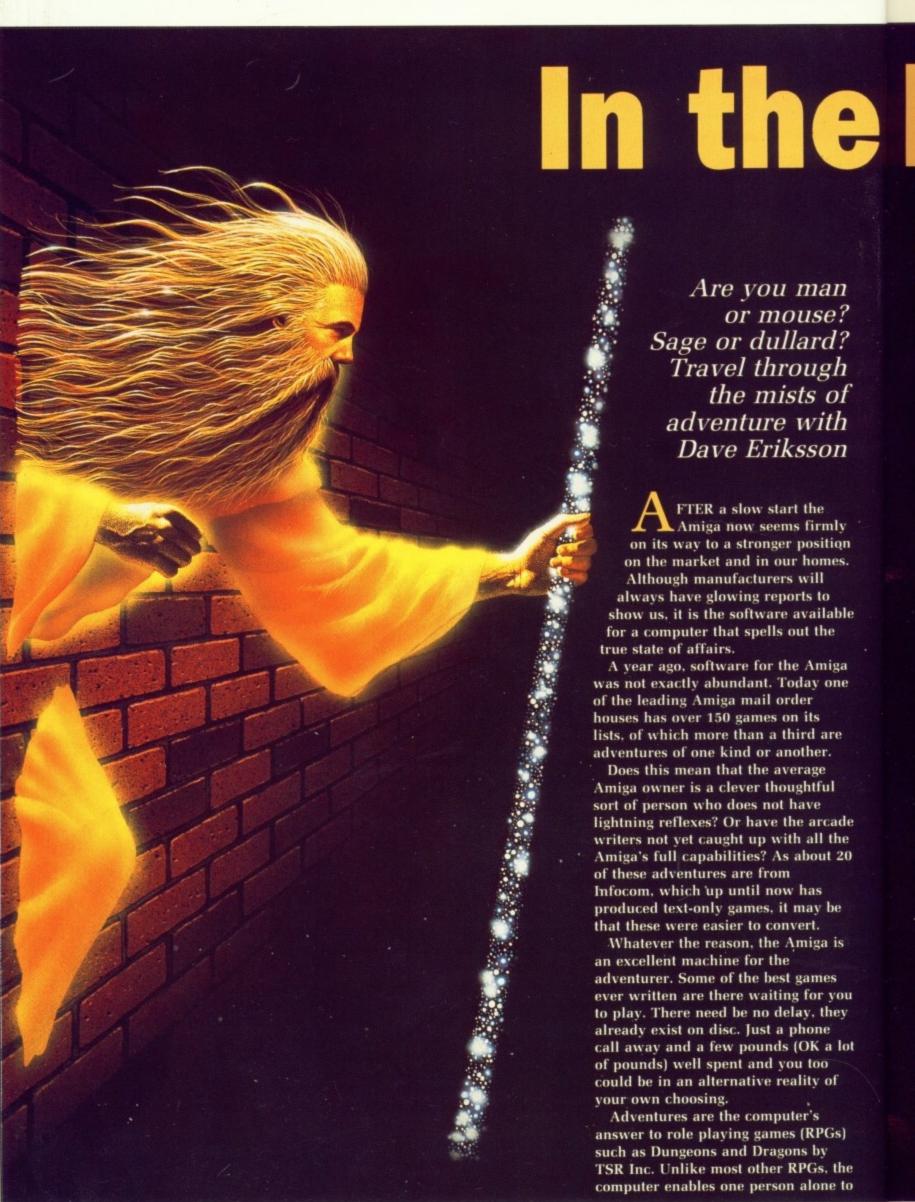

Are you man or mouse? Sage or dullard? Travel through the mists of adventure with Dave Eriksson

FTER a slow start the Amiga now seems firmly on its way to a stronger position on the market and in our homes. Although manufacturers will always have glowing reports to show us, it is the software available for a computer that spells out the true state of affairs.

A year ago, software for the Amiga was not exactly abundant. Today one of the leading Amiga mail order houses has over 150 games on its lists, of which more than a third are adventures of one kind or another.

Does this mean that the average Amiga owner is a clever thoughtful sort of person who does not have lightning reflexes? Or have the arcade writers not yet caught up with all the Amiga's full capabilities? As about 20 of these adventures are from Infocom, which up until now has produced text-only games, it may be that these were easier to convert.

Whatever the reason, the Amiga is an excellent machine for the adventurer. Some of the best games ever written are there waiting for you to play. There need be no delay, they already exist on disc. Just a phone call away and a few pounds (OK a lot of pounds) well spent and you too could be in an alternative reality of your own choosing.

Adventures are the computer's answer to role playing games (RPGs) such as Dungeons and Dragons by TSR Inc. Unlike most other RPGs, the computer enables one person alone to

## beginning...

play to his heart's content. The computer acts as Games Master and provides all the details that the player may see, hear, smell, touch or taste on the journey throughout the adventure.

They generally allow the player considerable freedom of action within the constraints of the plot and logic of the adventure. You may travel north, south, east or west and look at what is there. You will probably find characters and objects that will help you to solve various puzzles or quests, and having finally reached a solution, the winner's laurels are yours alone.

The majority of earlier adventures were set in fantasy worlds where swords and sorcery were the main theme. Nowadays you can also play detective and solve a murder case, solve a mystery in outer space or even play Arthur Dent, striving to unravel the riddle of the Universe in The Hitchhiker's Guide to the Galaxy.

Apart from the obvious differences of plot, computer adventure games can be split into two distinct groups, which I would label active and passive. The latter would include the normal text adventure (with or without graphics), where your aim is to solve a set of puzzles. The solution to each problem, helps to add to your knowledge.

The active type of adventure derives from a very popular type of game from the early days of the home computer. Here the adventurer roamed around killing monsters and finding their treasures. In addition to gaining knowledge, the adventurer's character gains combat experience.

The basic characteristics of the characters – strength, dexterity, wisdom, intelligence or luck may also be improved, the balance of these or similar attributes determining whether they make a better fighter, thief, cleric or magic user.

Of the 50 or so adventures now available on the Amiga, about 10 are

of the active variety, with three or four others imminent. Twenty or so are text only and the rest graphic adventures in a variety of different forms.

Three classic adventures in the active class are The Bard's Tale from Electronic Arts, Exodus Ultima III from Origin Systems, and Phantasie III from Strategic Simulations. In this country the first two have been around for some time (on other computers), and in my opinion all three give us something by which adventures of this type may be judged.

HE plot behind Bard's Tale I – BT II should be here any time now – is simplistic. Mangar the Dark has taken over the town of Skara Brae and locked it away from the rest of the world by a spell of Eternal Winter. You and your unproven companions must free the city of his evil presence.

With Mangar's coming, the hosts of evil poured into town. Even in broad daylight it is not safe to walk the streets. To tackle Mangar you must first train your group in combat to increase their level of experience. By exploring various unpleasant areas of the city, learn of ways to advance your cause.

Your aim is to defeat the evil

Mangar in his lair in the southwest corner of Skara Brae. To do so it is necessary to visit all the other special areas to find clues and objects with which to defeat him.

For the final confrontation with Mangar you will need to be truly seasoned veterans. This means shedding the blood of literally thousands of evil creatures – may your sword remain sharp and your magic users healthy.

Getting started may be a little traumatic for those Amiga users who have only used their machine for playing games where you put in the disc and the game auto-runs. For The Bard's Tale you have to make up a character disc using the facilities supplied on your Workbench disc. This should be fairly straightforward – except that the instructions are not quite correct.

First you must initialise a new disc. As you are probably aware, our clever clogs Amiga will name such a disc "Empty". Before you type in the new disc name "BARDS TALE CHARACTER DISK" (note the American spelling of disc), you must delete the previous name of "Empty".

The small (but vital) error in the instructions occurs a few lines down when you enter Copy from RAM:#? to "BARDS TALE CHARACTER DISK:". The instructions show the

## The future is in your hands

With a new adventure column in a new magazine for a relatively new computer, it is difficult to be certain what exactly YOU want to read. Let me know what your adventuring interests are and I will try to oblige.

Next month I'll look at another classic active game together with something to whet the appetites of our more passive brethren.

New adventures for the Amiga are coming out all the time, although

many are still conversions of existing games. Fortunately for us, adventures stand the test of time more than any other type of game. There are strong rumours that Infocom is not proposing to continue with a number of its titles for the Amiga. Several text-only classics will then no longer be available.

Some of these are now on sale for as little as £12 and are well worth adding to your collection.

words within double quotes in upper and lower case, they MUST all be in upper case as shown here.

Six characters are supplied on the disc; you may use these or create your own. If you choose to create one you will first be asked what race the character is to be. There is a choice from seven: Human, Elf, Dwarf, Hobbit, Half-Elf, Half-Orc and Gnome. You will then be given a set of numbers for the character's attributes – strength, dexterity, intelligence, constitution and luck. These are randomly determined and if you do not like what you are given you may choose to re-roll another set.

Next you must decide what class of character you are creating. There are 10 classes, of which only the first eight are available to novice adventurers: Warrior, Paladin, Rogue, Hunter, Monk, Bard, Conjurer, Magician, Sorcerer and Wizard. Each class has different abilities and as you may only take out six adventurers into Skara Brae, think carefully about your choice.

Each of those initial attributes is important, but more so in relation to the proposed class: Strength to a fighting man, intelligence to a magic user, dexterity, constitution and luck to all of them.

Most of the action takes place in the narrow streets, passage ways and buildings of Skara Brae. Because of this only the first three members of your team can engage the enemy in a fight. The other three can still

| Skara Brae                             | *              | You an Blacks west. It's n                  | e on mith f                     | acing |                            |
|----------------------------------------|----------------|---------------------------------------------|---------------------------------|-------|----------------------------|
| Character Name                         | AC             | Hits                                        | Cnd                             | SpPt  | Cl                         |
| PIOR<br>CROM<br>DVAR<br>FLAR<br>GNORRI | LO LO LO -5 -1 | 142<br>129<br>161<br>148<br>105             | 142<br>129<br>161<br>148<br>185 | 162   | Pa<br>Wa<br>Hu<br>Ba<br>Ma |
| X ELYNDI                               | -1             | 127<br>************************************ | жіжіз                           | EIMIM | 3C 3C                      |

Skara Brae is peaceful... at the moment

support them or attack by using magic. Spells are vital to your success. Higher level magic users can cast spells that will affect whole groups of creatures. If you are faced by hundreds of foes — it can happen — this is the only way to get out alive.

The Bard is a strange character, having both fighting ability and access to magic via playing an instrument. Singing makes him thirsty and between drinks he can only sing as many songs as he has levels of experience. This leaves him a pretty weak magic user in the early stages, although his ability to use magic instruments can make him worthwhile — a fire horn can be used

to simulate dragon's breath.

Your fighters must have a strong constitution to withstand heavy punishment. They must also have high dexterity so that they can get their blows in as rapidly as possible. There are several types of fighters to choose from. All will serve you well, and their special abilities will improve rapidly as their levels rise. Rogues may be useful, but their ability to find and disarm traps may be duplicated by higher level magic users.

OU always start from the Adventurer's Guild in Main Street and on leaving are facing north. The graphics of the houses along the road are good, but the house designs are often similar so it is easy to lose your way. Draw maps from the beginning and you will soon know your way around the back streets as though you were born there.

Killing creatures that attack you will add to your experience and your purse. As your experience grows you can visit the Review Board in Trumpet Street, and if your experience is high enough you will gain a level. This must be one of your main aims, as an increase in level will give you greater hit and spell points and add to one of your main attributes.

A larger number of hit points will enable you to take more damage and

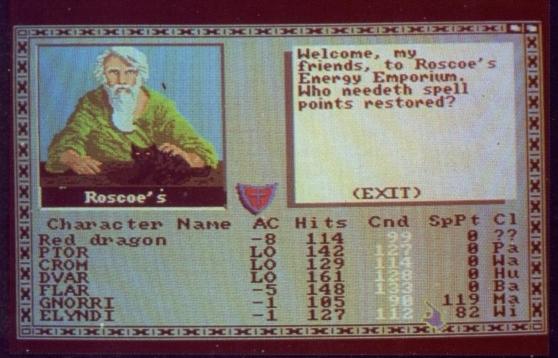

Fifteen gold pieces for a spell point - useful later

spell points determine the number of spells that may be cast. Loss of hit points in a fight can be restored by visiting a temple – in exchange for some of your hard won gold. Spell points slowly restore as time passes, although if you can find Roscoe's Energy Emporium you can buy them back – again, for more gold.

The initial stages of Bard's Tale are not easy. Each character is given on average 150 gold pieces and you must walk up the road a few paces to Garth's Equipment Shoppe and buy them weapons and armour. Needless to say, you can only get some fairly rudimentary items with your low budget. Each item of armour will reduce your armour class, which in turn reduces the damage sustained in battle.

OPERINCIPATION DELICATION DELICATION DELICATION

ur

From the start, money is everything. You need it to buy better equipment, heal your wounds and as payment to the Review Board for your magic users to learn more spells. Items found on your foes may be sold at Garth's, but it is a touch and go business.

You can, of course, cheat a little by creating additional members, pooling

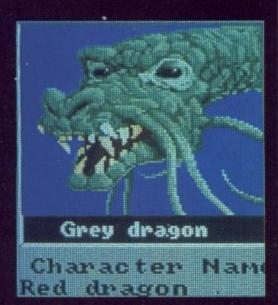

The guardian of the castle

their money with one and then deleting the extra characters. Many adventurers have found this is the only way to keep going.

Around the town streets and buildings you will be attacked by up to eight creatures. As you delve into the sewers, catacombs and castle, the number of assailants will increase. It becomes more and more necessary to have accomplished magic users at your back to cast high level spells. If possible, aim to take out any opposing magic users first, as they can cause expensive damage to your team.

A magic user can start out as Conjurer or Magician, each with a different range of spells. As they progress, it is possible for them to change their class to Sorcerer or Wizard. If a magic user reaches the highest level in each class, he is an Arch Mage. These are much prized members of your team — aim to get at least one.

After you have gained a level or three, you can attempt exploring the sewers under the Scarlet Bard Tavern. Ask the barman for wine and keep your fingers crossed. Each level in these special areas is mapped on a 22 x 22 grid, but be warned – they scroll round so that if you kept going east you would come back to where you started.

AP these areas carefully. You must be certain that you have visited all possible passages. Messages written on the walls or spoken by magic mouths are all vital to your future progress. Once you can walk all the levels of the sewers with impunity you can consider entering the catacombs beneath the Mad God's temple. To do so you will need to know the password found in the sewers.

After the catacombs comes the castle. This is guarded by a dragon and only if you are a strong enough party will you even get one step inside. From there keep looking, the clues must be fought for, but the final reward is worth it.

If you decide to try out another class of character it may be worth waiting until your present characters, especially magic users, are at a fairly high level. It is then possible to fight battles that will give each member tens of thousands of experience points. It is then a simple matter to raise the useful level of a new character very rapidly indeed.

Commands may be given via the keyboard or mouse. I found that my mouse tended occasionally to suffer from some bounce and one click ended up as two. This is highly embarrassing when selling something — I ended up selling the wrong thing. It's worse still, in trying to delete an

unwanted character: I clicked on D to delete and the character shown on the next menu directly beneath the pointer was deleted. Ouch, he was my high level Bard.

Although you only SAVE your characters when you Leave Game at the Adventurer's Guild, Delete is permanent at any time. The moral here is to make a back-up character disc at fairly regular intervals. This takes time out from the game, but at least you know that a character will not have to start from scratch if something ghastly happens to him.

The graphics are good, with a certain amount of animation thrown in for good measure. Look for the fly buzzing around the nose of the stuffed (?) dragon in the Scarlet Bard. General control of the game is from a series of menus, easy enough to follow but it is well worth using the characters supplied with the game until you are familiar with their use. It would be a pity to lose your own because you were still learning to handle the basics.

If you get really stuck, Electronic Arts Customer Service Department is happy to help on 0753 46465. It also provides a readable clue book, complete with all maps, for £5.

## REPORT CARD

Bards Tale TANAN Electronic Arts 0753 49040 £24.95

STORYLINE......Limited plot, but the strength is in the

action and the role playing elements.

to survive and defeat the Mangar.

STAYING POWER..

Weeks of challenge mapping, exploring and gaining levels. Gripping stuff.

Well thought out, so that even the minor delays do not spoil the flow of play.

WALUE ...... Hours of adventure for your money, making this EA's best Amiga buy by far.

Not easy to start with. Stay near temples

Not easy to start with. Stay near temples and don't get too ambitious.

OVERALL 84%

Slightly more puzzles would enhance the appeal of this adventure.

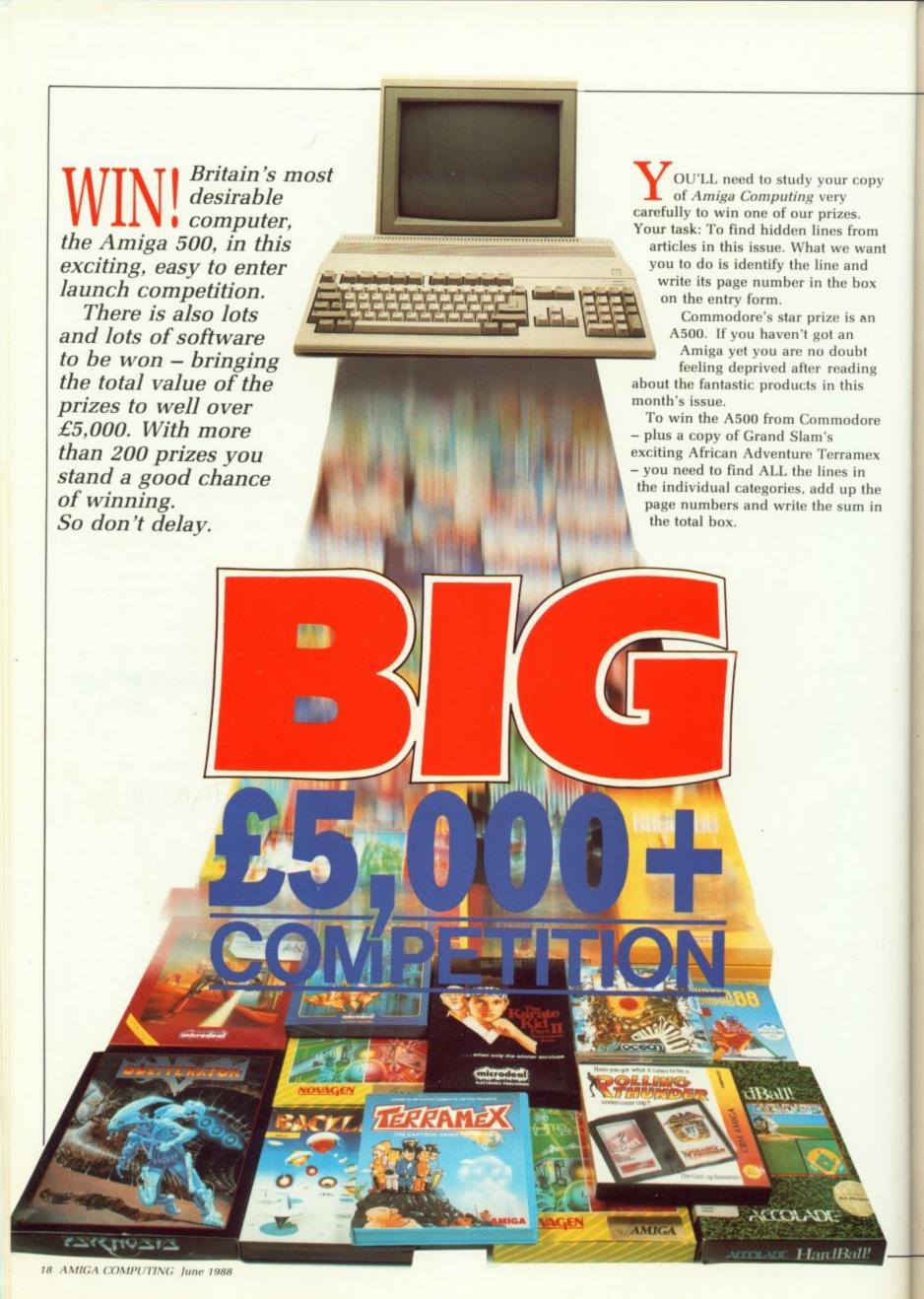

1 Superior Software has a special place in every BBC Micro owner's heart. Now it's set on the path of winning over the Amiga community – by offering 25 copies of Bonecruncher. To win a copy, and send Bono on his soap-sudding way find the line:

"James, who wrote the film Who Dares Wins"

m

ant

X

n

ex

he

in

2 Tynesoft has enjoyed many chart successes, including Winter Olympiad 88. Now available on the Amiga it's your chance to rival Eddie the Eagle. To win one of 25 copies find the line:

"Fail to bare the soul of the machine and you will run into problems."

3 Psygnosis was one of the first 16 bit only software houses. Its amazing graphics have wowed gamesters for a few years now. Obliterator, the latest, is certainly the greatest. You can win one of the 20 copies being given away by finding the line:

"I particularly like it for writing vitriolic letters to restaurants."

4 Kuma is one of the oldest micro companies in Britain. Much respected purveyor of excellent software, there isn't much about the 68000 that Kuma doesn't know. It is offering six prizes. To win one of two copies of the K-Gadget utility, one of two copies of K-Spread spreadsheet worth £49.95 to keep your accounts in order, and one of two copies of the well established K-Seka assembler worth £79.95 – a total prize worth over £300 – find the line:

"American teens have favourite words."

5 Anco has a wide range of fun, fun, fun games software, including Battle Through Time. To win one of 20 copies find the line:

"You can also set a constant entry for each field."

6 Also from Anco is Microbase. Win one of 10 copies of this wonderful program by finding the line:

"An Amiga is a pretty stiff piece of plastic with moving keys".

7 Microdeal has such a wide range of Amiga software that it had a tough time deciding which games to give. Deciding on one was just too difficult so Microdeal put together five packs of its top five games – Goldrunner, Slaygon, Insanity Flight, Time Bandit and Karate Kid, a prize package which is worth nearly £120. You might be one of the lucky five if you can find the line:

"This thing handled like a truck but went like Concorde."

Novagen is a small company which stands tall thanks to the exceptional programming talents of Paul Woakes. It has offered 25 prizes consisting of one copy each of the frighteningly fast Encounter and the brain-taxing World of Targ in the Mercenary compendium, and cleverly coded Backlash. Superb prizes, and all you have to do to stand a chance of winning is to find the line:

"Oodles of setup and troubleshooting information – hurrah".

9 Robtek is the home of Diamond Games. It has some sparkling software and from this it has selected 20 copies of Starways for you to decorate your disc drive. To win you've got to find the line:

"There's a cut out and lose quick reference card"

10 US Gold from Birmingham is probably the UK's biggest games software house, a veritable IBM of the industry with lots of goodies in the pipeline. We should see Jinks, Side Arms and Bionic Commandos very soon, all worth waiting for. Gold dug into its goodie pile and came up with copies of Hardball and Rolling Thunder for each of our 10 sharp-eyed winners who find the line:

"Both Amy and Archie could compete with Paula".

11 Ocean has a growing reputation for well programmed, solid games thanks to its large in-house team and professional approach to computer games. There are 20 copies of its evolution game, ECO, up for grabs. Just find the line:

"The result is usually Sixties pop art".

Prizes will go to the first correct entries to be pulled out of the hat.

## **Entry form**

Don't worry if you can't find all the references. Just put the page numbers for those you can find in the boxes below and make sure your entry reaches us by June 30.

| Line  | Page |
|-------|------|
| 1     |      |
| 2     |      |
| 3     |      |
| 4     |      |
| 5     |      |
| 6     |      |
| 7     |      |
| 8     |      |
| 9     |      |
| 10    |      |
| 11    |      |
| Total |      |

Name \_\_\_\_\_

Postcode \_\_\_\_

Telephone \_

Address\_

## Rules:

1. No member of the staff of Database Publications, or any of the software companies associated with this competition, can enter.

2. The editor's decision is final.

3. You may photocopy the entry form to avoid having to cut up the magazine, but anyone submitting more than one copy of a form will have all entries disqualified.

4. Entries should be sent to:

Amiga Computing Competition, North House, 78-84 Ongar Road, Brentwood, Essex, CM15 9BG

## WordPerfect

## software the Amiga has been waiting for

Simon Rockman no longer needs to give houseroom to an IBM PC

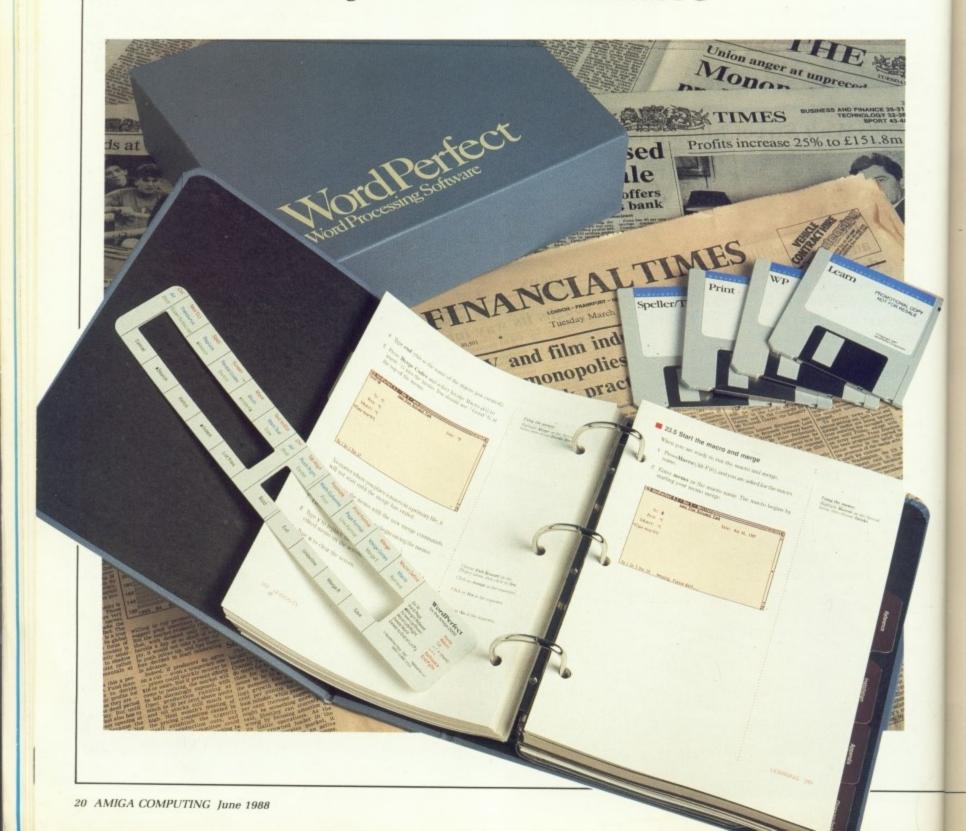

E all know that the Amiga is much better than an IBM PC. Unfortunately many of the people who buy large quantities of computers do not. These are the corporations which buy IBMs by the lorry load. Commodore sells the 2000 on the strength of its IBM PC compatibility, and given the blinkered view of the customers Commodore is probably right.

What the Amiga needs is more software which is as good as that on the IBM. And since the Amiga is a better computer, with a better operating system, there is no reason why the Amiga version should not have more bells and whistles than the PC.

This is an ideal scenario. What is amazing is that someone has actually bothered to do it. WordPerfect is not just a popular PC program, it is the MOST popular PC program. Forget WordStar, WordPerfect is topping the PC sales charts despite a £500 price tag. To be fair the PC version can be bought discounted to around £300 but that still makes the Amiga version, which costs £199 plus VAT look like a bargain.

So what has made WordPerfect so popular? For a start it is fast. Moving from the top of a document to the bottom only necessitates a short pause, the search and replace are pretty damn quick and block handling virtually instant.

WordPerfect has the best help options I've seen on any program. Just press the Amiga Help key followed by the initial letter of the topic you want help with and the necessary keystrokes are detailed. Type Help followed by those keystrokes and you will get a full page of text on the function.

HIS cooperation from the software is in stark contrast to the initial display. Until you press the Help key there are no on-screen prompts, rulers or menus, just a line at the bottom of the screen detailing the document name and cursor position and the standard Amigaesque bar along the top.

The keystrokes are far from mnemonic. Control F5 for mark text in preference to WordStar's control KB, but you get a keyboard overlay for the function keys. In fact you get

```
The perfect will allow you to shave up to 32 documents in memory dat once. You are only really der San takes it for a linited by the amount of ram you have.

This is a fourth document. Text can be bold shown initalities or underlined year can even gia and natch the effects but this often detracts from readability.

The proof of the same of the second proof of the detracts from readability.

The proof of the same of the second proof of the second proof of the sec
```

Four WordPerfect documents at once

two overlays. One for the A500 or A1000 and one for the A2000. You soon learn the major keystrokes.

Many expensive word processors offer spelling checkers, but only a few include a thesaurus. The ability to look up a synonym is a godsend for anyone who wants to add variety to texts. I particularly like it for writing vitriolic letters to restaurants where the service is lousy.

You can add and delete words within the spelling checker's vocabulary, but the thesaurus is fixed. It has a much smaller range than the paper version, and I often have to resort to the paperback on the shelf.

One bugbear of the PC version is that the thesaurus covers most of the page when in use. The Amiga version is window-driven, so you can move text and allocate space in a way you find more comfortable. This is not a gimmick; it makes the software more pleasant to use.

The window approach is extended to the full control of the software. You don't have to use a mouse with WordPerfect but on an Amiga it

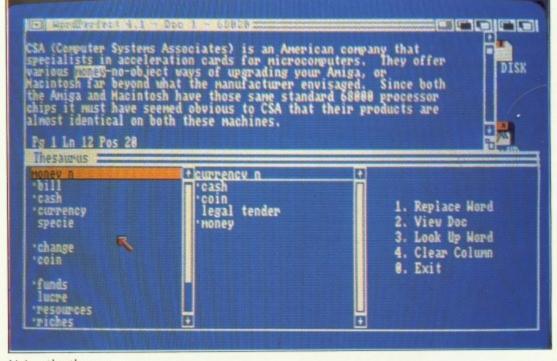

Using the thesaurus

seems the natural thing to do.

The software defaults to the standard Amiga screen, and so omits the bottom 50 pixel lines because these do not appear on an American Amiga. The software is well enough written so that you can drag the window down and use the whole screen. This adds about four lines of text to the screen.

When Commodore's DTP monitor, the A2024 Headly, becomes available you will be able to fit huge amounts of text on the screen.

SING the mouse for marking blocks is much quicker than a load of cursoring around. There are full mail merge facilities, headers, footers and even mathematical calculation. The ability to define macros saves a good deal of typing, particularly when the work is repetitive. I would much rather press two keys than have to enter my address at the start of every letter. In this way WordPerfect is a bit like LocoScript on the Amstrad PCW, storing the standard phrases on disc.

Amiga discs are slow. Not even the mighty WordPerfect Corporation can do much about that. This means that some of the features which have spoilt me on my hard disc PC have become a pain, spell checking and timed backups in particular.

Amiga developers are given guidelines on how to write a user-interface based on =RJ= Mical's (sic) intuition. Software uses requestors and gadgets. WordPerfect has compromised between the official way of doing things and the IBM way. Wildcards on an IBM use an asterisk, on the Amiga they do not. Yet the Amiga file manager prompts with a df1:\*.

Officially you need two drives to use WordPerfect. I found the second drive handy – essential if you want to use the speller or thesaurus. However for simple text editing you could get by with one. But no one is going to shell out £228 for a simple text editor. The Amiga comes with Ed after all; the price is steep but the software is very, very good. In America the software is offered to registered students at \$99, so it might be worth looking up distant relations.

The block handling is excellent. You can define a block as a vertical

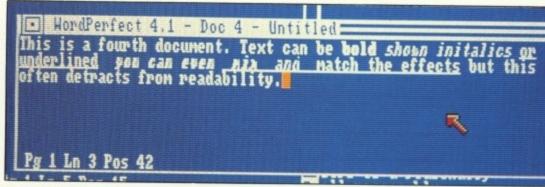

WordPerfect typefaces

column, which is great for updating price lists. Layout commands will work on whole blocks if one is defined. This makes centering an address simple. You type the text, mark it in a block, and then press center. If you prefer to have the text flush against the right hand column you have a single keypress to do that.

When you have a block defined some keys change their meaning. The switch command usually flips you between up to 32 documents, useful if you want to read one document and abstract bits for another. But under block mode it will switch the case. An example of WordPerfect's brilliance is that here it understands full stops, so an area which has lots of upper case letters can be flipped and the beginning of sentences remain capitalised.

Some word processing features really sort the men from the boys. These are the things which are difficult to program and usually involve shaping the text. One such feature is columned text. A page like this one in a magazine does not have the text running the whole way across. It is divided into two or more columns. This is done for readability, about 39 characters across being the maximum. Text runs down one column, and then down the next.

WordPerfect has spoiled me. I now find writing with anything else slows me down. I know that I don't stretch the software, I make little use of the mathematical commands and rarely use mail merging. I've not yet done anything more than experiment with footnotes, but then if I found a word processor which only did what I wanted I'd grow out of it.

Complaints? I could do with extra ram to make more use of the printer

drivers. Having the word processor and the spell checker on different discs means that you have to swap discs to keep a document on a separate data disc.

But worst of all it is too expensive. £228 is too much for the home user; you won't get many A500 owners buying WordPerfect. There are cut down versions for the PC called Personal WordPerfect and WordPerfect Junior and it would be good to see those converted, along with a radical price cut.

I'm pleased to see this software on the Amiga. It adds credibility to the 2000's business machine mantle. It also removes the main reason for using an IBM PC.

## REPORT CARD

WordPerfect Sentinel Software, 0932 21164 £228.85

everyone could want.

USEFULNESS ...... Everyone can use a word processor, and WordPerfect has nearly all the features

Takes a bit of getting into but then it is love at the keyboard.

WordPerfect's greatest asset, held up by floppy drives.

Too expensive for the average A500

owner. A price cut would help.

OVERALL

75%

Good software, well written but at an elitist price.

Link your Amiga to the outside world with...

## Micolink

Electronic mail - The cheapest and fastest form of communication possible. It costs the same to send a message to one mailbox as to 500!

up with 96,000 telex subscribers in the UK and 1.5 million worldwide. You can even send and receive telexes after office hours or while travelling.

Telemessages - Type in your message before 8pm and delivery is guaranteed by first post the next day (except Sunday), anywhere in the UK and USA.

Tele-booking - Reserve train and theatre tickets, check flight details worldwide, or order from a vast range of products - from flowers to floppy discs.

Advice - on a team of professional, legal and financial advisors as and when you need them, for both business and personal problems.

Company Obtain facts about any British limited company in seconds, and fully analysed financial information on over 100,000 companies.

Translation - Access the biggest and most up-to-date multi-lingual dictionary in the world, with over 380,000 words.

News - Use the powerful search commands to pinpoint vital business information from the world's leading news services, newspapers and periodicals.

Radiopaging - If you also have a pocket radiopager you'll be alerted each time an urgent message arrives in your mailbox. So you're always in touch.

Gateways - Get through to New York in just five seconds - or key into the EEC computer in Luxembourg, which links you to 600 databases throughout Europe.

When you join MicroLink you've got the whole business world at your fingertips - 24 hours a day. You'll have immediate access to ALL the facilities offered by Telecom Gold ... and a great deal more besides.

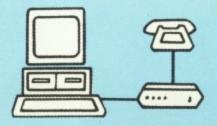

## Typical comms packages

- A Pace: Nightingale V21, V23 manual-dial modem Rubycomm Software + RS232 lead (£199 inc carriage & VAT)
- Pace: Linnet V21, V23 autodial modem + Rubycomm software + RS232 lead (£257 inc carriage and VAT)
- Miracle: WS4000 V21, V23 autodial modem + Rubycomm software + RS232 lead (£286 inc carriage & VAT)

All you need - apart from your Amiga - is a modem, which plugs into your telephone wall socket and suitable communications software.

We have provided a list of possible combinations (left), ranging from the very cheapest to ones which can automatically dial the Micro-Link telephone number and connect you directly to the service - all you have to do is type in your personal security password.

Whichever equipment you use, you will be able to call MicroLink, open your mailbox, save to disc any messages waiting for you, and disconnect in as little as two minutes.

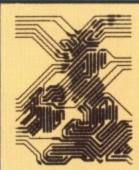

More than 90 per cent of subscribers can connect to the MicroLink computer at local call rates.

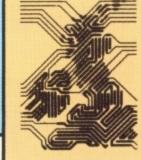

TO FIND OUT MORE Fill in the coupon and send it to the address low. You will receive full details of services and costs, together with an application form.
Complete this and within days you and your Amiga will be able to use all the services of MicroLink nd Telecom Gold.

Please send me full details about MicroLink, and information sheets about the following hardware and software options (please circle):

| Name    |  |  |
|---------|--|--|
|         |  |  |
| Address |  |  |

Postcode.

Send to: MicroLink, Europa House, Adlington Park, Adlington, Macclesfield SK10 4NP.

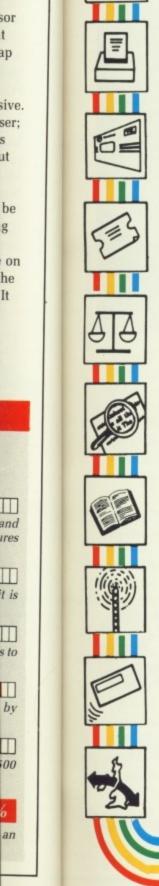

sor

ap

ut

be

g

on

he

It

and

ires

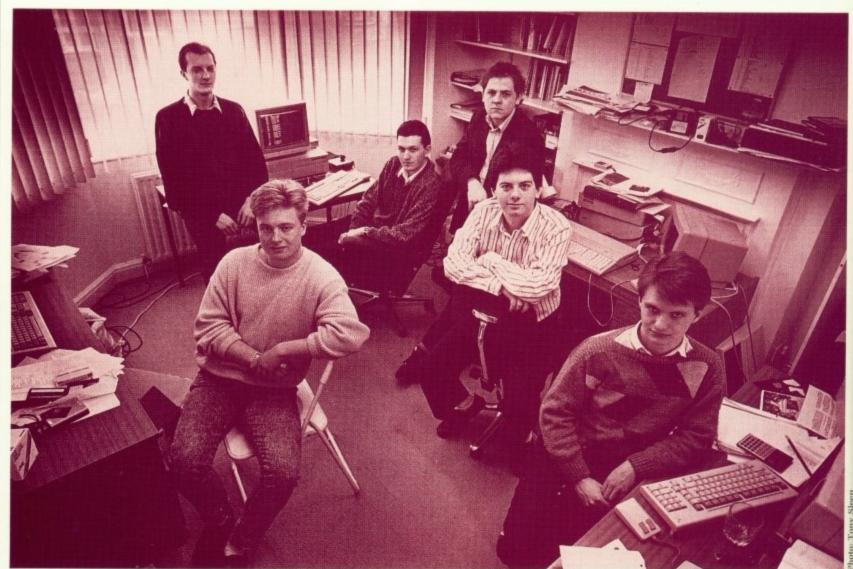

The Argonauts from left to right: Peter Warnes, Paul Gomm, Alister Perrot, Tim Watson, Jez San and Richard Clucas

## J. San and the Argonauts

Starglider has made Argonaut famous. Simon Rockman visited the company to find that it's not resting on its laurels EREMY San – Jez to all who know him – is Argonaut software. J. San and the Argonauts. The company now consists of seven programmers and a number of freelancers, but it wasn't always like that.

Jez started with a Tandy TRS-80 when he was 13, in those days 8k was a lot of ram. He can't remember what his first Basic program was but everyone in his class at JFS school knew about his machine code joystick reading routine – whether they wanted to or not.

He switched allegiance to the BBC Micro, picking up pocket money working for a local Beeb dealer and working as a freelancer for Acornsoft. Several Acorn games were protected with Argonaut disc protection routines.

Many parents may wish that their children would do something educational with their spare time, like programming, but Jez programmed in school time and left before A levels to join Silversoft, one of the first successful software houses.

There he worked on two projects. Labdis – a labelling disassembler for the BBC Micro. This was launched a couple of times but was never actually produced. The other project was a game based on the Tac-Scan arcade game. "I hadn't even seen the game", says Jez, "My boss at Silversoft – Dougie Bern – had seen it once in an arcade and I had to work from his description". Tac Scan was never finished.

T was while working at Silversoft that the Sinclair QL was launched. Jez was among the very first people to order this 68008 based wonder machine. He co-wrote a book, Quantum Theory, on the machine with Fouad Katan and someone called Simon Rockman. Despite being a very, very good book (tongue firmly in cheek) the sales were no great shakes.

It was guided through the mysterious seas of publishing by Jacqui Lyons, who now represents Argonaut. She is an agent who finds programmers or programming teams for software publishers and work for programmers. By applying the rules learnt in the book world Jacqui makes sure that contracts contain provision for things like film rights and makes

sure that copyright is correctly assigned. She ensures that programmers are not exploited and they keep their noses to the monitor.

Quantum Theory was published by Century Communications (now Century Hutchinson) a very large book publisher which wanted to move into software publishing. It was for them that Jez and Fouad wrote a scrolling shoot-'em-up called Skyline Attack with graphics by Danny Emmett, who is now an Argonaut programmer.

HILE Jez disliked the 64 he could see that the Beeb had a limited future. He and Fouad produced the Comm Zromm for the BBC Micro and Demon modem. With his understanding of the two machines Jez acted as a coordinator for Commodore 64 Elite, helping with the conversion. He'd heard of the Amiga. I'd read about it in the American magazine Compute! and can remember reading the specifications out, the conversation interrupted by the dark patches between streetlights as we drove along in his Datsun Cherry. We calculated that a screen resolution of 320 by 200 in 4,096 colours was

impossible, the machine would be too ram-hungry. We'd reckoned without HAM.

By the summer of 1985 Jez could see that the future lay with the 68000. He was commissioned by Firebird to produce a game in which you flew a spaceship from planet to planet without any power. The game was to be called Starglider. Jez rented an Apple Macintosh and started work on line drawing routines.

Two new machines loomed on the horizon, the Atari ST and the Commodore Amiga. Commodore held a conference for software houses. Jez flew over to see the wonder machine.

"It was wonderful – everyone was so excited. The case was a little dull, but the custom chips could do incredible things. The operating system was a programmers dream – they thought of everything", said Jez, ecstatic. "Things which had previously only been done in software could now be handled by hardware: Hardware fill, and line drawing, sound described by the waveform, multi-tasking".

Amiga seems advanced today; it was an amazing look into the future then. The next machine was codenamed Ranger and offered a 68020, hard disc and the chips would be able to magnify sprites in hardware. Ranger became an unfulfilled wish. It was a move up

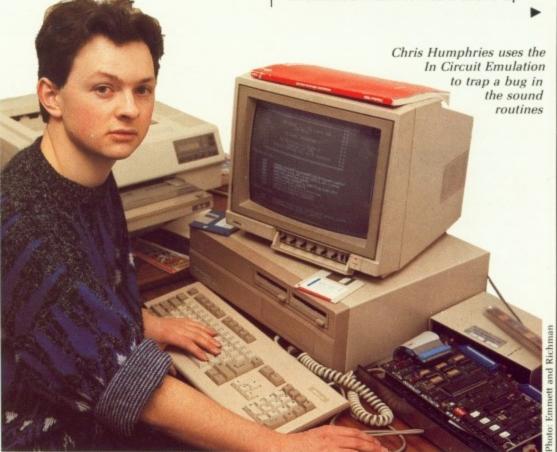

market and Commodore, with a much more commercial eye than that of the designers, elected to cut the price by introducing the A500 (codenamed B52) and to launch a more expandable machine, the A2000.

Jez was the first person in the UK to have an Amiga, and that includes Commodore UK. It is the same A1000 which he uses now. With a converter which produces an American voltage and a number of chip upgrades, it runs all day every day. Additions include a couple of megabytes of ram and a large hard disc.

Unfortunately even the first Amiga

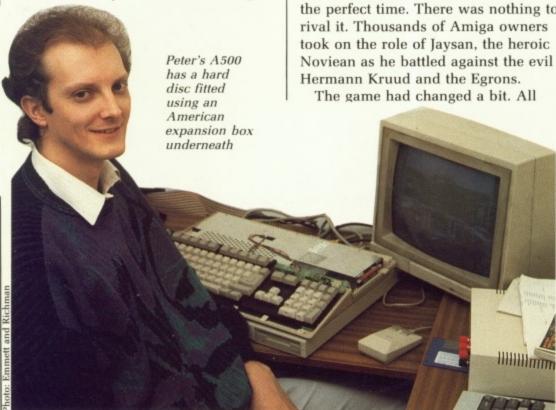

landed after the first Ataris. Starglider was first shown at the PCW show in 1985. It was just a city of towers and a landscape running on an ST, but that was the start of the game we know and love.

Firebird split into two sections with Tony Rainbird taking the 16 bit projects over to Rainbird. The company quote 18 months for taking Starglider from the arrival of the machines to the finished project, but the crowd at Argonaut know that it was over two years before the baby was born.

Starglider was a huge success. Being late, it had caught the market at the perfect time. There was nothing to

the action took place on Novenia. But that action is fast and furious. Jez wrote and rewrote the graphics routines many times. Obsessed with frame rate, he studied the 3D maths, tweaked and recoded. It is this work which has made Starglider so playable.

Jez and James Follet discussed the plot and tried to make sure that the novella James was writing to go in with the game would capture the atmosphere. James, who wrote the film Who Dares Wins and Earthsearch, contributed a number of ideas to the game. Some - like the powerlines - made it to the game, others - like a fog descending - were rejected.

It was with the profits of Starglider - in excess of 100,000 sold worldwide - that Jez enlisted the help of the crew at Argonaut. The extra manpower has allowed Argonaut to diversify. It took on contract work and wrote hard disc driving routines for Cumana's Atari ST drive.

If an army marches on its stomach, a software house marches on its hardware. Argonaut has a couple of boring IBM PCs, some equally boring STs, a superfast 80386-based PC with a laser printer, and loads of Amigas.

There are A1000s, A2000s, an A500, and even an A500 connected to an A2000. Other machines include an Acorn Risc machine in prototype casing and an Atari Abaq transputer machine. Perhaps most interesting is the 68000 in-circuit emulator. This box replaces the central processor of

## The programming team

Managing Director at 21. In addition to writing and designing ultra-fast graphics and maths routines, Jez handles all the negotiations with outside companies and keeps things running smoothly. Jez keeps an eye on the market and tests all rival flight simulators.

## RICHARD CLUCAS:

As the senior programmer Richard coordinates projects. He makes sure that subroutines written by different programmers will work together within the finished program. This task involves sharing out the ram, restricting the amount each programmer is allowed to use.

## DANNY EMMETT:

Is part time. A physics student at Imperial College he designed the alien graphics and the animation formulae.

## PAUL GOMM:

Writes the fundamental graphics routines. These are the building blocks for the whole game. His code has to run as fast as possible to make the game playable.

## CHRIS HUMPHRIES:

An Atari 800 expert Chris understands the Amiga's custom chips. His forte is writing sound routines. He is responsible for the EA game artwork, and the off-planet sequences in Starglider II.

## PETER WARNES:

Is the EA game strategy and gameplay man. In addition to writing flight simulation and 3D maths routines, he is up to date with weapons technology and responsible for making sure the game is both accurate and playable.

## TIM WATSON:

Is the flight dynamic expert. A spaceship may not have to mimic a real plane but you can't go around rewriting Newtonian laws - even on Novenia. He is an IBM PC programmer.

## ALISTER PERROT:

Looks after the strategy element within Starglider II. A brilliantly programmed game will flop if it is boring. Al has ensured that this isn't the case.

the Amiga with another computer. It can analyse what the machine is doing, which areas of memory are being written to, and display the contents of registers while the program is running in real time. It can even show what the program was doing during and after a crash. "The emulator is an invaluable debugging tool. It cost £8,000, so we rented it at first, but we found it made bug hunting so easy we decided to buy it", says Jez.

But

ith

hs,

ork

the

he

n

e

e

er of

vere

ider

wide

crew

r has

took

disc

ari

ach,

of

ring

with

as.

ed to

e an

iter

g is

r of

lav

nu-

ир

and

me

ce-

eal

W-

on

er.

hin

red

has

S

THE men and machines are now working on two major projects, Starglider II for Rainbird and a secret, unnamed combat flight simulator for Electronic Arts.

On a planet in a solar system not far from Novenia, the Egrons, still licking their wounds after doing battle with Jaysan's AGAV, have retreated there. They have enslaved the population and regrouped for another attack on Novenia. The Egron's not-so-secret weapon is a cannon which can blast Novenia from its base.

Jaysan has been sent in a new ship to destroy the cannon. The craft was designed for police patrol work, so while it is capable of using a number of weapons and is very nippy it is not too good for interplanetary travel. To this end it has been stripped of armaments and filled with fuel so that it can cope with the voyage.

Trying to take on a heavily defended Egron cannon without even a simple laser is a mite foolish. Some of the other planets in the solar system are less heavily defended. You need to enlist the help of rebel forces to arm your craft.

You'll be low on fuel. There are three ways of topping up – docking with a refuelling station, drawing radiated power from fuel lines – as in Starglider I – and by scooping energy from a star, which is hazardous but lucrative.

O arm the craft you have to reach rebel centres. Those which haven't been overrun by Egrons are often the other side of pirate infested spacelanes. You have to battle your way between planets to reach the resources you need.

When you land on a planet you have to get to different bases. This

## ADLS - Argonaut Disc Loading System

The lack of a standard disc size for the IBM PC has led to many manufacturers putting both 3.5in and 5.25in discs in the same box. In a meeting with Jacqui Lyons and Jez, Rainbird boss, Paul Hibbard, suggested that they put both ST and Amiga discs into the same box. Jez came up with the idea that both games could be put on the same disc.

Clever routines were needed to fool the machines into reading different parts of the disc. "Harder on the ST because the disc controller is dumb". Both versions will use common data files but there will be marked differences when the games are run.

On an ST some routines will be slightly faster due to the higher clock speed. But this will be balanced by

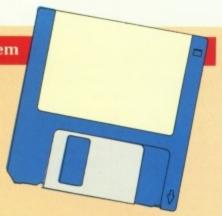

the speed improvements which result from using the blitter and sprites. Amiga sound will be very much better, and the colours "that little bit nicer because of the wider palette," according to Chris. The combined format means that more shops will be willing to stock the software and that the price will be the same for both machines. It will confuse the chart no end.

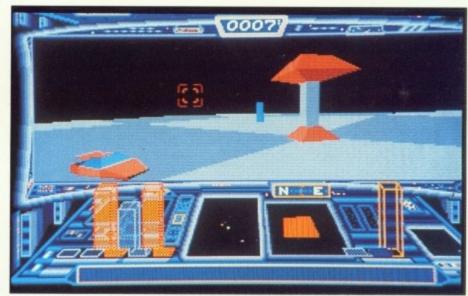

The blocks are your missiles

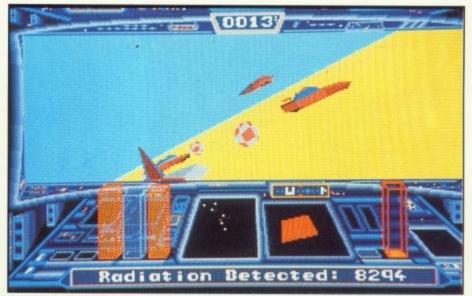

New aliens include the bouncing ball

can take a while, and the Egron cannon must be stopped. Hallucinogenic fields make normal spacecraft seem strange in an Alice through the looking glass kind of way.

To dodge these perils you can fly under the surface of some planets through narrow tunnels, taking a short cut in the process. The tunnels turn and twist, divide into twos and threes. You will need to keep your wits about you to avoid the sides.

There are further hazards: Iris shaped doors will shut on you unless you time your movements. Barriers need to be blasted and tunnel aliens avoided.

Starglider II is Jaysan's toughest assignment, with very much more to do than just fly and blast. The sound is excellent: Not only the title music by Dave Lowe, but the clever spot effects. Each alien makes its own noise which is doppler shifted as you approach - the first time this has been done in a computer game, adding a

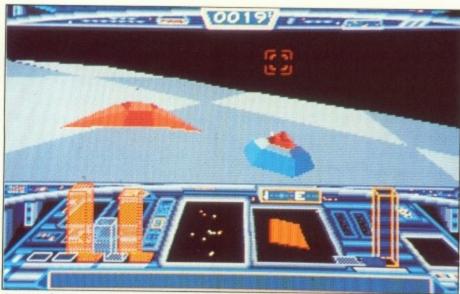

A tunnel entrance on a patchwork planet

dimension to playing Starglider II which makes the game feel more real.

The programming team has followed Jez's lead in being obsessed with frame rate. The solid graphics have not been allowed to impinge on the gameplay. The new aliens are more complicated and better animated than those in Starglider I. Towers, nicknamed Telcom towers, have multifaceted tops which rotate.

When I visited Argonaut they were experimenting with a patchwork landscape, weighing up the advantages of a better sensation of movement against the reduction in speed. With one programmer arguing for smaller patches which would be slower but look better, one for no patches and Jez wanting big patches. It will be interesting to see what happens.

For everyone who owns an Amiga computer, CLUB 68000 Ltd offers its members games and business software, hardware & accessories with huge savings on recommended retail prices. Your only commitment is to pay £10 for one years membership. When you join you will receive a catalogue and free games compendium. Every month you will receive a newsletter with special offers on the latest products. You are under no obligation to buy anything (but when you see our prices we think you'll want to).

|                                   | MEMBER'S |
|-----------------------------------|----------|
| HARDWARE                          | PRICE    |
| 3.5" Disc Drive                   | £94.95   |
| 5.25" DISK Drive                  | £129.95  |
| 30 MD Hard Disk £499 00           | £425.00  |
| MICHI Interface 639 95            | £29.95   |
| Sound Sampler £49 95              | £39.95   |
| BUSINESS                          |          |
| 1. Superbase Professional*£249.95 | £169.95  |
| 2. Word Periect                   | £149.95  |
| 3. GIZMOZ £49 95                  | £34.95   |
| 4. VIP Professional 6199 95       | £129.95  |
| 5. Superbase Personal             | £69.95   |
|                                   |          |

| PRICE  |
|--------|
| £15.95 |
| £19.95 |
| £12.95 |
| £12.95 |
| £12.95 |
|        |

HERCULES COPY

RRP £24.95. Members £19.95

• Best copy utility available • Copies commercial software

• Special parameter menu • Supports 4 drives

• Supports memory expansion • For Amiga 500/1000/2000

| LUB 6800 INTRODUCTORY OFFER                                              |        |
|--------------------------------------------------------------------------|--------|
| all to: CLUB 68000 LTD, 52 Linkfield Road, Isleworth, Middlesex TW7 6QH. |        |
| el: 01-560 5717 (sorry, no personal callers please, mail order only      |        |
| ease send me:£                                                           | 6      |
| ξ                                                                        | 0      |
| ξ                                                                        | 0      |
| ee Post & Packaging within the UK. Europe £1.00                          | £      |
| neque enclosed Visa Access/Mastercard P/Order PLUS MEMBERSHIP only       | £10.00 |
| edit Card Number Total enclosed                                          | c      |
| piry Date                                                                | •      |
| ime                                                                      |        |
|                                                                          |        |
| lephone No.:                                                             |        |
| Post Code                                                                |        |

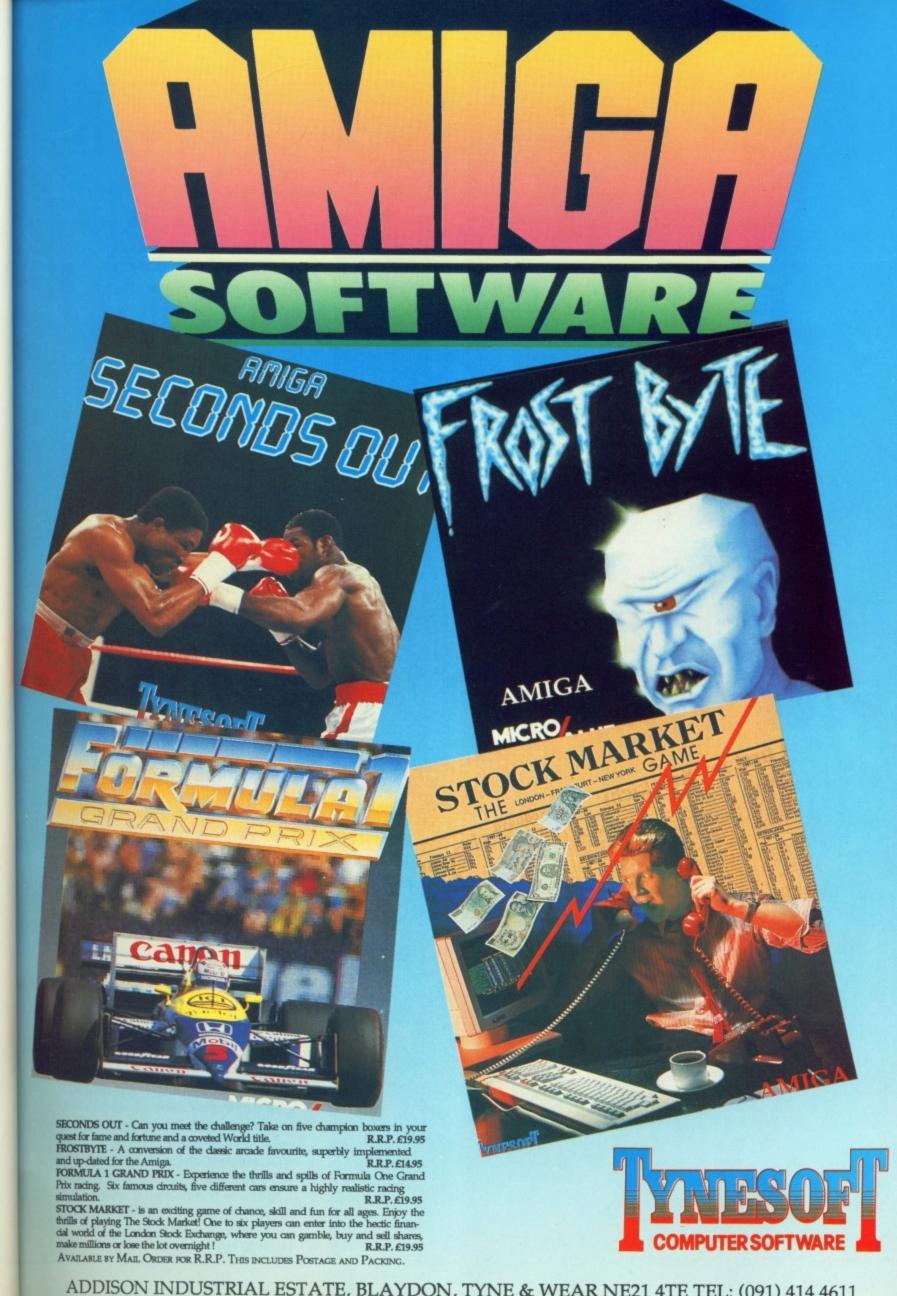

ing

es.

ADDISON INDUSTRIAL ESTATE, BLAYDON, TYNE & WEAR NE21 4TE TEL: (091) 414 4611

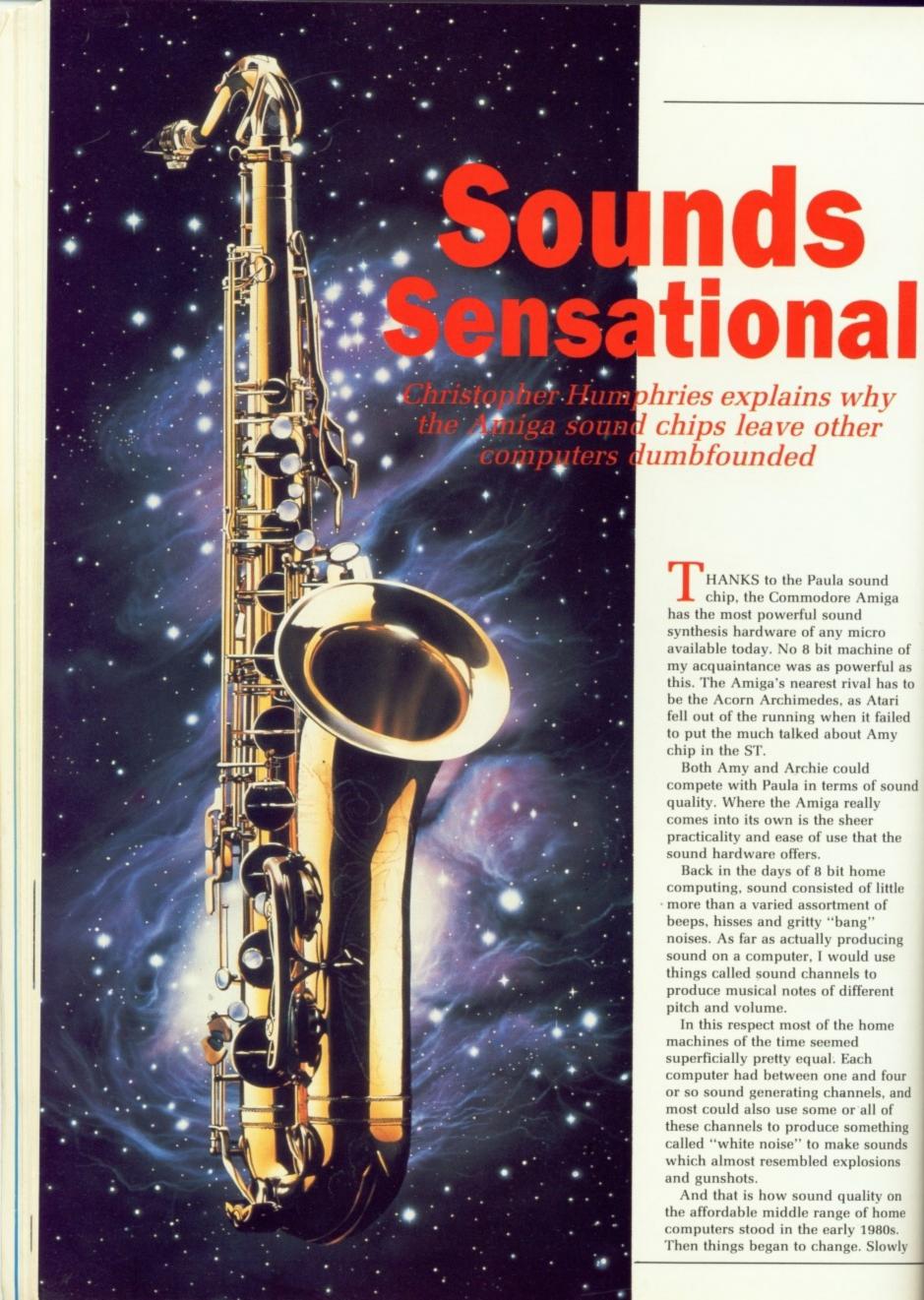

but surely sound demos appeared that were like no previous sound heard on these machines – music that played with REAL sounding instruments, humans singing, talking and shouting. Even programs that showed promise as genuine synthesisers of human speech.

WAS very impressed, and surprised, for although these brief snatches of sound were muffled and more that a little on the tinny side, they were my first introduction to the world of digitising. That is, the recording of an analogue sound signal, such as you might find on an LP or magnetic casette tape, and its conversion to a digital format that a computer could store in memory and play back at will.

The sound I was used to hearing on computers, those almost electrical sounding tones, were called square waves – perhaps the simplest form of sound that your Amiga can produce.

of

las

is to

ri

led

ound

ne

tle

ng

our

and

ing

nds

on

me

wly

Ds.

Sound travels to your eardrums as vibrations in the air, a series of pulses of consecutively lower and higher air pressure travelling at the speed of sound, which varies with respect to atmospheric pressure, but at sea level is about 761 mph (about 1224 kmh). Sounds can be represented as a graph showing how the air pressure varies as time progresses.

The attributes of a sound are therefore related to the shape and overall nature of this waveform. For example, if it is regular and repetitive, the sound will resemble a musical note.

We know that different musical instruments are capable of producing the same notes, and yet at the same time sound entirely different in every other respect. This is because their waveforms, although repeating at the same frequency, are very different. This shows on a graph of their waveforms.

On a graph a square wave looks like a line following the battlements of a mediaeval castle. It goes up, along, down, along, up, along, and so on repeatedly. The distance between each repetitive unit gives the wavelength. By measuring the time elapsed on the graph the frequency of the note can be found.

The amplitude of the wave, that is

the vertical distance between its peaks and troughs, represents the volume – the change in pressure of the air that the source of the sound has produced. The human brain translates this signal into what we perceive as sound.

But what about "real" noises?
People talking, dogs barking and the screech of car tyres on a wet road?
What do these sounds look like if we were to draw them as waveforms on a graph? Although they have a frequency and pitch, they are very complex waves. Very little in them repeats regularly. If our simple wave produced by an 8 bit micro resembles castle battlements, the sound of a person's voice resembles that of the most jagged mountain you can imagine.

What hope then for machines trying to produce waveforms of such complexity? Not much, I'm afraid. All they could do – and this applies to the Atari ST also, and I intend no slur on that machine – would be to use raw processing power to pour byte upon byte of data – the "points" on the waveform graph – into their sound chips as a series of different volumes of sound.

This technique works because it is essentially volume or amplitude changes that define the shape of a sound wave. Unfortunately, the process ties up the computer's main processor for an exhorbitant amount of time, restricting the user to either simple slow programs with reasonable sound, or good fast programs with only fair to average sound.

Since to update a sound with a frequency of, for example, 10,000 "up/downs" per second – 10,000 cycles per second means 10,000 updates per second – it is easy to see why most programmers steered clear of digitised sounds.

But what if a computer were to be introduced that could take a digitised waveform of sound, a waveform about 16 times more smooth and realistic than any heard previously, and play that waveform without any burden on the computer?

It would need a large amount of memory since complex "real" sounds need upwards of about 8,000 bytes a second if they are to be convincing. It would need special hardware to handle the playing of these sounds. And to add an extra sparkle of reality, why not throw in a stereo option so

that the computer could send sound to two separate sources at the same time?

Such a computer exists. It is the Commodore Amiga, designed by the brilliant and innovative Jay Miner as perhaps the current ultimate in computerised home entertainment. The Amiga can have up to four sound channels all playing separate and independent digitised waveforms. It can take these as two pairs and send them out the back of the computer as a stereo signal, each stereo line getting two of the computer's sound channels.

This is the way in which recent chart hits have been made from sampling various musical pieces and sounds and mixing these together with a vocal track. The Amiga can do all this and more. Provided you buy the appropriate hardware – which comes with its own software – you can also sample sounds for yourself.

Good examples of these kind of sound sampling hardware packages are Future Sound from Applied Visions, and Perfect Sound from Sunrize Industries. Both will let you explore sound on your Amiga and help you exploit its full potential. They can be a lot of fun, since once you have sampled your sound you can then play it back at any speed or sample rate. By doing this you can produce different pitches from the same sample.

OR those who prefer to avoid paying for such extravagant things as hardware add-ons, why not try a straight Amiga music package? I can guarantee that a music package on an Amiga will be like you've never heard it before: Real drums, real guitars and even real voices. These can be a lot of fun, and good examples are Aegis Sonix by Aegis, or Deluxe Music Construction Set by Electronic Arts. Both are very versatile and a lot of fun to use, as well as allowing serious musical composing.

Sound on the Amiga can be fun even at the hardware level, programming in 68000 assembly language. Machine code is perhaps a little too unwieldy for the easy expression of ideas and programs, but absolute power over the Amiga hardware can yield great rewards when it comes to sound processing.

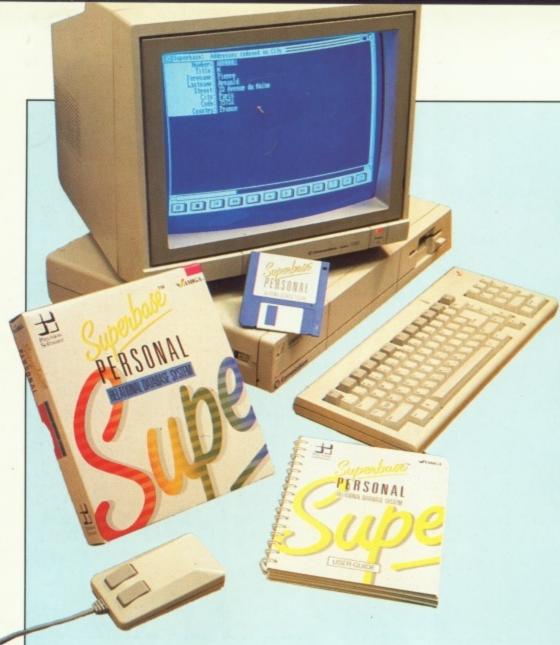

# Facts from a flexible friend

Christina Erskine finds a database that is easy to use – and powerful

HILE it would be unduly pessimistic to say that there is no conventional business software for the Amiga, it is certainly true that much of it is non-standard, and therefore unfamiliar to anyone who has moved to the Amiga from another machine. Thus, if new Amiga business-orientated owners are not to get disheartened quickly, the unfamiliar stuff is going to have to be

easy to get to grips with if a measure of disillusionment is not to set in.

Superbase Personal has won plaudits in its PC compatible and ST versions, for its design and ease of use, if for nothing else. Now it is available on the Amiga, and with the current comparative dearth of business software on that machine, is well worth looking at.

Superbase Personal makes full use of the Amiga's WIMP user interface, with the majority of its functions controlled either by clicking on menus or icons with the mouse, or by alternative Control key codes.

Files, which are invariably asked for in the opening loading screen, are accessed by the top line menus, using the usual procedure of pointing, clicking and dragging until the right items are highlighted. Once you've got a file screen displayed, the ease-of-use factor of Superbase becomes apparent.

Most of the simple viewing controls for scanning through your records are accessed via a menu bar at the foot of the screen. This menu comprises a series of icons, which roughly correspond to those you would find on any audio or video recorder. Therefore you find your Play, Pause, Fast Forward and Rewind symbols.

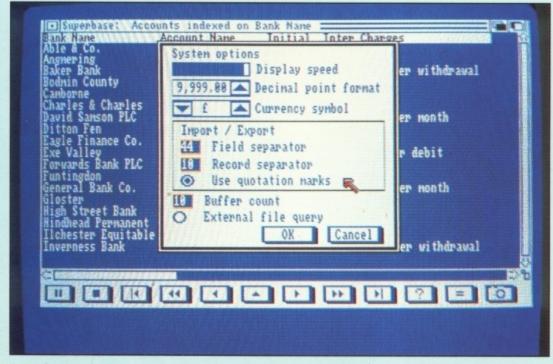

This is a masterstroke. How many times have you peered at a set of icons, trying to work out what they are supposed to represent? Given this lot, even someone who has never encountered a database before will have a pretty good idea of what to do.

Creating your own file is also straightforward, with much of the screen design work being handled by Superbase at this stage and able to be changed later. There is no messing around with x and y coordinates.

HERE is also no limit – beyond that of disc memory – to the number of fields your database can have, and the procedure for creating files, fields and records is carried out through a series of windows and icons. You'll need to specify whether your records are to be text only, numeric or date fields, and each brings up its own menu screen for you to select the parameters in which your records will operate.

You can also specify whether data needs to be entered in a particular field - useful to ensure that you don't make any slips and that your records are complete - and whether a calculation formula is appropriate. This last means that, for example, suppose you wish to record the VAT payable on a database of items bought or sold, rather than having to calculate 15 per cent every time you add a record, you can tell Superbase to fill it in on each record. You can also set a constant entry for each field. If you want to change your data later, or add to the fields in the file, this is a simple operation.

sure

1 ST

n the

ne, is

use

ace.

or by

, are

using

ight

ve

se-

les

ntrols

s are

ot of

a

ind

ls.

of

SUPERBASE is multi-indexable. You can have up to 999 indices per file. Records can be ordered and presented on-screen in a number of ways – chronologically by date, towns, surnames, whatever.

Having built up a database file, your video recorder icons enable you to view it. Manipulation involves use of either the filter button from the VCR menu, or the Project option from the top line menu.

You can view your records in a forms, record or table format. The first two are similar in style, with fields running vertically and the data

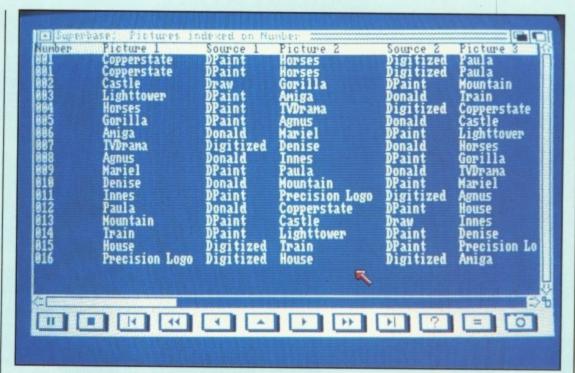

Superbase Table format

next to them. Table view moves the fields so they are listed horizontally across the top of the screen, with the data underneath.

The main data manipulation functions within Superbase are the filter button from the VCR menu and the Query option from the Process menu. The filter window is where you can select records to view according to mathematical and statistical criteria. The Query option enables you to call up selected records for printing as a report, or just showing up on-screen.

Using the Process Query filtering facilities you can ask Superbase to make arithmetical calculations to print in the report as well. For example, in a customer account database you could have a number of fields for items bought and the VAT on each. You could ask Superbase to print out a selection of files, and to add the total owed by each customer, both excluding and including VAT, to the report.

The filter button is used for selecting records to view, using the field names and calculator style functions, plus AND, OR and LIKE, and "greater than", "smaller than" and "not equal to". For example, if you have an addresses index, then anyone living in Nottingham, on the phone and not owning a dog can be

called up for reference – providing you'd already recorded the level of dog ownership – by ADDRESS4 = NOTTINGHAM AND PHONE NUMBER LIKE 0602 AND DOG = 0.

Furthermore, it has an excellent feature which sets it apart from many databases - that of being able to contain a database of picture files, all detailed and indexed but also viewable on screen. Such a feature would only recently have been deemed at all relevant in the conventional PC business market. On the Amiga, where one would hope business users are also using the machine's graphics power, a database that enables you to file away the result for reference should be useful. Again, the filter button allows you to call up a selection of pictures according to the parameters you set.

Superbase's main strengths are in the manipulation of numbers and currency, and so it is probably best used for businesses which want records of customer accounts. This doesn't make it any less viable for dog-loving Nottingham residents, but the latter won't end up using some of its more sophisticated calculation features and shortcuts. Really, it's a waste – and far too pricey – to use as

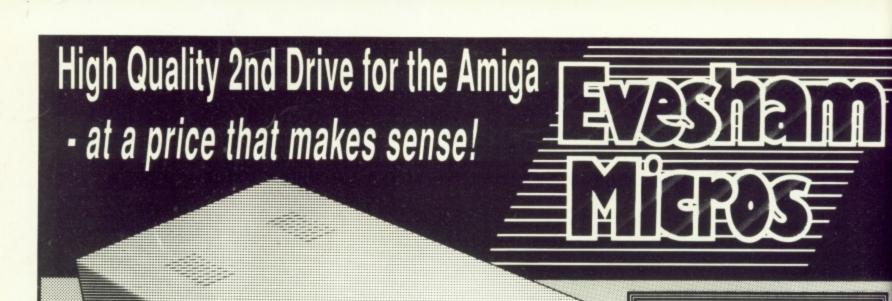

- Offers full compatibility with A500 and A1000
- **Top quality Citizen** drive mechanism
- 880K formatted capacity
- Very quiet
- ✓ Slimline design
- ✓ Throughport
- Long cable for location either side of computer
- Full 12 months guarantee

All prices VAT/delivery inclusive. Next day delivery £5.00 extra.

How to order...

Send cheque P.O. or ACCESS/VISA details Phone with ACCESS/VISA details Govt., educ. & PLC official orders welcome Same day despatch whenever possible Callers welcome, open 6 days 9.30-5.30 All offers subject to availability, E.&O.E. TELEX: 333294 FAX: 0386 765354

Evesham Micros Lid

63 BRIDGE STREET WORCS. WR11 4SF

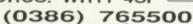

Our Price only....

includes VAT and delivery

Tel:

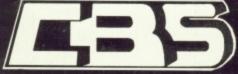

## THE LOWEST PRICED AMIGA SPECIALIS

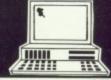

| Games/Lelaure         Garrison         17.50           Adventure Construction Set         19.95         Ghome Ranger         10.00           Arena/Brataccas         23.90         Gold Runner         10.00           Backlash         13.50         Grand Slam (Ternis)         19.95           Ball Raider         19.95         Gridfron (Limited Stocks)         24.95           Ball Raider         13.50         Grid Start         7.95           Barbarian         16.50         Guild of Thieves         16.50           Barbarian (Palace Version)         13.50         Hacker II         16.50           Bards Tale         16.50         Hardball         16.95           Black Shadow         13.95         Hitchnikers Guide         19.95           Blitzkrieg at the Ardennes         31.00         Hollywood Poker (Lid Stocks)         12.95           BMX Simulator         10.00         Hunt for Red October         16.50           Brainstorm         7.95         Impact         10.00           Burbble Bobble         13.50         Indoor Sports         16.50           Bureaucracy         23.90         Insanity Fight         16.50           Challenger         7.95         Jet         29.95                   |
|----------------------------------------------------------------------------------------------------|
| Arena/Brataccas         23.90         Gold Runner         10.00           Backlash         13.50         Grand Slam (Tennis)         19.95           Balance of Power         19.95         Gridiron (Limited Stocks)         24.95           Ball Raider         13.50         Grid Start         7.95           Barbarian         16.50         Guild of Thieves         16.50           Barbarian (Palace Version)         13.50         Hacker II         16.50           Bards Tale         16.50         Hardball         16.95           Black Shadow         13.95         Hitchhikers Guide         19.95           Blitzkrieg at the Ardennes         31.00         Hollywood Poker (Ltd Stocks)         12.95           BMX Simulator         10.00         Hunt for Red October         16.50           Burbiel Bobble         13.50         Indoor Sports         16.50           Burbeaucracy         23.90         Insanity Fight         16.50           Casino Roulette         13.50         Into the Eagles Nest         13.95           Challenger         7.95         Jet         29.95           Chessmaster 2000         16.50         Jewels of Darkness         13.50           Cogans Run         10.00         Jinxter |
| Backlash         13.50         Grand Slam (Tennis)         19.95           Balance of Power         19.95         Gridfron (Limited Stocks)         24.95           Ball Raider         13.50         Grid Start         7.95           Barbarian         16.50         Guild of Thieves         16.50           Barbarian (Palace Version)         13.50         Hacker II         16.50           Bards Tale         16.50         Hardball         16.95           Black Shadow         13.95         Hitchhikers Guide         19.95           Blitzknieg at the Ardennes         31.00         Hollywood Poker (Ltd Stocks)         12.95           BMX Simulator         10.00         Hunt for Red October         16.50           Burbainstorm         7.95         Impact         10.00           Burbainstorm         7.95         Impact         10.00           Burbainstorm         7.95         Insanity Fight         16.50           Casino Roulette         13.50         Into the Eagles Nest         13.95           Challenger         7.95         Jet         29.95           Chessmaster         2000         16.50         Jewels of Darkness         13.50           Cogans Run         10.00         Jinxter             |
| Balance of Power         19.95         Gridiron (Limited Stocks)         24.95           Ball Raider         13.50         Grid Start         7.95           Barbarian         16.50         Guild of Thieves         16.50           Barbarian (Palace Version)         13.50         Hacker II         16.50           Bards Tale         16.50         Hardball         16.95           Black Shadow         13.95         Hitchhikers Guide         19.95           Blitzkrieg at the Ardennes         31.00         Hollywood Poker (Ltd Stocks)         12.95           BMX Simulator         10.00         Hunt for Red October         16.50           Burbainstorm         7.95         Impact         10.00           Burbaeucracy         23.90         Indoor Sports         16.50           Bureaucracy         23.90         Insanity Fight         16.50           Casino Roulette         13.50         Into the Eagles Nest         13.95           Challenger         7.95         Jet         29.95           Chessmaster         2000         16.50         Jewels of Darkness         13.50           Cogans Run         10.00         Jinxter         16.50           Crazy Cars         16.50         Jump Jet              |
| Ball Raider         13.50         Grid Start         7.95           Barbarian         16.50         Guild of Thieves         16.50           Barbarian (Palace Version)         13.50         Hacker II         16.50           Bards Tale         16.50         Hardball         16.50           Black Shadow         13.95         Hitchhikers Guide         19.95           Blitzknieg at the Ardennes         31.00         Hollywood Poker (Ltd Stocks)         12.95           BMX Simulator         10.00         Hunt for Red October         16.50           Brainstorm         7.95         Impact         10.00           Burbaucracy         23.90         Indoor Sports         16.50           Bureaucracy         23.90         Insanity Fight         16.50           Casino Roulette         13.50         Into the Eagles Nest         13.95           Challenger         7.95         Jet         29.95           Chessmaster 2000         16.50         Jewels of Darkness         13.50           Cogans Run         10.00         Jinxter         16.50           Crazy Cars         16.50         Jump Jet         10.00           Cruncher Factory         7.95         Karrate (Eidersoft)         16.50                  |
| Barbarian         16.50         Guild of Thieves         16.50           Barbarian (Palace Version)         13.50         Hacker II         16.50           Bards Tale         16.50         Hardball         16.95           Black Shadow         13.95         Hitchhilkers Guide         19.95           Blitzkrieg at the Ardennes         31.00         Hollywood Poker (Ltd Stocks)         12.95           BMX Simulator         10.00         Hunt for Red October         16.50           Brainstorm         7.95         Impact         10.00           Burbele Bobble         13.50         Indoor Sports         16.50           Bureaucracy         23.90         Insanity Fight         16.50           Casino Roulette         13.50         Into the Eagles Nest         13.95           Challenger         7.95         Jet         29.95           Chessmaster 2000         16.50         Jewels of Darkness         13.50           Cogans Run         10.00         Jinxter         16.50           Crazy Cars         16.50         Jump Jet         10.00           Cruncher Factory         7.95         Karate (Eidersoft)         16.50                                                                                   |
| Barbarian (Palace Version)         13.50         Hacker II         16.50           Bards Tale         16.50         Hardball         16.95           Black Shadow         13.95         Hitchhikers Guide         19.95           Blitzkrieg at the Ardennes         31.00         Hollywood Poker (Ltd Stocks)         12.95           BMX Simulator         10.00         Hunt for Red October         16.50           Brainstorm         7.95         Impact         10.00           Bubble Bobble         13.50         Indoor Sports         16.50           Bureaucracy         23.90         Insanity Fight         16.50           Casino Roulette         13.50         Into the Eagles Nest         13.95           Challenger         7.95         Jet         29.95           Chessmaster         2000         16.50         Jewels of Darkness         13.50           Cogans Run         10.00         Jinxter         16.50           Crazy Cars         16.50         Jump Jet         10.00           Cruncher Factory         7.95         Karrfegruppe         19.95           Dark Castle         16.50         Karate (Eidersoft)         16.50                                                                               |
| Bards Tale         16.50         Hardball         16.95           Black Shadow         13.95         Hitchhikers Guide         19.95           Blitzknieg at the Ardennes         31.00         Hollywood Poker (Ltd Stocks)         12.95           BMX Simulator         10.00         Hunt for Red October         16.50           Brainstorm         7.95         Impact         10.00           Bubble Bobble         13.50         Indoor Sports         16.50           Bureaucracy         23.90         Insanity Fight         16.50           Casino Roulette         13.50         Into the Eagles Nest         13.95           Challenger         7.95         Jet         29.95           Chessmaster 2000         16.50         Jewels of Darkness         13.50           Cogans Run         10.00         Jinxter         16.50           Crazy Cars         16.50         Jump Jet         10.00           Cruncher Factory         7.95         Karnfegruppe         19.95           Dark Castle         16.50         Karate (Eidersoft)         16.50                                                                                                    |
| Black Shadow         13.95         Hitchhikers Guide         19.95           Blitzkrieg at the Ardennes         31.00         Hollywood Poker (Ltd Stocks)         12.95           BMX Simulator         10.00         Hunt for Red October         16.50           Brainstorm         7.95         Impact         10.00           Bubble Bobble         13.50         Indoor Sports         16.50           Casino Roulette         13.50         Into the Eagles Nest         13.95           Challenger         7.95         Jet         29.95           Chessmaster 2000         16.50         Jewels of Darkness         13.50           Cogans Run         10.00         Jinxter         16.50           Crazy Cars         16.50         Jump Jet         10.00           Cruncher Factory         7.95         Kamfegruppe         19.95           Dark Castle         16.50         Karate (Eidersoft)         16.50                                                                                                    |
| Blitzkrieg at the Ardennes         31.00         Hollywood Poker (Ltd Stocks)         12.95           BMX Simulator         10.00         Hunt for Red October         16.50           Brainstorm         7.95         Impact         10.00           Bubble Bobble         13.50         Indoor Sports         16.50           Casino Roulette         13.50         Into the Eagles Nest         13.95           Challenger         7.95         Jet         29.95           Chessmaster 2000         16.50         Jewels of Darkness         13.50           Cogans Run         10.00         Jinxter         16.50           Crazy Cars         16.50         Jump Jet         10.00           Cruncher Factory         7.95         Karreley (Eidersoft)         19.95           Dark Castle         16.50         Karate (Eidersoft)         16.50                                                                                                    |
| BMX Simulator         10.00         Hunt for Red October         16.50           Brainstorm         7.95         Impact         10.00           Bubble Bobble         13.50         Indoor Sports         16.50           Bureaucracy         23.90         Insanity Fight         16.50           Casino Roulette         13.50         Into the Eagles Nest         13.90           Challenger         7.95         Jet         29.95           Chessmaster 2000         16.50         Jewels of Darkness         13.50           Cogans Run         10.00         Jinxter         16.50           Crazy Cars         16.50         Jump Jet         10.00           Cruncher Factory         7.95         Kamfegruppe         19.95           Dark Castle         16.50         Karate (Eidersoft)         16.50                                                                                                    |
| Brainstorm         7.95         Impact         10.00           Bubble Bobble         13.50         Indoor Sports         16.50           Bureaucracy         23.90         Insanity Fight         16.50           Casino Roulette         13.50         Into the Eagles Nest         13.95           Challenger         7.95         Jet         29.95           Chessmaster         2000         16.50         Jewels of Darkness         13.50           Cogans Run         10.00         Jinxter         16.50           Crazy Cars         16.50         Jump Jet         10.00           Cruncher Factory         7.95         Kamfegruppe         19.95           Dark Castle         16.50         Karate (Eidersoft)         16.50                                                                                                    |
| Bubble Bobble         13.50         Indoor Sports         16.50           Bureaucracy         23.90         Insanity Fight         16.50           Casino Roulette         13.50         Into the Eagles Nest         13.95           Challenger         7.95         Jet         29.95           Chessmaster 2000         16.50         Jewels of Darkness         13.50           Cogans Run         10.00         Jinxter         16.50           Crazy Cars         16.50         Jump Jet         10.00           Cruncher Factory         7.95         Kamfegruppe         19.95           Dark Castle         16.50         Karate (Eidersoft)         16.50                                                                                                    |
| Bureaucracy         23.90         Insanity Fight         16.50           Casino Roulette         13.50         Into the Eagles Nest         13.95           Challenger         7.95         Jet         29.95           Chessmaster 2000         16.50         Jewels of Darkness         13.50           Cogans Run         10.00         Jinxter         16.50           Crazy Cars         16.50         Jump Jet         10.00           Cruncher Factory         7.95         Kamfegruppe         19.95           Dark Castle         16.50         Karate (Eidersoft)         16.50                                                                                                    |
| Casino Roulette         13.50         Into the Eagles Nest         13.95           Challenger         7.95         Jet         29.95           Chessmaster 2000         16.50         Jewels of Darkness         13.50           Cogans Run         10.00         Jinxter         16.50           Crazy Cars         16.50         Jump Jet         10.00           Cruncher Factory         7.95         Kamfegruppe         19.95           Dark Castle         16.50         Karate (Eidersoft)         16.50                                                                                                    |
| Challenger         7.95         Jet         29.95           Chessmaster         2000         16.50         Jewels of Darkness         13.50           Cogans Run         10.00         Jinxter         16.50           Crazy Cars         16.50         Jump Jet         10.00           Cruncher Factory         7.95         Kamfegruppe         19.95           Dark Castle         16.50         Karate (Eidersoft)         16.50                                                                                                    |
| Chessmaster         2000         16.50         Jewels of Darkness         13.50           Cogans Run         10.00         Jinxter         16.50           Crazy Cars         16.50         Jump Jet         10.00           Cruncher Factory         7.95         Kamfegruppe         19.95           Dark Castle         16.50         Karate (Eidersoft)         16.50                                                                                                    |
| Cogans Run         10.00         Jinxter         16.50           Crazy Cars         16.50         Jump Jet         10.00           Cruncher Factory         7.95         Kamfegruppe         19.95           Dark Castle         16.50         Karate (Eidersoft)         16.50                                                                                                    |
| Crazy Cars         16.50         Jump Jet         10.00           Cruncher Factory         7.95         Kamfegruppe         19.95           Dark Castle         16.50         Karate (Eidersoft)         16.50                                                                                                    |
| Cruncher Factory         7.95         Kamfegruppe         19.95           Dark Castle         16.50         Karate (Eidersoft)         16.50                                                                                                    |
| Dark Castle                                                                                                    |
| Deadline 12.95 Karata Kid II 16.60                                                                                                    |
|                                                                                                    |
| Deep Space                                                                                                    |
| Defender of the Crown                                                                                                    |
| Deja Vu                                                                                                    |
| Destroyer                                                                                                    |
| Diablo                                                                                                    |
| Dr. Fruit                                                                                                    |
| Earl Weaver Baseball                                                                                                    |
| Faerytale Adventure                                                                                                    |
| Final Trip                                                                                                    |
| Firepower                                                                                                    |
| Flight Simulator II                                                                                                    |
| Flight II Scenery Disk 7                                                                                                    |
| Flight II Scenery Disk11                                                                                                    |
| Flintstones                                                                                                    |
| Feud                                                                                                    |
|                                                                                                    |

MAIL ORDER DIVISION 17 EVERSLEY ROAD, BEXHILL ON SEA, E. SUSSEX TEL: 0424 221931

|                 |         | 221111                        | ====  |
|-----------------|---------|-------------------------------|-------|
| Games/Lelsure   | (Cont)  | Tass Times in Tonetown        | 16.50 |
| Moebius         | 16.50   | Terramex                      |       |
| Mouse Trap      | 10.00   | Terrorpods                    |       |
|                 | 7.95    | Test Drive                    |       |
| Obliterator     | 16.50   | Tetris                        |       |
| Ogre            |         | Thunderboy                    | 10.00 |
| Othello         |         | Time Bandit                   |       |
| Pawn            |         | Trivia Trove                  |       |
| Phantasie III   | 16.50   | Ultima III                    | 19.95 |
|                 | 10.00   | Uninvited                     | 19.95 |
| Portal          | 19.95   | Vaders                        |       |
| Ports of Call   | 29.95   | The Wall                      | 10.00 |
| Q Ball          | 13.50   | Western Games                 | 13.95 |
|                 |         | Winter Games (Limited Stocks) | 12.95 |
| Roadwars 2000.  | 16.50   | Winter Olympiad '88           | 13.50 |
| Roadwar Europa  | 16.50   | Xenon                         | 13.50 |
| Rocky           | 7.95    | XR 35 Fighter                 | 7.95  |
| Rolling Thunder | 16.50   | Utilities/Business            |       |
| SDI             | 19.95   | Aegis Animator & Images       | 99.95 |
| Shadowgate      |         | Deluxe Music Construction     |       |
| Shanghai        | 16.50   | Deluxe Paint II (PAL)         | 49.95 |
| Sidewinder      | 7.95    | Deluxe Print                  |       |
| Silent Service  |         | Deluxe Video                  |       |
| Silicon Dreams  |         | Devpac                        |       |
| Sinbad          | 19.95   | Digi Paint                    |       |
| Sky Fighter     | 10.00   | Drum Studio                   |       |
| Skyfox          |         | Gizmoz                        |       |
| Spaceport       |         | Instant Music                 | 20.95 |
| Space Ranger    | 7.95    | K-Seka                        |       |
| Spellbreaker    | 12.95   | K-Spread II                   | 56.50 |
| Starcross       | 19.95   | Lattice C                     |       |
| Starglider      | 16.50   | Logistix                      |       |
| Star Wars       |         | Metacomco Toolkit             | 29.95 |
| Stationfall     | 19.95   | Omega File                    | 37.50 |
| Strange New Wor | nd10.00 | Pagesetter                    |       |
|                 | 12.95   | Promise                       |       |
|                 | 12.95   | Superbase Personal            | 69.95 |
|                 | 12.95   | Viza Write                    |       |
|                 |         | 7.71.00                       |       |

Send SAE for full list.
All prices include VAT & Free delivery, subject to availability.
Prices may change without notice. Goods are normally

despatched within 24 hours.
To order – Cheques and Postal Orders payable to
CBS Computers or send Visa/Access details
– please state Amiga. Cheques must be endorsed
with bankers/credit card number

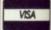

a computerised Filofax. That having been said, Superbase has a simple to use label printout facility, with all the filter options available, of course, and so can be happily used for names and addresses as well.

Superbase is significantly easier to get going with than any other database I've come across. For this reason, I would certainly recommend it to those unfamiliar with the way databases work.

Paradoxically, the manual, while for the most part clear, is more concerned with getting to know Superbase than getting to know databases in general - and is especially glib on starting up and the mechanics of preparing discs - so you will need a good idea of what it is you want to do with it, to get the most out of it.

While the program is memory resident and therefore usable with a single drive Amiga system, it is a lot simpler with a dual drive. You don't want to keep your records on the master disc or its back-up, and with a single drive system there is, inevitably, an annoying amount of disc-swapping required.

However, the ease-of-use factor is durable; it isn't just a case of being easy to get into, but it's also enjoyable to keep going with. The extensive use of the mouse and menu system of choosing parameters and calculations means that it is quick to select your manipulation preferences, and probably easier to learn from experimenting with the menus than on a database which uses control codes and text lines.

This, perhaps more than anything else, makes Superbase an excellent program for anyone starting out on computerising their records, or who is going to have to spend a lot of time working with the derived data who wants to make it as little of a chore as possible.

## REPORT CARD

Superbase Personal Precision Software 01-330 7166

## USEFULNESS .....

Superbase is flexible enough to cater for the demands of most users.

## EASE OF USE.....

Simple, meaningful commands which do not become annoying with proficiency.

## INTUITION.....

Fully intergrated along Commodore guidelines, will multitask.

## SPEED.....

Memory resident code which is not hindered by the Amiga's slow drives.

Despite being very good it is pricey.

## **OVERALL**

Priced a bit high for the home user but still an excellent Amiga package.

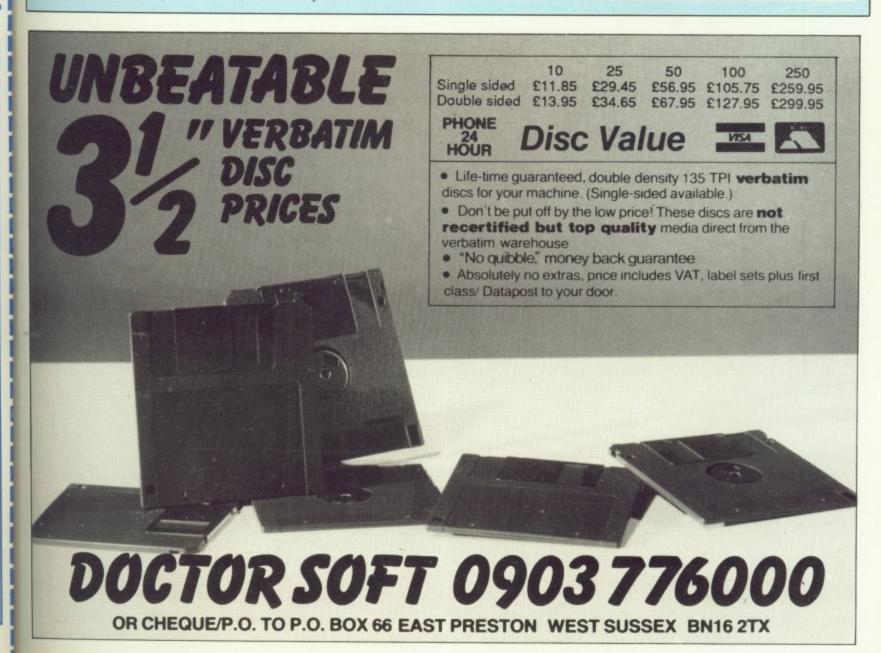

AMIGA SPECIALISTS
Unit 1, Willowsea Farm, Spout Lane North,
Stanwell Moor, Staines, Middx TW19 6BW
Telephone: (0753) 682988

| Software                                                                                                    | 9                                                                                                    |                                                                                                    |
|----------------------------------------------------------------------------------------------------|----------------------------------------------------------------------------------------------------|----------------------------------------------------------------------------------------------------|
| Title Arkanold Alien Strike Arazoks Tomb Artic Fox Adv Con Set Back Gammon Battleships Blackshadow Bards Tale Beyond Zork Borrowed Time Bubble Bobble Barbarians Blast Ball Balance of Power                                                                                                    | \$.\$.I. \$26.00 \$24.95 \$29.95 \$29.95 \$29.95 \$29.95 \$29.95 \$24.95 \$24.95 \$24.95                                                                                         | \$20.50<br>\$18.50<br>\$21.50<br>\$21.50<br>\$7.50<br>\$16.50<br>\$18.50<br>\$18.50<br>\$18.50<br>\$18.50<br>\$18.50<br>\$18.50                                                                                                    |
| Backlash Ball Raider Brainstorm BMX Simulator Crack Chessmaster 2000 Chess Art of Crazy Cars Computer Hits Cougans Run Casino Roulette Dark Castle Defender of the Crown Deja Vu Destroyer Deep Space Earl WEaver Baseball Eco Eagles Nest Eye Enlightenment                                                                                                    | £19.95<br>£19.95<br>£14.98<br>£14.98<br>£19.95<br>£24.95<br>£24.95<br>£14.98<br>£24.99<br>£24.99<br>£24.99<br>£24.99<br>£24.99<br>£24.99<br>£24.99<br>£24.95<br>£14.95<br>£14.95 | \$16.50<br>\$16.50<br>\$7.50<br>\$11.50<br>\$18.50<br>\$18.50<br>\$18.50<br>\$11.50<br>\$11.50<br>\$15.50<br>\$11.50<br>\$18.50<br>\$18.50<br>\$18.50<br>\$18.50<br>\$18.50<br>\$18.50                                                                                                    |
| Firepower Flintstones Ferrari Formula One Flight Simulator II Feud Faery Tale Adv Football Fortunes Frost Byte Formula Grand Prix Footman Falcon F16                                                                                                    | £19.95<br>£24.95<br>£39.95<br>£9.99<br>£49.99<br>£24.95<br>£14.95                                                                                                    | \$18.50<br>\$16.50<br>\$18.50<br>\$29.50<br>\$7.50<br>\$32.50<br>\$18.50<br>\$11.50<br>\$11.50                                                                                                    |
| Garrison Grid Start Guild of Thieves Goldrunner Gnome Ranger Galactic Invasion Golden Path Hardball Hollywood Poker Hitchhikers Guide Indoor Sports Impact Insanity Fight Jet Jinxter Jigsaw Mania Joe Blade Kickstart II King of Chicago Knight Orc Karting Grand Prix Karate Kid II Karate Kampegruppe Kwasimodo Lurking Horror Little Computer People Leviathan Leaderboard Tournament Leisure Suit Larry Leather Goddess Marble Maddness Mind Forever Mercenary Moebius Mouse Trap Mean 18 Mission Elevator |                                                                                                    | \$18.50<br>\$18.50<br>\$18.50<br>\$18.50<br>\$18.50<br>\$18.50<br>\$18.50<br>\$18.50<br>\$18.50<br>\$18.50<br>\$18.50<br>\$18.50<br>\$21.50<br>\$18.50<br>\$7.50<br>\$18.50<br>\$7.50<br>\$18.50<br>\$7.50<br>\$18.50<br>\$7.50<br>\$18.50<br>\$18.50 |

| The Wall                     | \$16.50<br>\$7.50<br>\$19.00<br>\$18.50<br>\$18.50<br>\$18.50<br>\$18.50<br>\$16.50<br>\$16 |
|------------------------------|----------------------------------------------------------------------------------------------------|
| Xenon £10.00                 |                                                                                                    |
| G.L.F. Football              |                                                                                                    |
| 124.43                       | 18.50                                                                                                    |
| Special Offers at Low Prices |                                                                                                    |
| Cruncher Factory             | £5.50<br>£12.00                                                                                                    |
| Challenger                   | £5.50<br>£5.50                                                                                                    |
| Or. Fruit 60 00              | £5.50                                                                                                    |
| inal Trip 60 00              | £12.00<br>£5.50                                                                                                    |
| dacker£29.95                 | £12.00                                                                                                    |
| nfidel                       | £12.00<br>£12.00                                                                                                    |
| .as Vegas                    | £5.50<br>£12.00                                                                                                    |
| halanx ço oo                 | £5.50                                                                                                    |
| pace Battle                  | £5.50<br>£12.00                                                                                                    |
| uspended£29.99               | 12.00                                                                                                    |
|                              | 212.00<br>212.00                                                                                                    |
|                              |                                                                                                    |

Suspended.

Stationfall

| 753) 682988                                                                                                    |                                                                                                    |
|----------------------------------------------------------------------------------------------------|----------------------------------------------------------------------------------------------------|
| Title Starcross Seastalker Trinity Thai Boxing Tass Times Vaders Wishbringer                                                                                                    | £29.99 £12.00<br>£29.99 £12.00<br>£34.99 £12.00<br>£9.99 £5.50<br>£24.99 £12.00                                                                                                    |
| Zork I<br>Zork II<br>Zork II                                                                                                    | £29.99 £12.00                                                                                                    |
|                                                                                                    |                                                                                                    |
| Adrum AC Fortran Art Parts I Art Parts II Assembler Metacomco Animator/Images Aquisition 1.3 Analyze II Audiomaster Animate 3D AC Basic Butcher Có4 Emulator City Desk CLI Mate Calligrpaher Dos to Dos Deluxe Video Deluxe Print Deluxe Paint II (Pal) Digipaint (Pal) Digipaint (Pal) Digiview Adpt Diga Draw Plus Express Paint Future Sound Grabbit Hot 'n' Cool jazz Hai Calc Intro Cad Instant Music Lazerscript Driver Lisp Lattice C 4.0 Microfiche Filer Modula II Developer Modula Standard II Maxiplan A500 Maxiplan A500 Maxiplan A500 Micro APL Marauder II MCC Pascal Organise Publisher Plus Pro-Board Pro-Net Pro-Video Pixmate Rock 'n' Roll Shakespear Superbase Sonix Softwood Write & File Scribble II | \$\frac{\capacter}{\capacter}\$\frac{\capacter}{\capacter}\$\ |
| Shell                                                                                                    | £49.95 £34.50<br>£9.95 £7.50<br>£59.95 £59.50<br>£129.95 £105.00                                                                                                    |
| Toolkit  TV Show (Pal)  TV Text (Pal)  Visa Write  V.I.P. Professional  Videoscape 3D  Video Titler 1.1  Word Perfect 4.1  Works The  X Cad  Zuma Fonts 1-3                                                                                                    | £39.95 £29.50<br>£99.95 £72.50<br>£99.95 £72.50<br>£99.99 £72.50<br>.£228.25 £165.00<br>.£143.75 £110.00<br>.£110.00 £85.50<br>.£228.85 £175.00<br>.£149.95 £105.00<br>.£449.95 £105.00<br>.£449.95 £35.00                                                                                                    |
| Blank Disks 10                                                                                                    | £27.75 13.50                                                                                                    |

Our Price \$12.00 \$12.00 \$12.00 \$5.50 \$12.00 \$12.00 \$12.00

£32.50 £7.50 £7.50 £49.50 £75.50 €185.00 £102.50 £32.00 £105.00 £132.50 £21.50 £50.50 €85.00 €29.50 £50.50 £29.50 €48.50 £48.50 £18.50 €48.50 €42.50 €142.50 £19.50 €42.50 £135.00 £62.50 £155.00 £23.50 £7.50 €45.50 £45.50 £18.50 £102.50 £122.50 £110.50 €72.50 €95.00 £72.50 £110.50 524.75 £72.50 £29.50 £69.95 £72.50 £72.50 £375.00 £375.00 £127.50 £39.50 £7.50 £105.00 £185.00 €69.50 £72.50 £72.50 €34.50 £7.50 €59.50 £105.00 \$29.50 £72.50 £72.50 £72.50 £110.00 £85.50 £105.00 €325.00

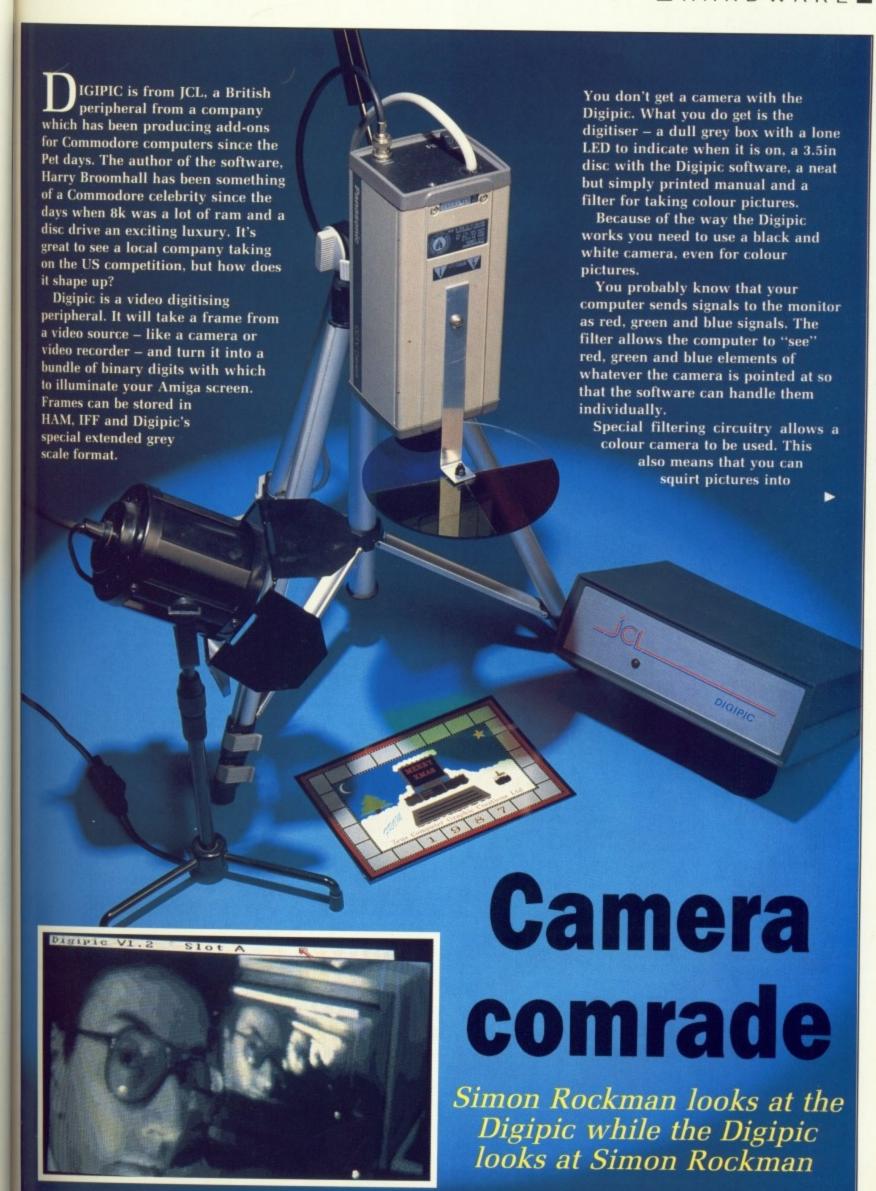

Digipic from a video recorder and infringe loads of copyrights.

The Digipic plugs into the parallel port which means that you will have to unplug anything else connected to the port – usually a printer. When Commodore designed the A2000 and 500 it changed the connectors to bring things like the serial and parallel ports in line with world standards. Why it didn't extend this to the monitor plug is a mystery.

The practical upshot of this is that JCL has had to put two connectors on the lead, one of which looks temptingly like a through bus for the printer. It isn't, and trying to connect the two will cause major problems.

Having set up a camera and tripod, a few lights, an optional monitor which will allow you to focus a camera, the Amiga and the Digipic with all the associated leads, you are bound to have tripped over a few wires. This is the point at which you appreciate that the software at least is easy to operate.

You may not have a monitor with which to check the signal, so the software does its best to help you out. A loop mode digitises the picture as often as possible. The hardware captures a frame in 1/50th of a second, so you don't need to worry about things moving and blurring the image. But it takes a little while for the picture to get from the ram in the Digipic to your screen, which means that you can miss pictures. Digipic isn't really meant for action stuff.

Pictures are stored in what the Digipic calls slots. Getting the three pictures needed for a colour frame and the Digipic software into a 512k machine is tight, and future software revisions may well require a full megabyte. Anyone who is serious enough about graphics to have bought a digitiser will probably need the extra ram for other things anyway.

The picture starts life in the 64k ram inside the Digipic. Digipic II will have at least 96k, so that it can offer a screen resolution of 640 by 400, but it will be a long time before it becomes available. Also it is supposed to be secret.

When the whole picture has been stored in the Digipic it is sent to the Amiga, which takes about 0.6 seconds. The data is sent to the slot

you have chosen and stored in two forms – bit plane (as used in Deluxe Paint), or a more efficient compacted form. You'll get about 20 standard pictures on a blank disc, the number of compressed frames depending entirely on how efficiently they compress.

You can squirt shots into the slots one after another by using the Multi feature, or you can select the slots individually. Because a copy of the last frame is held in the Digipic you can mess with the contents of the current slot safe in the knowledge that there is a copy of the original at the other end of a parallel lead should you need it.

The thing which impressed me about the Save feature was that it used the correct Amiga calls, which means that it can access devices developed after the software was finished. In my case this meant a hard disc with strange partitions. It means that Digipic can save to the IBM bridgecard (the Janus device), a network or even an optical disc. Wonderful things standards.

Harry Broomhall did admit the Save Window ignored some conventions – blitting the requestor straight on to the screen and not using a proper window – but when it comes to talking to the outside world the software keeps kosher.

Most TV cameras handle contrast, brightness and sharpness automatically, but this will not necessarily produce the best results, so there are tools to alter the display under software.

XTRA tools allow you to do clever things with the picture. You can clip exceptionally bright or dark parts of an image to make results more even. A threshold control alters the way the Digipic views different shades and an edge command spots changes in brightness for image recognition – if you are up to writing the software.

Digipic stores six bits per pixel, so colour is held to 18 bits over three slots. You can reduce this accuracy with a tool called quantise. The result is usually Sixties pop art.

The six bits a pixel offers 64 levels of grey. To display all these JCL provides an extended grey scale adaptor (EGSA), which plugs between the computer and the monitor. Pictures which use the EGSA cannot

be used without it. To my mind this made it of extremely limited use.

Like its author, hardware designer Richard Leman, the manual is friendly and chatty. It is proof that what a manual says is far more important than the quality of the typesetting. It covers the Digipic comprehensively, updates being provided in a readme file on the disc. A more comprehensive index would have been useful, but with only 54 pages which are laid out in a logical sequence its omission is not the crime you might suppose. A better manual would have allowed for some example pictures.

This is a scientific instrument – most of its applications will be found in laboratories – and for this reason its price is not that important. If it is being used in conjunction with thousands of pounds worth of test machinery the fact that it costs £100 more than NewTek's Digiview is not important.

Digipic offers the same facilities as the NewTek product but has a faster grab rate and feels, subjectively, better made. It is a fun product to use but it seems a bit of a luxury unless you are either using your Amiga professionally or as a dedicated artist.

#### REPORT CARD

Digipic JCL Business Systems/Precision Software 01-330 7166

USEFULNESS .......
Scientific and art applications will appeal to a lot of users. Video recorder compatibility makes it a techie toy.

Marred only by the lack of simple things like a power switch and printer through port. A doddle to set up.

High capture rate but some of the functions, particulary the ones involving colour, take a while.

Friendly and well written.

**OVERALL** 

A top quality product is never going to offer stunning value. You pay a lot

### offer stunning value. You pay a lot more for slight improvements.

61%

Solid and reliable. Built with the specialist user in mind but tremendous fun for the wealthy gadget freak.

I.C.P.U.G.

Independent Commodore Products Users Group

Europe's oldest and largest Commodore User Group congratulates Database Publications on the launch of

*AMIGA* 

To consult our experts on the use of your Amiga join I.C.P.U.G.

Over 150 discs of Amiga public domain software available free to members

For full details, send a stamped, addressed envelope to:

4......

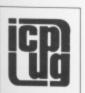

this

igner

e disc. ould

54

gical

nual

found

ison

it is

2100

s not

ies as

aster

to use less

artist.

rder

nter

1%

dous

crime

Membership Secretary, J. J. Cohen, 30 Brancaster Road, Newbury Park, Ilford, Essex IG2 7EP Tel: 01-590 8849 Day, 01-346 0050 **Evenings & Weekends** 

#### Public Domain Software for the Amiga

#### from £3 per disk all inclusive

\* Only Quality DS/DD disks are used \* Range of all types of Software \* Latest Software releases

A selection from the Amiga PD library:
Disk 10: Interstellar adventure simulation game. Star Trek, Yahtzee.

Disk 13: Loads of Amiga Basic programs. Disk 32: Address Book, Calendar/Diary program, Sword Text adventure and

Disk 35: Menu driven CLI, program to duplicate copy protected software, Sprite maker, Triclops 3D space game. Disk 50: 68000 macro assembler, disk zapper/editor, missile and breakout

game.
Disk 52: Fractal, Deluxe Paint-like drawing program.
Disk 58: Data Management System, Disk sector Editor and others.

Disk 63: LARN adventure game.
Disk 109: Simulate CP/M, animation program.

Disk 118: Empire multiplayer strategy/adventure game.

Disk 127: Animation Demos.

Prices

1-3 disks £3.50 per disk 4 disks or more £3 per disk

Ordering

Write your order clearly on a piece of paper or cut out this ad and send it to us at the address below. Please make cheques/POs payable to "AMIGA PDL". Don't forget to give your name and address!

Catalogue

The programs listed above are only a small selection from our library. A Catalogue disk which gives details of the Public Domain Software we stock is available for just £3

#### "Join the Club!"

Interested in joining our user club? Write or phone for details

THE AMIGA PD LIBRARY 140 Rushdale Road, Sheffield, S8 9QE PD Hotline 0742-588429 (9am-9pm)

# **CUT PRICE SOFTWARE LTD**

| AMIGA GAMES            | RRP £ | OURS £ |
|------------------------|-------|--------|
| King of Chicago        | 29.99 | 19.99  |
| Defender of the Crown  | 29.99 | 19.99  |
| Sinbad                 | 29 99 | 19.99  |
| S.D.I                  | 29.99 | 19.99  |
| Barbarian              | 24.95 | 16.95  |
| Terrorpods             | 24.95 | 16.95  |
| Obliterator            | 24.95 | 16.95  |
| Deep Space             | 34.95 | 24.95  |
| Backlash               | 19 95 | 13.95  |
| Balance of Power       | 24.95 | 16.95  |
| Crazy Cars             | 24.95 | 16.95  |
| Dark Castle            | 24.95 | 16.95  |
| Black Lamp             | 19.95 | 13.95  |
| Grand Slam Tennis      | 24.95 | 16.95  |
| Impact                 | 14.95 | 9.95   |
| Indoor Sports          | 24.95 | 16.95  |
| Insanity Fight         | 24.95 | 16.95  |
| Karate Kid II          | 24.95 | 16.95  |
| Leviathon              | 19.99 | 13.99  |
| Goldrunner 1 or 2      | 24.95 | 16.95  |
| Shadowgate             | 24.95 | 16.95  |
| Star Wars              | 24.95 | 16.95  |
| Xenon                  | 19.95 | 13.95  |
| Leaderboard            | 24.95 | 16.95  |
| Leaderboard Tournament | 9.99  | 6.99   |
| Destroyer              | 24.95 | 16.95  |
| Flight Simulator       | 45.95 | 35.95  |
| Hunt for Red October   | 24.95 | 16.95  |
| Art of Chess           | 24.95 | 16.95  |

| AMIGA GAMES     | RRP £ | OURS S |
|-----------------|-------|--------|
| Terrormex       | 19.95 | 13.95  |
| World Games     | 24.99 | 16.99  |
| Winter Games    |       | 16.99  |
| Hollywood Poker |       | 13.95  |
| Tetris          | 19.95 | 13.95  |
| Diablo          | 19.95 | 13.95  |
| Q Ball          | 19.95 | 13.95  |
| Time Bandit     | 19.95 | 13.95  |
| Silent Service  | 24.95 | 16.95  |
| Bubble Bobble   | 24.95 | 16.95  |
| Mercenary       |       | 16.95  |
| Road War 2000   | 24.99 | 16.99  |
| Hardball        |       | 16.99  |
| GFL Football    |       | 16.99  |
| GFL Golf        |       | 16.99  |
|                 |       |        |

SPECIAL AMIGA COMPUTING LAUNCH OFFER. With every order EACH CUSTOMER RECEIVES

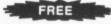

A 50p VOUCHER off the entrance price to the 11th Official Commodore Computer Show June 3rd-5th at the Novotel, Hammersmith VISIT US AT STAND Nos. 145 & 146

| AMIGA ADVENTURES   | RRP £ | OURS £ |
|--------------------|-------|--------|
| Jixer              | 24.95 | 16.95  |
| Guild of Thieves   | 24.95 | 16.95  |
| The Pawn           | 24.95 | 16.95  |
| Deja Vu            | 29.95 | 19.95  |
| Leisure Suit Larry | 24.95 | 16.95  |
| Uninvited          | 29.99 | 19.99  |
| Kings Quest Triple | 29.99 | 19.99  |
| Hitchhikers Guide  | 29.99 | 19.99  |
| Leather Goddess    | 29.99 | 19.99  |
| Plundered Hearts   | 24.99 | 16.99  |
| Station Fall       | 29.99 | 19.99  |
| Phantasie III      | 24.99 | 16.99  |
| Jewels of Darkness | 19.95 | 14.95  |
| Silicon Dreams     |       | 14.95  |
|                    |       |        |

|                  | RRP £  | OURS £ |
|------------------|--------|--------|
| Superbase        | 99.95  | 69.95  |
| VIP Professional | 228.85 | 169.95 |
| Word Perfect     | 228.85 | 169.95 |
| Logistixs        | 114.94 | 79.95  |
| Assembler        | 69.95  | 49.95  |
| Drum Studio      | 39.95  | 29.95  |
| Amiga File       | 49.95  | 34.95  |
| Gismos           | 49.95  | 34.95  |
| Lattice C        |        | 139.95 |
| Pascal           | 89.95  | 69.95  |
| Promise          | 39.95  | 20.05  |

AMIGA BUSINESS PRODUCTS

Business orders include VAT. Next day delivery £6.95. Recorded £2.50. Game products postage free U.K. mainland only. Overseas orders add £1.00 per disk. Air Mail £2.50 per disk. Price list available. Please send S.A.E. Cheques /Postal Orders (Sterling only please). Made payable to: Cut Price Software Ltd., Unit 6 (Dept. 1), Short House, Riverway, Harlow, Essex CM20 2DW 24 hour Answerphone (0279) 24433 or (0279) 31956 (Visa or Access Orders welcome)

VISA

29.95

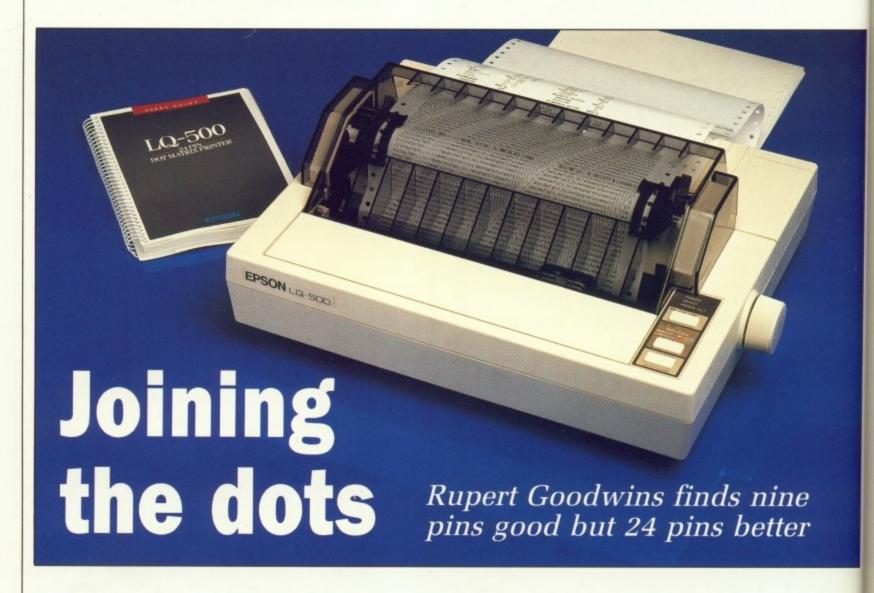

PSON has been making printers for a long time. Previous offerings such as the FX-80 became standards – the IBM PCs, as it were, of dot matrix technology.

Rugged construction and impressive reliability gave Epson an enviable reputation and a large chunk of the printer market. Recently the secret of producing good, cheap dot matrix printers seems to have been discovered by a swarm of other Far Eastern countries, and Epson's efforts in other fields haven't met with the same success.

Now Epson is reclaiming lost ground doing what it does best – producing high specification printers at reasonable prices.

The LQ range has been around for a year or so now. Whereas earlier printers had nine pins in their heads, the LQ series has 24. More pins means a higher resolution, better defined characters and faster output. Epson and Amstrad have chosen LQ to show that the printers are true letter quality, rather than the NLQ or near letter quality mode which some 9-pin printers offer.

The LQ-500 is positioned towards

the less expensive (Epson printers defy the word "cheap") end of the range. It is fairly innocuous in appearance – the standard off-white case, the standard set of three buttons in the standard right-hand position, the standard connector position where it fouls the standard paper.

However a closer inspection reveals some more advanced features. The form feed button doubles as a "SelecType" knob. Repeatedly pressing this while on line chooses between three standard fonts – draft (fast but respectable), Roman (slower but really quite pretty) and sans serif (slow and truly luscious). Two LEDs light up in various combinations to show which typeface is selected.

There is a slot hidden away into which a font cartridge can be plugged, giving an extra typeface to choose from. One wasn't supplied with the printer and looking at the

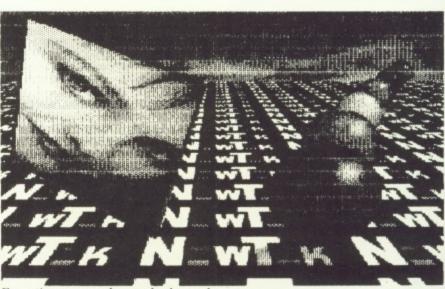

Even tiny screen dumps look good

example typefaces in the manual I believe I can see why. For any application I can think of, the three fonts available are more than adequate.

Paper feed is interesting in the LQ-500. The tractor feed for continuous stationery is basically the same as in older models; it's easy to set up and quite forgiving of slightly skew-whiff paper. But, as always, truly hamfisted users can produce crumpled hamster bedding with remarkable ease.

THE LQ-500 has a quite effective single sheet auto-load feature which gets it right more often than most, and this is one of the most pain free dot matrix printers to use with company letterhead or single sheet forms. For the hardened photocopy paper user, a cut sheet feeder is available.

Epson is committed to dip switches. At least they are accessible in the LQ-500, and pressing Line Feed during switchon prints a menu that describes which switch does what, and what the setting is. There's not quite enough information here to let you lose the manual with complete impunity (What does CSF mode mean? Ah, Cut Sheet Feeder...), but enough to encourage informed fiddling.

oses

- draft

slower

ns serif

LEDs

ns to

ed.

into

ace to

lied

t the

The manual is very good indeed. Index – hurrah. Good clear English – hurrah. Oodles of setup and trouble-shooting information – hurrah. The only place where other manuals might score is in application-specific information, because the LQ-500 manual just mentions word processors, databases and graphics programs in passing.

However, every option is explored and a lot of information is provided in the 230 pages. There's a cut-out-and-lose-quick reference card as well. On the whole this is the best printer manual I've seen. Entirely commendable.

A ND so to the printing. Each of the three fonts can be printed in three basic sizes – 15, 12 and 10 pitch. Then there's double height and double width, as well as the more normal dot matrix tricks of bold, condensed, superscipt, subscript and underlined.

There are also some fancy tricks

#### Take your pick...

text is written using Wordperfect. It is her ter and does not need to make any sense. at blocks. repeat blocks. repeat blocks. at repeat repeat repeat blocks. This text is It is here to test the printer and doe perfect. any sense. This means I can repeat blocks. at blocks. repeat repeat repeat repeat 1 text is written using Wordperfect. Ιt ter and does not need to make any sense. at blocks. repeat blocks. repeat blocks. at repeat repeat repeat blocks. This text is perfect. It is here to test the printer and doe This means I can repeat blocks. any sense. at blocks. repeat repeat repeat repeat 1 is written using Wordperfect. It is her ter and does not need to make any sense. Roman

is written using Wordperfect. It is her er and does not need to make any sense. t blocks. repeat blocks. repeat blocks. t repeat repeat repeat blocks. This text is erfect. It is here to test the printer and doe This means I can repeat blocks. t blocks. repeat repeat repeat repeat r text is written using Wordperfect. er and does not need to make any sense. t blocks. repeat blocks. repeat blocks. t repeat repeat repeat blocks. This erfect. It is here to test the printer and doe any sense. This means I can repeat blocks. t blocks. repeat repeat repeat repeat r is written using Wordperfect. It is her er and does not need to make any Sans serif

is written using Wordperfect. It is inter and does not need to make any sense. peat blocks. repeat blocks. repeat blocks. beat repeat repeat repeat blocks. This adperfect. It is here to test the printer and ke any sense. This means I can repeat blocks. peat blocks. repeat repeat repeat repea is text is written using Wordperfect. is h inter and does not need to make any sense. beat blocks. repeat blocks. repeat blocks. beat repeat repeat repeat blocks. This rdperfect. It is here to test the printer and This means I can repeat blocks. ke any sense. repeat repeat repeat repea beat blocks. is text is written using Wordperfect. It is inter and does not need to make any

Draft

# WHOLESALE PRICES - DIRECT FROM THE WAREHOUSE!

Importers . . . Manufacturers . . . Distributors . . . Telephone: 0664 410666

#### STORAGE BOXES

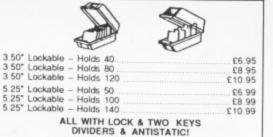

| Maure Mat                 | RIES   |
|---------------------------|--------|
| Mouse Mat                 | £6.95  |
| DBC Filliter Cable        | £5.95  |
| Atari etc Printer Cable   | £6.95  |
| 3.5 Cleaning Kit (fluid)  | CA 95  |
| 5.25 Cleaning Kit (fluid) | 63.05  |
| DISK NOTCHER              | 64.95  |
| 12 Monitor Stand          | 611.95 |
| 14 Monitor Stand          | 614 95 |
| Jesk Top Copy Holder      | 614 95 |
| 43 Copy Holder            | 619 95 |
| Space Saver Printer Stand | 620.05 |
| Economy Printer Stand     | £13.95 |

# !!! FLOPPY DISKounts !!! THE MORE YOU BUY THE MORE YOU SAVE !!!

| 3.5 Bulk Packed-                               |     |     |      |      |
|------------------------------------------------|-----|-----|------|------|
| Price each disk25+                             | 50+ | 75+ | 100+ | 150+ |
| Single Sided 135 T.P.I94p                      | 90p | 86p | 82p  | 80p  |
| Double Sided 135 T.P.I 105p                    | 99p | 94p | 91p  | 89p  |
| ALL DISCS ARE SUPPLIED WI<br>CERTIFIED 100% ER |     |     |      | ARE  |
| 5.25" Bulk Packed-                             | 50. | 75. | 100  | 150  |

COLOURED DISKS COME IN FIVE COLOURS (RED. BLUE, WHITE, YELLOW, GREEN) REVERSIBLE DISKS HAVE TWO INDEX HOLES AND TWO NOTCHES!

ALL DISKS COME WITH ENVELOPE AND LABEL SET AND HAVE A HUB RING AND FULL GUARANTEE

#### BULK PACKED OFFERS -BEST VALUE IN TOWN

| 25 Double Sided 5.25" Disks with our 50 Capacity Box   | £15.95 |
|--------------------------------------------------------|--------|
| 50 Double Sided 5.25" Disks with our 50 Capacity Box   | £24.97 |
| 75 Double Sided 5.25" Disks with our 100 Capacity Box  | £32.97 |
| 100 Double Sided 5.25" Disks with our 100 Capacity Box | £39.97 |
| 20 Double Sided 3.5" Disks with our 40 Capacity Box    | £24 93 |
| 40 Double Sided 3.5" Disks with our 40 Capacity Box    | £45 93 |
| 60 Double Sided 3.5" Disks with our 80 Capacity Box    | £63 93 |
| 80 Double Sided 3.5" Disks with our 80 Capacity Box    | £79 93 |

ALL BOXES COME WITH LOCK, 2 KEYS, DIVIDERS AND ARE ANTISTATIC ALL DISKS COME WITH LABELS AND ARE 100% GUARANTEED ERROR FREE

#### UK MADE LIBRARY CASE

5.25" or 3.5"

(10 capacity)

ONLY 95p

(if bought with disks)

All Disks are sent by Trackback or Courier Service at no extra cost!

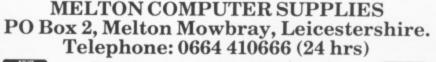

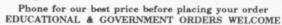

VISA

SPECIAL CLEARANCE JVC or Goldstar MF2-DD Branded Disk Pack Only £15.95 (price per 10 disks)

Remember the price you see is all you pay (U.K. only). Prices include VAT and carriage

# TRYBRIDGE SOFTWARE DISTRIBUTION

| Autoduel 17.50 Frightnight 13.50 Pink Panther 13.50 Arcic Fox 15.00 Gryzor 16.50 Pandora 12.50 Adv Cons Set 12.50 Gunship 16.50 Police Quest 20.50 Army Moves 16.50 Golden Path 13.50 Pawn 16.50 Arkanoid 25.00 Golden Path 13.50 Pawn 16.50 Barbarian Psygnosis 16.50 Guld of Thieves 16.50 Barbarian Psygnosis 16.50 Guld of Thieves 16.50 Barbarian Palace 10.00 Gee Bee Air Rally 16.50 Rocket Ranger 19.50 Ballraider 13.50 Garrison 16.50 Rocket Ranger 19.50 Ballance of Power 20.50 Hitchhiker 20.50 Silent Service 16.50 Barbarian Psygnosis 16.50 Garrison 16.50 Rocket Ranger 19.50 Balance of Power 20.50 Hitchhiker 20.50 Silent Service 16.50 Barbarian Psygnosis 16.50 Garrison 11 16.50 Return Atlantis 18.50 Balance of Power 20.50 Hollywood Hijinz 10.00 Skyfox 11.00 Battleship 14.50 Hollywood Hijinz 10.00 Skyfox 11.00 Battleship 14.50 Impact 9.50 Starfleet 19.50 Bad Cat 15.50 Impact 9.50 Starfleet 19.50 Carrier Command 16.50 Instant Music 19.50 Star Gilder 16.50 Crash Garrett 18.50 International Soccer 13.50 Shadowgate 19.50 Crash Garrett 18.50 International Soccer 13.50 Shadowgate 19.50 Crash Castle 16.50 Jinxter 16.50 Three Stooges 19.50 Deleuxe Paint 2 45.00 King of Chicago 20.50 Deluxe Print 17.00 Kickstart 2 7.00 Deluxe Paint 2 45.00 King of Chicago 20.50 Fight Sim 2 26.50 Leather Goddess 20.50 Fight Sim 2 26.50 Legend of Sword 15.50 Mach 3 13.50 Winter 0lympiad 12.95 Ferrair Formula One 19.50 Mean is Golf 19.50 Winter Olympiad 12.95 Ferrair Formula One 19.50 Mean is Golf 19.50 Winter Olympiad 2.95                                                                                                    | Title Amiga               | Title Amiga                | Title Amiga           |
|----------------------------------------------------------------------------------------------------|---------------------------|----------------------------|-----------------------|
| Arctic Fox                                                                                                    | Autoduel 17.50            |                            |                       |
| Adv Cons Set                                                                                                    | Arctic Fox 15.00          |                            |                       |
| Army Moves         16.50         Golden Path         13.50         Pawn         16.50           Arkanoid         25.00         Goldrunner         18.00         Quizan         21,50           Backlash         13.50         Goldrunner II         12.50         Rolling Thunder         16.50           Barbarian Psygnosis         16.50         Guild of Thieves         16.50         Roadwars         13.50           Balraider         13.50         Gee Bee Air Rally         16.50         Rocket Ranger         19.50           Ballraider         13.50         Garrison         16.50         Rockford         12.50           Balack Shadow         16.50         Garrison II         16.50         Return Atlantis         18.50           Balance of Power         20.50         Hitchhiker         20.50         Silent Service         16.50           Bards Tale         18.00         Hot Football         16.50         Simbad         20.50           Battleship         14.50         Hunt for Red October         16.50         Starfleet         19.50           Bad Cat         15.50         Insanity Fight         16.50         Strip Poker 2         7.00           Bob Winner         15.50         Insanity Fight         16.50<                                                                                                    | Adv Cons Set12.50         |                            |                       |
| Arkanoid         25.00         Goldrunner         18.00         Quizan         21.50           Barbarian         Psygnosis         16.50         Goldrunner         II         12.50         Rolling Thunder         16.50           Barbarian         Psygnosis         16.50         Guild of Thieves         16.50         Rocket Ranger         19.50           Balraider         13.50         Garrison         16.50         Rockford         12.50           Black Shadow         16.50         Garrison         16.50         Return Atlantis         18.50           Balance of Power         20.50         Hitchhiker         20.50         Silent Service         16.50           Bards Tale         18.00         Hot Football         16.50         Silent Service         16.50           Bards Tale         18.00         Hot Football         16.50         Silent Service         16.50           Bad Cat         15.50         Impact         9.50         Styfox         11.00           Battleship         14.50         Hunt for Red October         16.50         Starfleet         19.50           Bad Cat         15.50         Impact         9.50         Strip Poker 2         7.00           Bob Winner         15.50                                                                                                    | Army Moves16.50           |                            |                       |
| Backlash                                                                                                    | Arkanoid25.00             | Goldrunner                 |                       |
| Barbarian Psygnosis         16.50         Guild of Thieves         16.50         Roadwars         13.50           Barbarian Palace         10.00         Gee Bee Air Rally         16.50         Rocket Ranger         19.50           Ballarider         13.50         Garrison         16.50         Rockford         12.50           Black Shadow         16.50         Garrison II         16.50         Return Atlantis         18.50           Balance of Power         20.50         Hitchhiker         20.50         Silent Service         16.50           Bards Tale         18.00         Hot Football         16.50         Sinbad         20.50           Blasterball         7.00         Hollywood Hijinz         10.00         Skylox         11.00           Battleship         14.50         Hunt for Red October         16.50         Skylox         11.00           Bad Cat         15.50         Impact         9.50         Strip Poker         2.70           Bob Winner         15.50         Insanity Fight         16.50         Seven Cities of Gold         11.00           Carrier Command         16.50         Insanity Fight         16.50         S. F. Harrier         16.50           Crash Garrett         18.50         Internatio                                                                                                    |                           |                            | Rolling Thunder 16 50 |
| Barbarian Palace   10.00   Gee Bee Air Rally   16.50   Rocket Ranger   19.50   Balraider   13.50   Garrison   16.50   Rockford   12.50   Balack Shadow   16.50   Garrison   11   16.50   Return Atlantis   18.50   Balance of Power   20.50   Hitchhiker   20.50   Silent Service   16.50   Silent Service   16.50   Silent Ser   | Barbarian Psygnosis 16.50 |                            |                       |
| Ballraider                                                                                                    | Barbarian Palace 10.00    |                            |                       |
| Black Shadow                                                                                                    |                           | Garrison 16.50             |                       |
| Balance of Power   20.50   Hitchhiker   20.50   Silent Service   16.50   Bards Tale   18.00   Hot Football   16.50   Sinbad   20.50   Balasterball   7.00   Hollywood Hijinz   10.00   Skyfox   11.00   Skyfox   11.00   Battleship   14.50   Hunt for Red October   16.50   Starfleet   19.50   Impact   9.50   Strip Poker 2   7.00   Impact   9.50   Strip Poker 2   7.00   Strip Poker 2   7.00   Impact   9.50   Strip Poker 2   7.00   Strip Poker 2   7.00   Time Strip Poker 2   7.00   Time Strip Poker 3   7.00   Time Strip Poker 3   7.00   Testdrive   7.50   Tanks   15.50   Time Strip Poker 3   7.00   Testdrive   7.50   Tanks   15.50   Tanks   15.   | Black Shadow 16.50        |                            |                       |
| Bards Tale                                                                                                    | Balance of Power 20.50    |                            |                       |
| Blasterball                                                                                                    |                           |                            |                       |
| Battleship                                                                                                    | Blasterball7.00           |                            |                       |
| Bad Cat                                                                                                    | Battleship14.50           | Hunt for Red October 16.50 |                       |
| Bob Winner                                                                                                    | Bad Cat15.50              |                            |                       |
| Carrier Command         16.50         Instant Music         19.50         Star Glider         16.50           Combat School         16.50         Intellitype         21.00         S. F. Harrier         16.50           Crash Garrett         18.50         International Soccer         13.50         Shadowgate         19.50           Crazy Cars         13.50         Interceptor         17.50         Star Glider II         15.50           Chessmaster 2000         18.00         Joe Blade         6.50         S.D.I.         19.50           Dark Castle         Jinxter         16.50         Three Stooges         19.50           Defender of Crown         20.50         Jewels of Darkness         13.50         Three Stooges         19.50           Deja Vu         20.50         Jet         26.50         Tetris         13.50           Deluxe Video         45.00         King of Chicago         20.50         Terrorpods         16.50           Deluxe Print         17.00         Kickstart 2         7.00         Trinity         10.00           Testdrive         17.50         Tanks         15.50           Deluxe Paint 2         45.00         Leaderboard         16.50           Leaderboard         16.50                                                                                                    |                           |                            |                       |
| Combat School         16.50         Intellitype         21.00         S. F. Harrier         16.50           Crazy Cars         18.50         International Soccer         13.50         Shadowgate         19.50           Chessmaster 2000         18.00         Joe Blade         6.50         S.D.I.         15.50           Dark Castle         16.50         Jinxter         16.50         Three Stooges         19.50           Defender of Crown         20.50         Jewels of Darkness         13.50         Three Stooges         19.50           Deja Vu         20.50         Jet         26.50         Tetris         13.50           Deluxe Video         45.00         King of Chicago         20.50         Terrorpods         16.50           Deluxe Print         17.00         Kickstart 2         7.00         Trinity         10.00           Deluxe Music Con Set         45.00         Leaderboard         16.50         Tanks         15.50           Earl Weaver Baseball         16.50         Leather Goddess         20.50         Uninvitled         16.50           Fight Sim 2         26.50         Legend of Sword         15.50         Vampire Empire         12.50           Feud         7.00         Marble Madness                                                                                                    |                           | Instant Music 19.50        |                       |
| Crash Garrett         18.50         International Soccer         13.50         Shadowgate         19.50           Crazy Cars         13.50         Interceptor         17.50         Star Gilder II         15.50           Chessmaster 2000         18.00         Joe Blade         6.50         S.D.I.         19.50           Dark Castle         16.50         Jinxter         16.50         Three Stooges         19.50           Defender of Crown         20.50         Jewels of Darkness         13.50         Time & Magik         13.50           Deja Vu         20.50         Jet         26.50         Tetris         13.95           Deluxe Video         45.00         King of Chicago         20.50         Terrorpods         16.50           Deluxe Print         17.00         Kickstart 2         7.00         Trinity         10.00           Deluxe Music Con Set         45.00         Leaderboard         16.50         Tanks         15.50           Earl Weaver Baseball         16.50         Leather Goddess         20.50         Uninvitled         16.50           Fight Sim 2         26.50         Legend of Sword         15.50         Vampire Empire         12.50           Flintstones         13.50         Mach 3                                                                                                    | Combat School 16.50       |                            |                       |
| Crazy Cars         13.50         Interceptor         17.50         Star Glider II         15.50           Chessmaster 2000         18.00         Joe Blade         6.50         S.D.I.         19.50           Dark Castle         16.50         Jimxter         16.50         Three Stooges         19.50           Defender of Crown         20.50         Jewels of Darkness         13.50         Time & Magik         13.50           Dej Vu         20.50         Jet         26.50         Tetris         13.95           Deluxe Video         45.00         King of Chicago         20.50         Terrorpods         16.50           Deluxe Print         17.00         Kickstart 2         7.00         Trinity         10.00           Deluxe Music Con Set         45.00         Knight Orc         13.50         Tanks         15.50           Earl Weaver Baseball         16.50         Leather Goddess         20.50         Uninvitled         Uninvitled         16.50           Fight Sim 2         26.50         Legend of Sword         15.50         Vampire Empire         12.50           Feud         7.00         Marble Madness         19.50         Verminator         15.50           Flintstones         13.50         Mach 3 <td></td> <td>International Soccer 13.50</td> <td></td>                                                                                                    |                           | International Soccer 13.50 |                       |
| Chessmaster         2000         18.00         Joe Blade         6.50         S.D.I.         19.50           Dark Castle         16.50         Jinxter         16.50         Three Stooges         19.50           Delender of Crown         20.50         Jewels of Darkness         13.50         Time & Magik         13.50           Deja Vu         20.50         Jet         26.50         Tetris         13.95           Deluxe Video         45.00         King of Chicago         20.50         Terrorpods         16.50           Deluxe Print         17.00         Kickstart 2         7.00         Trinity         10.00           Deluxe Paint 2         45.00         Knight Orc         13.50         Tanks         15.50           Deluxe Music Con Set         45.00         Leaderboard         16.50         Tanks         15.50           Earl Weaver Baseball         16.50         Leather Goddess         20.50         Uninvitled         16.50           Fight Sim 2         26.50         Legend of Sword         15.50         Vampire Empire         12.50           Feud         7.00         Marble Madness         19.50         Verminator         15.50           Flintstones         13.50         Mach 3         1                                                                                                    |                           |                            |                       |
| Dark Castle         16.50         Jinxter         16.50         Three Stooges         19.50           Defender of Crown         20.50         Jewels of Darkness         13.50         Time & Magik         13.50           Deja Vu         20.50         Jet         26.50         Tetris         13.95           Deluxe Video         45.00         King of Chicago         20.50         Terrorpods         16.50           Deluxe Print         17.00         Kickstart 2         7.00         Trinity         10.00           Deluxe Paint 2         45.00         Knight Orc         13.50         Testdrive         17.50           Deluxe Music Con Set         45.00         Leaderboard         16.50         Leafher Goddess         20.50           Earl Weaver Baseball         16.50         Leather Goddess         20.50         Uninvited         16.50           Flight Sim 2         26.50         Legend of Sword         15.50         Vampire Empire         12.50           Feud         7.00         Marble Madness         19.50         Verminator         15.50           Flintstones         13.50         Mach 3         13.50         Winter Olympiad         12.95                                                                                                    | Chessmaster 2000 18.00    | Joe Blade6.50              |                       |
| Deja Vu         20.50         Jet         26.50         Tetris         13.95           Deluxe Video         45.00         King of Chicago         20.50         Terrorpods         16.50           Deluxe Print         17.00         Kickstart 2         7.00         Trinity         10.00           Deluxe Paint 2         45.00         Knight Orc         13.50         Testdrive         17.50           Deluxe Music Con Set         45.00         Leaderboard         16.50         Univ Military Sim         15.50           Earl Weaver Baseball         16.50         Leather Goddess         20.50         Uninvited         16.50           Flight Sim 2         26.50         Legend of Sword         15.50         Vampire Empire         12.50           Feud         7.00         Marble Madness         19.50         Verminator         15.50           Flintstones         13.50         Mach 3         13.50         Winter Olympiad         12.95                                                                                                    | Dark Castle 16.50         |                            | Three Stooges 19.50   |
| Deluxe Video         45.00         King of Chicago         20.50         Terrorpods         16.50           Deluxe Print         17.00         Kickstart 2         7.00         Trinity         10.00           Deluxe Paint 2         45.00         Knight Orc         13.50         Testdrive         17.50           Deluxe Music Con Set         45.00         Leaderboard         16.50         Louiv Military Sim         15.50           Earl Weaver Baseball         16.50         Leather Goddess         20.50         Uninvited         16.50           Flight Sim 2         26.50         Legend of Sword         15.50         Vampire Empire         12.50           Feud         7.00         Marble Madness         19.50         Verminator         15.50           Flintstones         13.50         Mach 3         13.50         Winter Olympiad         12.95                                                                                                    | Defender of Crown 20.50   | Jewels of Darkness 13.50   |                       |
| Deluxe Print         17.00         Kickstart 2         7.00         Trinity         10.00           Deluxe Paint 2         45.00         Knight Orc         13.50         Testdrive         17.50           Deluxe Music Con Set. 45.00         Leaderboard         16.50         Tanks         15.50           Earl Weaver Baseball         16.50         Leather Goddess         20.50         Univ Military Sim         16.50           Flight Sim 2         26.50         Legend of Sword         15.50         Vampire Empire         12.50           Feud         7.00         Marble Madness         19.50         Verminator         15.50           Flintstones         13.50         Mach 3         13.50         Winter Olympiad         12.95                                                                                                    |                           | Jet26.50                   |                       |
| Deluxe Paint 2                                                                                                    |                           | King of Chicago 20.50      |                       |
| Deluxe Music Con Set 45.00   Leaderboard   16.50   Univ Military Sim   16.50   Univ Military Sim   16.50   Un      |                           | Kickstart 2 7.00           |                       |
| Earl Weaver Baseball   16.50   Leather Goddess   20.50   Univ Military Sim   16.50   Eather Goddess   20.50   Univited   16.50   Univited   16.50   Univited   16.50   Vampire Empire   12.50   Vampire Empire   12.50   Vampire Empire   15.50   Vampire Empire   15.50   Va   |                           | Knight Orc13.50            |                       |
| Earl Weaver Baseball       16.50       Leather Goddess       20.50       Uninvited       16.50         Flight Sim 2       26.50       Legend of Sword       15.50       Vampire Empire       12.50         Feud       7.00       Marble Madness       19.50       Verminator       15.50         Flintstones       13.50       Mach 3       13.50       Winter Olympiad       12.95                                                                                                    |                           | Leaderboard 16.50          |                       |
| Feud                                                                                                    |                           | Leather Goddess 20.50      |                       |
| 7.00 Marbie Madness 19.50 Verminator                                                                                                    |                           |                            |                       |
| Formula Consulta Consulta Cons |                           |                            |                       |
| Formeri Formeria One 40 FO 14                                                                                                    | Flintstones 13.50         | Mach 3 13.50               |                       |
|                                                                                                    | Ferrari Formula One 19.50 |                            |                       |

Please send cheque/P.O./Access, Visa number and expiry date to:
Trybridge Ltd, 72 North Street, Romford, Essex RM1 1DA.
Please remember to state the make and model of your computer when ordering. P&P inc. UK on orders over £3. Under £5 and Europe add £1 per item. Elsewhere add £2 per item for AIR MAIL. Telephone orders:

0708 765271

## How to get your Amiga to talk to a CBM64

(or a Spectrum or a BBC Micro or an Amstrad or an IBM . . . or ANY other computer).

Language problems become a thing of the past when you join MicroLink. Now you can use your Amiga (plus your telephone) to send messages to any other computer user, with no restriction on make of machine — or even on distance.

MicroLink electronic mail and much, much, much more!

Details from 0625 878888

with what Epson calls outline and impressive I'm not entirely sure that the result is more readable than plain unadorned 12 point sans. Great fun to play with though, and be sure that the first few days of LQ-500 ownership will see off a boxful of printer paper as Basic listings and letters to great aunts appear in double height shadowed Roman.

There is also a proportional spacing option which looks nice. Just don't expect to get right-justified text out of your word processor.

You can define your own character sets, either by copying the existing sets to the printer's internal ram and modifying them, or by composing an entire alphabet and uploading it. You do need some special software for this, although enough information is provided in the manual to allow a competent Basic hacker to write the necessary programs.

The copy a character set and modify it option is particularly nice if you're thinking of producing a newsletter or some company documents. A logo or icon can be incorporated with fairly minimal effort.

As you might hope with an extra 15 pins to play with, graphics can be much improved over the 9-pinners of yesteryear. It's up to laser resolution -360 dots per inch are possible which is more than adequate for most non-commercial applications.

Epson was demonstrating a 48-pin dot matrix printer that was better than a laser at a recent computer show, although as the thing was dearer, noisier and slower than a cheap laser printer, it was more a curiosity than anything else.

A note of caution though: Although

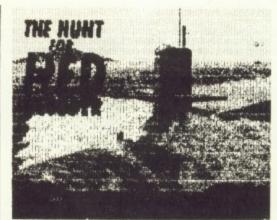

The 1.3 printer drivers make short work of screens

the LQ-500 is fully compatible with earlier Epson models, if you want to use the extra resolution in graphics mode your software has to know about the LQ series. Most software doesn't, and although just being Epson-compatible will ensure an output of acceptable quality, it won't be as good as can be obtained.

TILL, as the ESC/P (Epson Standard Code for Printers) which defines the extra modes seems due to become the industry standard for this type of printer, software capable of exercising the LQ series to its full capacity will become more common.

Since most Amiga software uses the preferences settings, you should set this to Epson with Workbench 1.2 or EpsonQ if you have Workbench 1.3.

Speed isn't a problem with the LQ-500. For once, the manufacturer's figures of 180 dotty, or 50 beautiful, characters per second seem entirely justified. Fifty cps isn't First Division stuff, but the quality of the text (I'm in love with the 12-pitch sans and the condensed Roman) is.

Combined with the 8k buffer, the

180 cps made reasonably short work of some program listings I had to produce. Although I still sigh over the 400 cps device I had some time back, I'd settle for the LQ-500 without a qualm. The printer is noisy, although not unbearably so. Telephone conversations were possible while sitting next to the beast.

Sorry if this review lacks vitriol, but this reflects the entirely amicable three weeks I've spent with the printer. During that time I've had occasion to play with a near competitor, the NEC Pinwriter 2200, and, without going into a full comparative review, it would be fair to say that the Epson won on points in every department. There aren't many products I recommend to friends without reservation. Among them I would now include the LQ-500. I confidently predict that in three years' time the world will be as full of working Epson dot matrix printers as it is today. With the LQ-500, Epson is still two steps ahead of the pretenders to the dot matrix

PS: I heard that Epson is so-called because its first product was called the Electronic Printer, EP. For their next effort it wanted to show that the new printer was a natural successor -EP Son. Epson. Do I believe that? Um....

#### REPORT CARD

Epson LQ-500 dot matrix printer Epson UK, 01-902 8892 £385 plus vat, but it is going to be widely discounted

USEFULNESS ....... With the LQ-500 by your side you have it all bar the laser. Speed and quality.

EASE OF USE...... The autoload works very well, but the leads hamper continuous stationery.

SOFTWARE Compatible with old Epsons but sets a new standard which others will follow.

The claimed 180 cps (draft) and 50 cps (letter quality) seems accuarate.

VALUE .... Very good value. Even more so if you

wait for the inevitable discount.

**OVERALL** Bit noisy, but the speed and quality more than make up for this slight inconvenience.

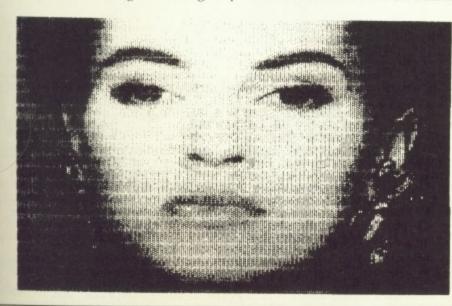

ic mail and nuch more!

€39.97

CASE

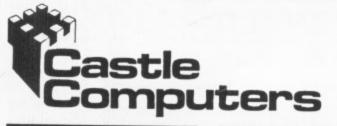

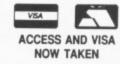

Castle House 11 Newcastle Street. Burslem. Stoke-on-Trent, ST 6 3QB Tel: 0782 575043

| AMIGA NEW RELEASES |        |       |  |
|--------------------|--------|-------|--|
|                    | R.R.P. | Our   |  |
| Star Glider II     | 24.99  | 16.95 |  |
| 3 Stooges          | 29.99  | 22.95 |  |
| Army Moves         | 24.95  | 16.95 |  |
| Carrier Command    | 24.95  | 16.95 |  |
| Storm Trooper      | 10.00  | 12.05 |  |

| Storm Trooper                                      |          |                     |
|----------------------------------------------------|----------|---------------------|
| OUT SOON OR NOW FROM CINEMAWARE ROCKET F RRP 29.95 | Castle's | R<br>Price<br>21.95 |
| Inter Soccer                                       | 19.99    | 13.95               |
| Leathernecks                                       | 19.99    | 13.95               |
| Dreadnought                                        | 19.99    | 13.95               |
| Platoon                                            | 24.95    | 16.95               |
| Driller                                            | 19.99    | 13.95               |
| Pandora                                            | 19.99    | 13.95               |
| Jinks                                              | 24.95    | 16.95               |
| Vixen                                              | 19.99    | 13.95               |
| U.M.S                                              | 24.95    | 16.95               |
| Bards Tale II                                      |          | 17.95               |
| Return to Genesis                                  |          | 13.95               |
|                                                    |          |                     |

Beyond Zork ......24.95

| AMIGA S         | PECIALS |       |
|-----------------|---------|-------|
|                 | R.R.P.  | Our   |
| Ferrari F. One  | 24.95   | 16.95 |
| King of Chicago |         | 20.95 |
| Garrison        | 24.95   | 15.00 |

| GARRISON II RRP 24.95 Castle's Price 15.00 |       |       |  |
|--------------------------------------------|-------|-------|--|
| Defender of the Crown                      |       |       |  |
| Battle Ships                               | 19.99 | 12.95 |  |
| Roadwars                                   | 19.99 | 12.95 |  |
| Backlash                                   |       | 12.95 |  |
| Marble Madness                             |       | 16.95 |  |
| Sinbad                                     | 29.99 | 20.95 |  |
| BMX Simulator                              | 14.99 | 10.99 |  |
| Terramex                                   | 19.99 | 12.95 |  |
|                                            |       |       |  |

| RRP<br>19.99 | AAARGH<br>From Melbourne House | Our<br>12.95 |
|--------------|--------------------------------|--------------|
| Rolling T    | hunder24.99                    | 15.95        |
|              | oard24.95                      | 15.95        |
| Black Sh     | adow24.95                      | 7.95         |

| AMIGA SPE              | CIALS  |       |
|------------------------|--------|-------|
|                        | R.R.P. | Our   |
| Barbarian (Psygnosis). | 24.95  | 15.95 |
| Terrorpods             | 24.95  | 15.95 |
| Obliterator            | 24.95  | 15.95 |
| Pink Panther           | 19.99  | 12.95 |
| Flintstones            | 19.99  | 12.95 |
| Vampire Empire         | 19.99  | 12.95 |
| Flight Sim II          | 49.95  | 34.95 |
| Sublogic Jet           | 39.95  | 29.95 |
| Sidewinder             | 9.99   | 6.95  |

| INTERCEPTER RRP 24.95 Castle's Price 16.99 |       |       |  |
|--------------------------------------------|-------|-------|--|
| Wizball                                    | 24.99 | 15.95 |  |
| Bubble Bobble                              | 19.99 | 12.95 |  |

| BARBARIAN BY PA                   | LACE  |
|-----------------------------------|-------|
| RRP                               | Our   |
| 19.99                             | 12.95 |
| est Drive24.5<br>B Air Rally 19.5 |       |

| AMIGA AD                                | /ENTURE | S     |
|-----------------------------------------|---------|-------|
|                                         | R.R.P.  | Ou    |
| The Pawn                                |         | 15.95 |
| Guild of Thieves                        | 24.95   | 15.95 |
| Jinxter                                 | 24.95   | 15.95 |
| Kinght Orc                              | 24.95   | 15.95 |
| Bards Tale                              | 24.95   | 16.95 |
| TIME AND                                | MAGIK   |       |
| RRP                                     |         | Our   |
| 19.99                                   |         | 12.95 |
| A D&D                                   | 24.95   | 16.95 |
| Return to Atlantis                      | 24.95   | 16.95 |
| 7 Cities of Gold (A500<br>***ALL FROM I |         | 10.95 |
| Plundered Hearts                        |         | 9.50  |
| Trinity                                 |         | 9.50  |
| Infidel                                 | 29.99   | 9.50  |
| Zork I                                  |         | 9.50  |
| Station Fall                            | 29.99   | 9.50  |
| Moonmist                                |         | 9.50  |
| Witness                                 | 29.99   | 9.50  |
| A Mind Forever Voyag                    |         | 9.50  |
| Suspect                                 | 29.99   | 9.50  |
| Spell Breaker                           | 29.99   | 9.50  |
| Star Cross                              | 29.99   | 9.50  |

We stock hint books from Infocom for almost every game, phone our hot line now £4.95 each

Xenon .... ... 19.99 12.95 PLEASE NOTE WE STOCK ALL THE LATEST AMSTRAD SOFTWARE. All orders under £5.00 please add 50p towards P&P costs. All orders over £5.00 P&P is free. We offer a fast reliable service by return of post!. PLEASE STATE AMIGA WHEN ORDERING Cheque's P.O's to:

CASTLE COMPUTERS Any games not listed phone our Hotline Now on: 0782 575043. Mail order only

JUDGE FOR

YOURSELVES You'll be guilty of paying more & getting less if you go elsewhere

Sentinel.

Questron II ......

#### TOP QUALITY DISKS AT ROCK BOTTOM PRICES

| 5.25" BULK PACKED-TOP QUALITY   | 10    | 25     | 50     | 100    | 150    | 250     |
|---------------------------------|-------|--------|--------|--------|--------|---------|
| Single Sided 48T.P.L            | €5.49 | £10.50 | £18.50 | £32.50 | £41.50 | €61.50  |
| Single Sided 96T.P.I            | €5.95 | £10.75 | £19.00 | £33.50 | £43.00 | £63.00  |
| Double Sided 48T.P.L            | €5.95 | £11.00 | £19.50 | £34.50 | £45.00 | £66.00  |
| Double Sided 96T.P.L            | €6.95 | £11.50 | €20.50 | £36.00 | £46.50 | £69.50  |
| Double Sided Coloured 96T.P.I.  | £7.95 | £13.75 | £25.75 | £48.50 | €67.50 | £99.75  |
| Double Sided Reversible 96T.P.I | €7.95 | £15.00 | £28.50 | £50.50 | €65.50 | £102.50 |
| Coloured & Reversible 48T.P.L.  | £8.95 | £17.25 | £32.75 | £63.25 | €86.25 | £129.75 |
| Coloured & Reversible 96T.P.I.  | €9.95 | £18.75 | £34.50 | €65.50 | £94.75 | £143.75 |
| Date of the Forest              |       |        |        | 000.00 | 204:10 | F149.15 |

16.95

13.95

16.95

19.99

24.95

Packs of 10 5.25" Disks come with Free Plastic Library Case (worth £1.49f)
Coloured Disks come in five colours (Red, Blue, White, Yellow, Green)
Reversible disks have two index holes and two notches!
Coloured and reversible disks come in five colours and have two holes and notches All Centec disks are packed with a protective jacket (envelope) and come with a full user set, including a label and a write protect tab. The disks are manufactured to top international standards and have a hub ring for added protection. All disks carry our no quibble replacement guarantee and are certified 100% error free

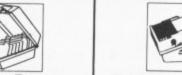

#### Storage Boxes

| 3.00" Lockable - Holds 25  |       |
|----------------------------|-------|
| 3.50" Lockable - Holds 40  | €7.4  |
| 3.00" Lockable - Holds 60  | £8.4  |
| 3.50" Lockable - Holds 80  | £8.4  |
| 3.50" Lockable - Holds 120 | £10.9 |
| 5.25" Lockable - Holds 50  | €7.4  |
| 5.25" Lockable - Holds 100 | £8.49 |
| 5.25" Lockable - Holds 140 | £10.9 |
| 3.5* Cleaning Disc         | £4.99 |
| 5.25" Cleaning Disc        | £3.99 |
| Disk Notcher               | £3.49 |
| ST Printer Cable           | FR 49 |

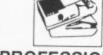

#### PROFESSIONAL PRINTER STAND

This new printer stand is very space efficient as it takes hardly any more room than your printer. Due to the unique positioning of the paper guide mechanism and refold compartments that is one above the other, the desk space is effectively halved. The space saving design allows easy access to the paper from both sides the access to the paper from both sides the access. from both sides, the special dial controlled paper feed system with adjustable deflector plates ensures smooth paper flow and automatic refolding.

| 80 Col  | £29.95 |
|---------|--------|
| 132 Col | £34.95 |

#### SPECIAL OFFERS 3.5" DISCS + LOCKABLE BOXES

20 x 3.5° DS-DD DISKS 40 CAPACITY LOCKABLE BOX FOR

ONLY £24.95

OR

40 x 3.5° DS-DD DISKS 40 CAPACITY LOCKABLE BOX

ONLY £44.95

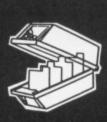

50 x 3.5° DS-DD DISKS 80 CAPACITY LOCKABLE BO FOR

ONLY £54.95

80 x 3.5° DS-DD DISKS 80 CAPACITY LOCKABLE BOX FOR

ONLY £79.95

#### COPY HOLDERS

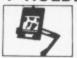

YU-H32 Copy Holder with Adjustable Arm Size 9.5" x 11.5" with smooth slide line guide - £19.95 YU-H34 Copy Holder with Adjustable Arm Size 19" x 12" (A3) - £29.95

#### 3.5" TOP QUALITY BULK PACKED DISKS

|                        | 10     | 25     | 50     | 100    | 150     | 200     |
|------------------------|--------|--------|--------|--------|---------|---------|
| Single Sided 135T.P.I. | £12.49 | £23.95 | £46.95 | £91.95 | £129.95 |         |
| Double Sided 135T.P.I. | £14.49 | £26.95 | £52.95 | £98.95 | £145.95 | £189.95 |

#### Rainbow Pack of five colours - New product!

Single Sided 135T.P.I. £17.95 £35.95 £62.95 £119.95 £169.95 £219.95 Double Sided 135T.P.I £19.95 £39.95 £75.95 £145.95 £214.95 £279.95 £75.95 £145.95 £214.95 £279.95

Packs of 10 3.5" Disks come with Free Plastic Library Case (worth £1.49!) All discs are supplied with labels and are certified 100% error free

#### CENTEC DISK SUPPLIES

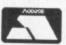

UNIT 3, THE METRO CENTRE, BRIDGE ROAD, ORPINGTON, KENT BR5 2BE

TEL: (0689) 35353 (6 Lines) (24 Hours) Fax: 0689 77737 Please note we operate a call stacking system. Outside office hours a telephone answering machine will take your order.

- all prices include VAT and delivery! There are no hidden extras to pay! Personal callers welcome: Monday-Friday 9.30am-4.30pm

# The Max factor

HOW'S business? Business is good! We have had seven straight quarters of profit, with Commodore now on a very solid base.

The product line has been expanded up from the C64 and C128 to include the MSdos product line and of course, the very solid Amiga product offering that gets better every day.

The Amiga product line passed an important milestone at the end of the calendar year. The install base is now over 500,000 Amigas. And what's even more important is how quickly it's becoming 600,000 Amigas.

Another aspect of the Amiga's growth is the tremendous amount of support we've had in the area of software. Amiga now has over 1,100 recognised titles, and if you stop and think about the amount of time that's passed since the technology has come on to the marketplace, you'd realise that it's growing faster than other products in the category other than the IBM PC early on.

There are some very, very positive things happening in the marketplace: We're seeing growth in distribution, and we've seen growth in the quality and quantity of the people who are supporting the product in the third party peripheral business as well.

The C64 business is good, the MSdos business is good, and all of these things have helped to build a solid foundation for Commodore.

HAT do we see for the future? We are continuing to install products in the Amiga category, and you are going to continue to see some of that support. But I believe the most important thing that we've seen in that area is the support from people such as yourselves.

In the areas of continued business growth where our objectives are, as

Max Toy is the president of Commodore US. He gave a talk to the first Amiga Users' Group meeting held at the Palo Alto Hyatt, in California. It was standing room only, with up to an estimated 1,200 people arriving to see Mr. Big. Here's what he had to say, as reported by Jim Groneke

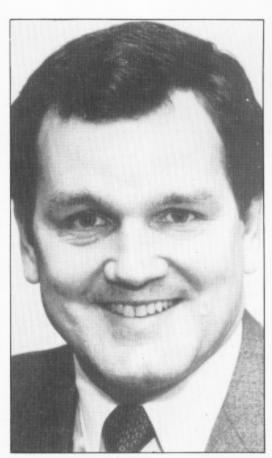

Max Toy: "New things in the way of connectivity"

we move forward I think you're going to see some very positive things that we've been able to effect, as it relates to building a solid business for Commodore.

The Hanover Fair is a technology fair, compared to some of the shows that we have in the US that are more end-user oriented. So what we were demonstrating in that area was technology. There's a big difference between technology and products. The 2500UX was a configuration of a 2000 with a 68020 board in it and a 100Mb hard drive, running Unix (version 5.3).

You are going to see us doing some new things in the way of connectivity and transportability of solutions across technology bases. We have already announced that this configuration will ship in Germany sometime in late fall.

T this point in time, I have no intentions of introducing a 2500UX in the US in the calendar year 1988. That does not mean we are not going to continue to develop and work in the area of Unix.

There is some development on an Amiga 3000 activity underway, to very aggressively pursue 68030 technology, but I would not expect anything from a product standpoint until the 1989 time frame.

Part of that has to do with, again, doing more than just technology to turn it into a product . . . a product that has a base of software, a base of peripherals, and that has customer support, and for which a better job of positioning and understanding of its marketing needs has been done.

Back in the 1982-83 time frame we, for all intensive purposes, destroyed our distribution system here to sell these kinds of products. We are now in the position of rebuilding those

June 1988 AMIGA COMPUTING 45

95

House Street, rslem, Trent, 3 3QB 75043

Our

15.95 15.95 15.95 15.95

Our 12.95 16.95 16.95

10.95

9.50

9.50

9.50

9.50 9.50

9.50

9.50

9.50

com for ur hot

P&P Is

200 2169.95 2189.95 219.95

279.95 279.95

A

distribution systems and ask you to continue to support your local dealers. Those are the people who are going to bring the product to the market and support it with your help, and we look forward to that relationship for the whole market area.

HAT we have done is to divide our business into two areas. We now have a consumer business and we have a professional business, and we are recognising and supporting our products in that way.

I've been at Commodore for almost six months, and there were two or three things that I found when I came on board that I think are important for us to build upon. And those are the things that don't show up anywhere on Commodore's balance sheet, income statement or show up anywhere as an asset on our books, and yet they're tremendous assets which Commodore has.

We have the second largest installed base of computers in the United States, surpassed only by IBM. There are over nine million active Commodore customers in the marketplace. The total number ever installed is somewhere in excess of 11 million, but the active number is around 9 to 9.5 million. So that is a tremendous asset that doesn't show up. It's also an asset that Commodore's never really explored or exploited.

HE second thing we have going for us, that I think is probably one of the most significant things that doesn't show up on the balance sheet, is represented here in this room. I'm not here to try and patronise you, I'm telling you that I am a businessman, and not a bad one at that, and I tell you that I recognise user groups and the active participation of our customer base as being one of our greatest assets.

Now there again, that is something that Commodore has not utilised. It's not something that we've taken advantage of as partners to try to support. We've done a poor job of supporting you in the business. I'm going to be honest with you and tell you that we didn't get here overnight and we're not going to get out of it overnight.

But I will tell you that we are going to take definite strides to improve that. There are going to be definite strides to improve our support for the distribution base, and that also is a strong asset that we have. This is just the beginning.

Rather than be all things for all people, we're going to pick a few things, and try to do those very, very well. We are going to be eliciting your support. We recognise that the user group body represents more combined intelligence on the Amiga

We are very, very excited about the future, and very excited about today.

product technology than exists anywhere in the world. And we have to get smart enough to figure out how we together can utilise each other's strengths.

I think the biggest challenge we have with value added resellers (VARs) is to define what one is. But once we make that arrangement, we intend to support and work with them very closely and in the areas that make good business sense.

Again, our approach will be very rifle shot for that market place, and we will be expanding to have more VARs. Some of them have storefronts and some of them don't, but we will be working in that area.

I think we have recognised that the marketplace is very bright for the opportunities in front of us. We have focussed our research and development to now take advantage of the Amiga platform that's been established primarily by the Amiga 2000, to use that as a base to drive

forward in the future.

You're going to see things from CBM, working very hard and very closely with third parties, to establish a connectivity strategy, so that you can begin to see our products moving into the business environment. Our approach to the business marketplace is going to be very pinpointed.

HERE'S only one company that I know of in the computer business that can approach the marketplace on a flat, horizontal basis. I used to work for that company. Sometimes it can do it quite well, and sometimes quite poorly.

The rest of us have to approach it in a very single, narrow rifle shot method. In order to do that, we have to provide the support tools, elicit support from third parties, and expand both the hardware and software bases. We are very actively pursuing all those areas.

I hope that you will be able to see in the very near future some positive announcements from us that will encourage the entire marketplace. We are very, very excited about the future, and very excited about today.

The things in the past are in the past, and I don't have answers for all of those.

But I can tell you that we are going to concentrate our efforts to improve communications, to increase support and parts availability, and to make products available to you and to the marketplace on a timely and regular basis.

THE Amiga product technology is our strategic direction. We will continue to support other products, but the primary emphasis and our key to success is going to be with the Amiga technology.

The product is doing very well in the rest of the world. I received an ad from Germany the other day. This was a newspaper ad, and it featured the Amiga 500, and in the same ad by the same company were wine, cheese, and canned tomatoes.

The Amiga 500 is in grocery stores in Germany and doing extremely well!

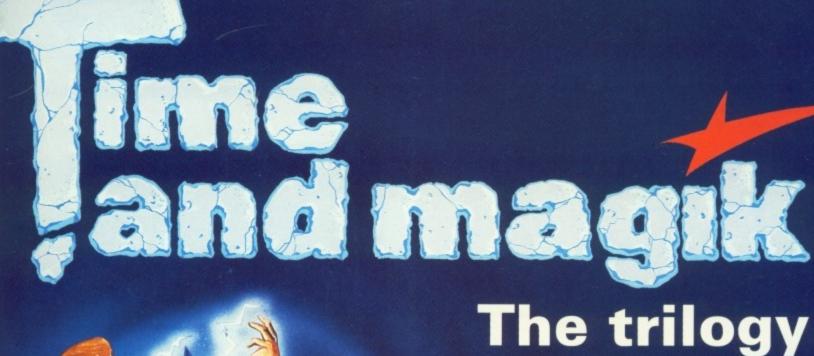

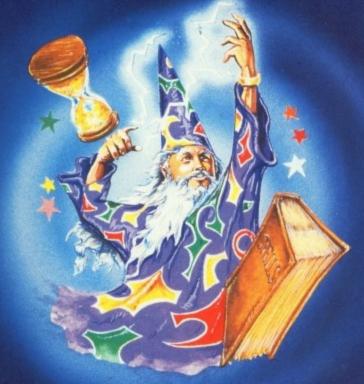

# Interactive fiction from Level 9

hree of Level 9's most acclaimed adventures – Lords of Time, Red Moon and The Price of Magik – come together in one package. Each has been enhanced and enlarged with more text than ever before – 60,000 mind-expanding words creating magik and mystery round every corner. There's a powerful new parser, and most disc versions include stunning digitised pictures that help to dramatically heighten the atmosphere.

What the press have said:

ry blish ou oving Our place

that

ave

ely

see

tive

We

lay.

all

oing

ove

ort

e

he

lar

gy is

kev

in

ad

d by

ese,

res

vill

LORDS OF TIME: "Destined to become a classic" – Computing with the Amstrad.

RED MOON: Best Graphical Adventure or Best Adventure of the Year – Zzap 64, Crash, Amtix, C&VG, CCI, and Amstrad Computer User.

THE PRICE OF MAGIK: "Another superb adventure... their best yet" – Commodore User. Also a Crash Smash.

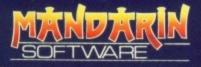

Europa House, Adlington Park, Adlington, Macclesfield SK10 4NP.

ENQUIRIES: 0625 878888 ORDER HOTLINE: 0625 879920

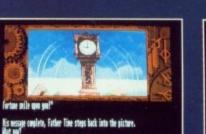

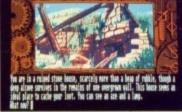

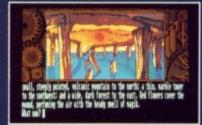

Screen shots from Atari ST version

Spectrum (cassette) Plus 3 (disc)
Commodore 64 (cassette or disc)
Amstrad CPC (cassette or disc)
Atari XL/XE (cassette or disc)
Amstrad PCW (disc)
Apple II (disc)

£14.95

Atari ST Commodore Amiga Macintosh Amstrad PC, IBM PC and compatibles

£19.95

Available from all good stockists or order direct by sending a cheque or postal order made payable to Mandarin, together with your name and address. Price includes P&P. Access/Visa owners: Phone our hotline or send your card number with your order.

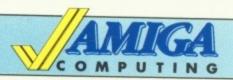

# Mail Order Offers

# This superb arcade challenge can be yours for FREE!

... when you subscribe to Amiga Computing

Starglider is the all-time classic game created by Jez San for Rainbird Software. Its superb 3D vector graphics, digitised sound and amazing playability created a storm when it was first released on to the unsuspecting Amiga market.

Swoop round the towers and blast the stompers. Seek out and destroy the menacing Starglider One with the flapping wings, and dock with the rotating missile silo.

This is a combat flight simulator of the first order, with the perfect mixture of strategy and dexterity – a masterpiece of programming design and execution!

#### **Every Starglider pack contains:**

- 3.5in games disc
- 64 page scene-setting novella
- Full-colour A3 poster
- Quick reference key guide

This excellent game would normally set you back £24.95 – but you can obtain it free of charge by taking out a subscription to Amiga Computing. Alternatively you can buy the game outright for just £14.95, a saving of £10.

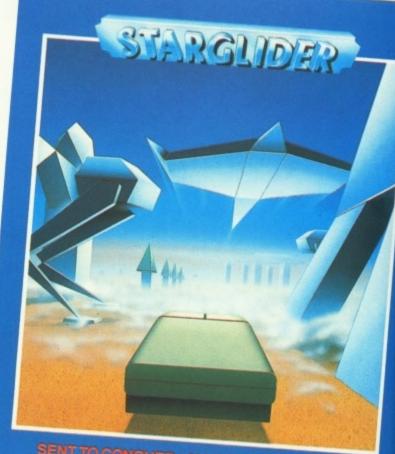

SENT TO CONQUER – MACHINE VERSUS MAN Air to air and air to ground combat flight simulation

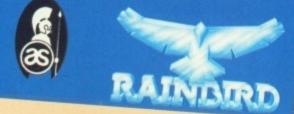

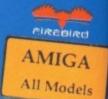

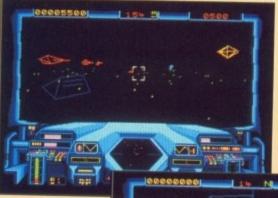

Starglider in action on the Amiga

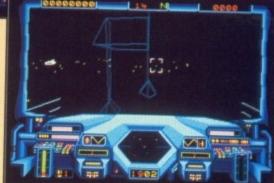

TO ORDER, PLEASE USE THE FORM ON PAGE 85

EOPLE are always coming up to me at parties and asking "What's

the best supercar you've ever driven?" I tend to look blankly at them because firstly I've never seen them before in my life and secondly

that being the case, how do they

know I've ever set foot in anything remotely resembling a supercar?

"That bloke over there with the blank expression – he works for a motoring

magazine." There's always someone who knows and, not content with

It wouldn't be so bad if the people who asked the question believed the

Admittedly, the answer I give changes every time – mostly because I can't make up my mind and sometimes

knowing, has to tell everyone else.

answer I've spent years and thousands of miles formulating.

Motoring journalist
David Vivian swaps
a leather Reccaro and
momo steering wheel
for a comfy easy chair
and a Konix Speedking
to compare driving on an
Amiga with the real thing

because it's a particularly good party - but whatever I say is always met with a look of abject disbelief. Testarossa? No...! Better than a Countach ...? Are you taking the mick? Or. Porsche 911? That heap of German dog's mess! Call yourself a Test Drive motoring journalist? I can live without the abuse. In fact, I can live without the "supercar expert" number altogether. When you think of the obscene amounts of money involved, there's something distinctly unpalatable about telling tested people how to spend it, even if you do know best. Far better that they should climb behind the wheel, fire up and find out for themselves. Well now they can. All they need is an Amiga - preferably with a decent monitor - and a copy of Test Drive by Accolade. Ferrari Testarossa, Porsche David Vivian takes in-depth research seriously

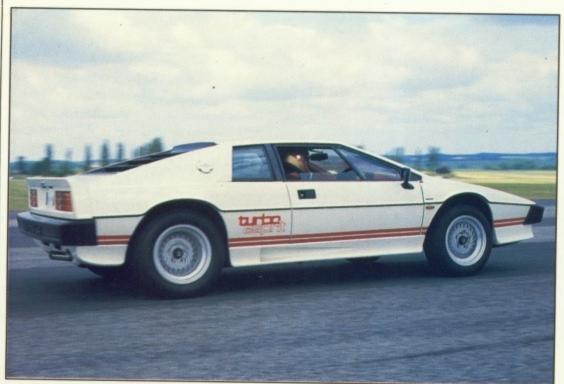

The British entry is the cheapest contender, but is still a pukka sports car

The Corvette rockets forward, not too hot on corners 911 Turbo, Lamborghini Countach (pronounced Kooon-tash), Lotus Esprit Turbo, Chevrolet Corvette – the ultimate group test played out by you and a few choice microchips.

Now the only problem is which one to drive first. OK, Test Drive is just a not-very-floppy piece of plastic and an Amiga is a pretty stiff piece of plastic with moving keys and a port for a joystick, and a joystick that just waggles around and has a few buttons on it.

Even if you've spanned the galaxy at two-and-a-half times the speed of light with this collection of components, I can sense that you're just a teensy bit sceptical that they can accurately simulate what it's like to travel at 170 mph or hit 60 mph in five seconds on a rocky mountain pass.

Relax, it's just like the real thing...it says here...yeah. They handle like the real thing. They brake like the real thing. They move like like the real thing. In fact, Test Drive is so realistic you'll swear the G-Force has pinned you to your seat. Welcome to life in the fast lane. Yep, it's all here in black and white. So let's test drive Test Drive.

A lot of clever stuff happens on the monitor before you get to drive any of "the world's most exotic cars". First you see the super-slick title screen with its tantalisingly dangled key fobs and glamorous reflection twinkles, beautifully resolved by the Amiga.

The Accolade multi-channel synth track that goes with it – in stereo if you plug the computer into your hi-fi – is funkier than Jack Mix II and twice as repetitive. Press the joystick button and the opening screen scrolls up to introduce the contenders. Neat.

No need to have a pile of Motor

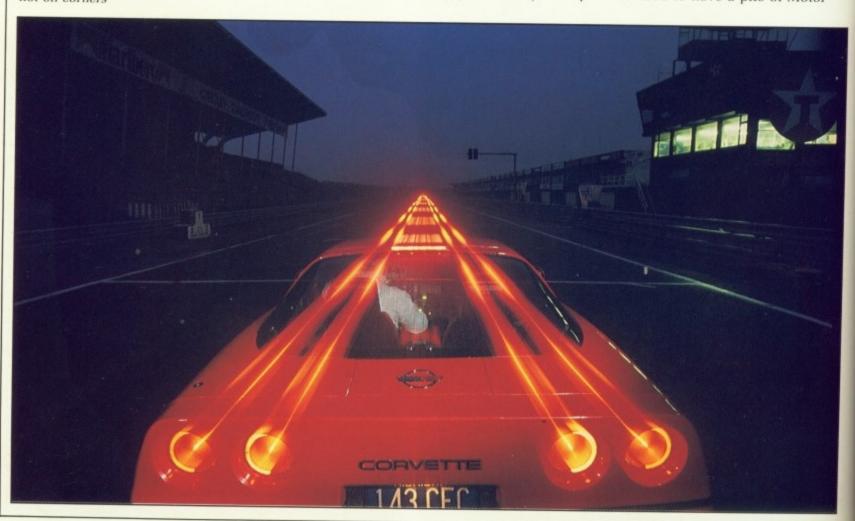

road tests by your side, either. Each car is displayed in profile with its spec sheet (which includes performance data) underneath. Let's see, 173 mph top speed...5.2 sec 0-60 mph...sounds like a Lamborghini.

#### Lamborghini Countach

laxy

d of

u're

ph in n

ng...it

ke the

alistic

black

n the

irst

n

S,

a.

nth

hi-fi

tick

rolls

leat.

my of

fobs

ned

in

al

al

ey like

> Is this the greatest supercar of all time? No. But try telling that to a little boy: He'll give you the "I suppose there isn't a Father Christmas, either, blockhead" look. Especially if he owns one.

The Countach is one of the most arresting shapes ever to take to the road – it doesn't merely attract attention, it grabs it by the lapels and gives it a good hard shake. In the outrageousness stakes, at least, it's still the champ.

Otherwise, this car is disturbingly overrated. It won't do the 183 mph claimed for it, it doesn't sound very nice, it has a terrible gearchange, clutch and throttle action and awkward controls. It handles well, but then so does a Caterham Seven.

The Test Drive programmers have clearly focused on the Lamborghini's strengths. The Countach was easily the swiftest car up The Rock and the easiest to drive as well. Its acceleration from rest could only be described as fearsome – realistic

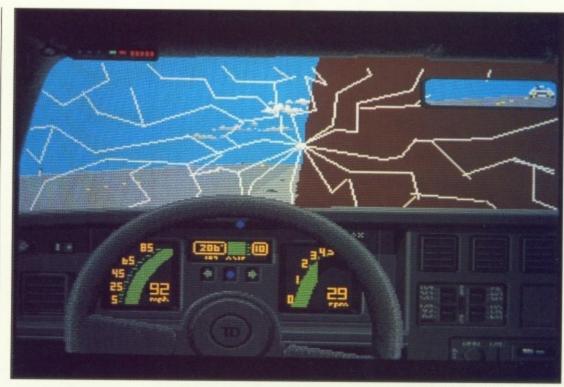

Oh dear, didn't see that corner. Call for rescue on the Cellphone

enough – but the completely neutral cornering balance and seemingly limitless grip were a bit hard to take seriously. Lamborghini's engineers should buy this program. It's more fun than driving the real thing.

#### Ferrari Testarossa

Is this the greatest "exotic", then? Closer, much closer. I have nothing but respect for the big "redhead". It doesn't look as aggressive as the

Travelling at 181 mph uses a lot of gas. It's time for a refill

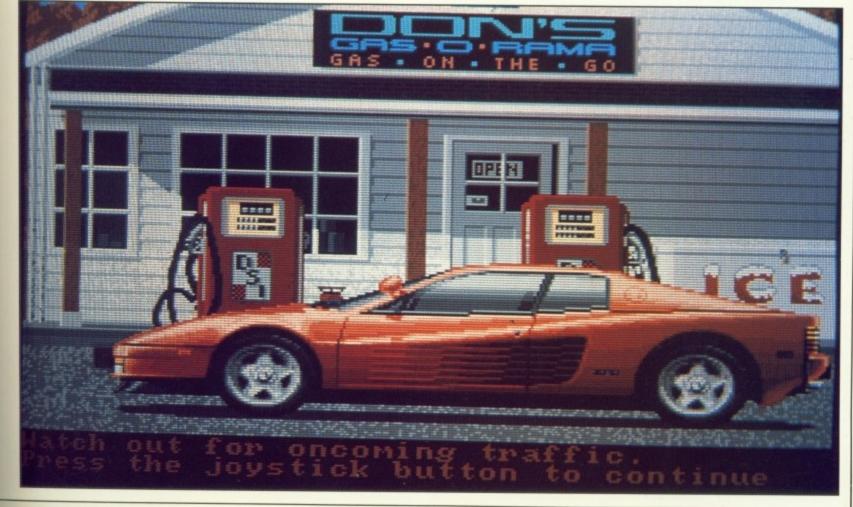

4

Countach – it's not as relentless on the eyes – but I think it actually possesses more physical presence. Its magnificent 5 litre flat 12 sounds better, too: Rather like a Porsche 911 in "Sensuround".

The Testarossa is very fast – 181 mph flat out – but it doesn't accelerate as violently as the Countach (0-60 mph in 5.3 sec against 4.9 sec) and in broad terms it feels a softer machine to drive. Think of it as a superfast grand tourer rather than a raw, red-blooded racer.

That's pretty much how it seemed on Test Drive. The programmers correctly identified that flat 12's great flexibility (less gearchanging), but what happened to the handling? The Testarossa may not corner with quite the precision and bite of the Lambo, but this one was all over the road and then some. I actually frightened myself.

#### Porsche 911 Turbo

The 911 is a bone of contention between motoring writers. Some would rather walk than drive one; others can't get enough of the perpetual rear-engined Porsche. One thing all are agreed on, however, is the Turbo's awesome performance. This car really does haul in the horizon when the turbo blows.

Not so in Test Drive. The programmers have dialled in the right amount of turbo lag – the 911 Turbo's single biggest failing – but the tidal surge of power that should follow it amounts to little more than a burst water pipe. Handling is convincingly

tricky on the limit, but not as bad as the Ferrari's. A blatant misrepresentation of the facts, I'd say.

#### **Lotus Esprit Turbo**

Not as exotic as its Italian peers, the Lotus is nevertheless a kosher supercar. All the basic elements are right. It's very low, very wide, very awkward to see out of and very fast. Like the Lambo, it possesses near track-car reflexes and can generate formidable amounts of lateral grip.

Probably slightly more than the Countach in reality because of its lighter weight, though the Test Drive programmers don't quite see it that

Their Esprit hangs on pretty well but doesn't corner with the electromagnet security of the Lambo.

Otherwise, this is probably the most accurate simulation of all. The car felt neat and tidy with pin-sharp steering and fast responses. Its peaky engine characteristics were accurately reproduced, too.

But for its shortfall of grip it would have beaten the Countach up The Rock.

#### **Chevrolet Corvette**

I have to confess that I've never driven a 'Vette and, if the Test Drive simulation is anything to go by, I'm rather glad. Even concentrating so hard that pearls of sweat dropped on to the Amiga's keyboard, I couldn't get more than half way up The Rock without doing a Burt Reynolds and flying off towards the edge of the road and destroying the car.

This thing handled like a truck but

went like Concorde. It was too hard for me.

#### Conclusions

There will doubtless be better supercar simulations written for the Amiga, but I'm not complaining about Test Drive. The Esprit was uncannily close to the real thing, and if the programmers have been unduly kind to the Countach, so what? This is all about living a fantasy, and who wants to drive a Lamborghini that's anything less than totally wonderful?

by

Ba

ga

gr

At least I know what to say next time someone asks me: "What's the best supercar you've ever driven?"

 David Vivian is Road Test/Features Editor of Motor magazine. His book.
 Supercar: the Myth and the Magic, is published by Osprey in October.

#### REPORT CARD

Test Drive Electronic Arts 0753 49040 £24.95

Realistic engine roar, but all the cars sound the same. No turbo whine on 911.

Relies too much on the glamour of the cars. Not a wonderful driving game.

Cheap compared to £300,000's worth of cars, but expensive for a simple game.

#### OVERALL 60%

A great idea, well researched. But lacks programming sparkle and substance.

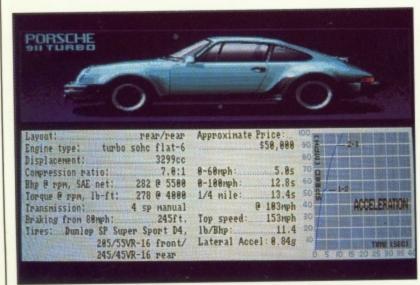

Decades old and still going strong: Germany's mean machine

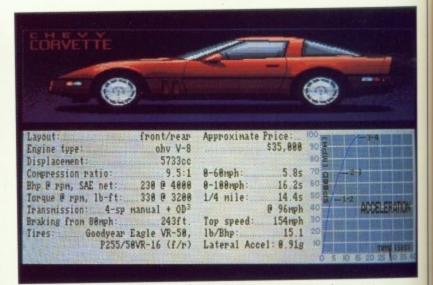

The figures hide road manners that the simulation does not

# Amiga Arcade

#### **XENON**

In almost any industry, timing is the single most important factor deciding whether a product will be a immediate hit or a total failure. On many occasions single days have meant the difference between glory and defeat.

nd

uly

ho

The reason for this little parable is Xenon, the first release for the Amiga by Melbourne House, now a wholly owned subsiduary of Mastertronic. Based on the well known arcade game, it could have gone down as the greatest shoot-'em up for the Amiga, except that it was released almost simultaneously with Sidewinder (this time by Mastertronic), a game which is at least as good, and less than half the price.

Now correct me if you wish, but I would say that Mastertronic has shot itself in the foot.

Anyway, enough hypothesising. As with all games that software houses expect you to pay £19.95 for, Xenon come with a – thankfully – small novella, telling the story of how you must go the aid of a Captain Xod who is apparently in deep... well, considerable trouble.

To succeed in your mercy mission, you must fight your way through 16 different zones collecting essential supplies for the fleet on the way. Each time you complete a zone you have an opportunity to refuel and rearm, but only after you have dealt with a huge Nemesis-like alien.

Anyone who has played the arcade version of Xenon will immediately

feel at home, for to give the programmers behind the game credit where it's due, they have produced one of the most complete and accurate arcade conversions I have ever seen.

For those of you who have not played the arcade game, Xenon is a twin-role fighter. Depending on what the situation demands, you can either use a ground based multi-directional tank, or a faster vertically flying aircraft.

One of the most annoying features of Xenon is the method of changing from one craft to another, something that in most cases needs to be done in a hurry. You must either tap the spacebar or move the joystick from side to side.

If you are not too busy with the aliens the spacebar is no problem, but the joystick is little short of a pain. On more than one occasion I found myself changing ship purely through the ferocity of my joystick movements. This always ended in unexpected death.

As you travel onward and upward, killing the right aliens and gun turrets will result in your ship becoming an increasingly potent force. As with games such as Nemesis and Salamander, these extras include increased fire power, multiples – invisible ships which fly and fire in parallel – increased speed, and homing missiles, among others.

Graphically, Xenon is very good. Detailed sprites and excellent

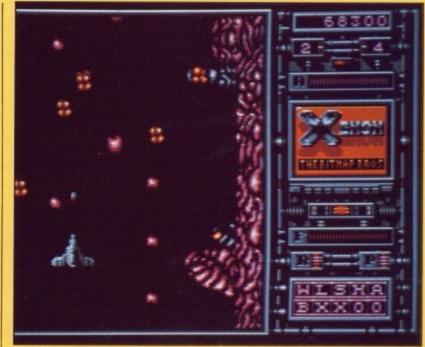

The faster vertically flying aircraft

backdrops ranging from Uridiumesque metallic backgrounds to some very weird forms of undergrowth add up to create an excellent graphic effect. Other nice touches include an excellent animated digitised face in the right hand side control panel.

The animation, too, is up to standard with smooth scrolling and very little juddering or slowing of the screen, even when the game gets very frantic – and very frantic it certainly does get.

One thing that did not really impress me was David Whittaker's music. He has been at the forefront of Commodore 64 music for some time now, but this – which I suspect may be his first commercial Amiga soundtrack – is not quite up to scratch. Sure it's fast and thumping, but when you consider what the Amiga is capable of...

The right hand control panel of the game (apart from the game logo) is used to display the amount of fuel remaining. Each time you are hit by one of the baddies this fuel reserve diminishes until, when you have nothing left, a life is lost. More fuel is, however, available each time you complete a level.

Xenon is a good, fast, exciting and enjoyable shoot-'em-up. It hardly drains the brain, but then that's not what it is supposed to do. Unfortunately, it provides little if anything that you can't get for half the price in Sidewinder. If however, you already own Sidewinder and are looking for something the same, Xenon's for you.

Francis Jago

Xenon
£19.99
Melbourne House

Sound
Graphics
Gameplay
Value

12550
SI II
SI II
SI II
SI II
SI II
SI II
SI II
SI II
SI II
SI II
SI II
SI II
SI II
SI II
SI II
SI II
SI II
SI II
SI II
SI II
SI II
SI II
SI II
SI II
SI II
SI II
SI II
SI II
SI II
SI II
SI II
SI II
SI II
SI II
SI II
SI II
SI II
SI II
SI II
SI II
SI II
SI II
SI II
SI II
SI II
SI II
SI II
SI II
SI II
SI II
SI II
SI II
SI II
SI II
SI II
SI II
SI II
SI II
SI II
SI II
SI II
SI II
SI II
SI II
SI II
SI II
SI II
SI II
SI II
SI II
SI II
SI II
SI II
SI II
SI II
SI II
SI II
SI II
SI II
SI II
SI II
SI II
SI II
SI II
SI II
SI II
SI II
SI II
SI II
SI II
SI II
SI II
SI II
SI II
SI II
SI II
SI II
SI II
SI II
SI II
SI II
SI II
SI II
SI II
SI II
SI II
SI II
SI II
SI II
SI II
SI II
SI II
SI II
SI II
SI II
SI II
SI II
SI II
SI II
SI II
SI II
SI II
SI II
SI II
SI II
SI II
SI II
SI II
SI II
SI II
SI II
SI II
SI II
SI II
SI II
SI II
SI II
SI II
SI II
SI II
SI II
SI II
SI II
SI II
SI II
SI II
SI II
SI II
SI II
SI II
SI II
SI II
SI II
SI II
SI II
SI II
SI II
SI II
SI II
SI II
SI II
SI II
SI II
SI II
SI II
SI II
SI II
SI II
SI II
SI II
SI II
SI II
SI II
SI II
SI II
SI II
SI II
SI II
SI II
SI II
SI II
SI II
SI II
SI II
SI II
SI II
SI II
SI II
SI II
SI II
SI II
SI II
SI II
SI II
SI II
SI II
SI II
SI II
SI II
SI II
SI II
SI II
SI II
SI II
SI II
SI II
SI II
SI II
SI II
SI II
SI II
SI II
SI II
SI II
SI II
SI II
SI II
SI II
SI II
SI II
SI II
SI II
SI II
SI II
SI II
SI II
SI II
SI II
SI II
SI II
SI II
SI II
SI II
SI II
SI II
SI II
SI II
SI II
SI II
SI II
SI II
SI II
SI II
SI II
SI II
SI II
SI II
SI II
SI II
SI II
SI II
SI II
SI II
SI II
SI II
SI II
SI II
SI II
SI II
SI II
SI II
SI II
SI II
SI II
SI II
SI II
SI II
SI II
SI II
SI II
SI II
SI II
SI II
SI II
SI II
SI II
SI II
SI II
SI II
SI II
SI II
SI II
SI II
SI II
SI II
SI II
SI II
SI II
SI II
SI II
SI II
SI II
SI II
SI II
SI II
SI II
SI II
SI II
SI II
SI II
SI II
SI II
SI II
SI II
SI II
SI II
SI II
SI II
SI II
SI II
SI II
SI II
SI II
SI II
SI II
SI II
SI II
SI II
SI II
SI II
SI II
SI II
SI II
SI II
SI II
SI II
SI II
SI II
SI II
SI II
SI II
SI II
SI II
SI II
SI II
SI II
SI II
SI II
SI II
SI II

The ground-based multi-directional tanks in action

#### **TETRIS**

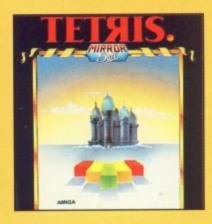

SIMPLE games are often the most addictive. Tetris is a 3am, just one more game, unbearably addictive product. It was devised and written for the PC by Vagim Gerasimov, a Russian computer programmer.

Of course he didn't write the Amiga version – Russian's aren't allowed anything as high tech as a 68000, let alone the custom sound and graphics chips. The Amiga version was written by John Jones Steele, who has plastered his name all over the high score table to make sure you don't forget.

The idea is to interlock shapes. Each is made of four cubes. The cubes joined end to end make a brown stick. Three cubes in a line with one on the side at the bottom form a purple L. If the one on the side is at the top the shape is yellow and if all four cubes are joined together they make a big blue cube. Two staggered rows of cubes are either cyan or green, depending on orientation.

The shapes are dropped down the screen one at a time. You can shift them sideways or rotate them. The idea is to make all the tiles interlock so that there is a solid row across the full width of the playing area. When this happens the row disappears. If you leave a gap the shapes build up the screen. The game ends when the shapes have built up to the top.

As the shapes build up you have less space and consequently less time in which to manoeuvre the new shape into place. As you get better the game moves up through levels, faster and harder each time.

The graphics, credited to Dennis Harris, are contrasting. The sparkling mottled background is interesting, and can be frozen, making the gaps easier to see. The picture of the Krem-

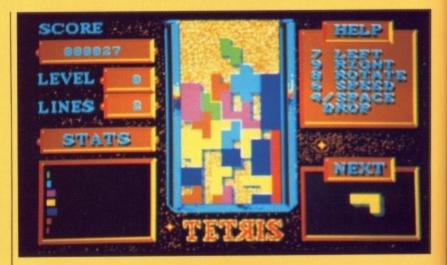

lin in the snow is beautiful, but the actual tiles are just a single colour with a badly done 3D shadow.

There is not much scope for sound effects, but the background tune, by David Whitaker is haunting, and although not very long is atmospheric and does not become irritating.

There are some games I play, enjoy and review. There are others that I come back to every so often.

Kathryn Daniels

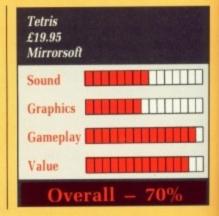

#### STAR WARS

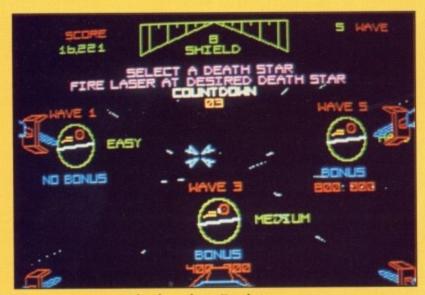

The opening menu displays three Deathstars

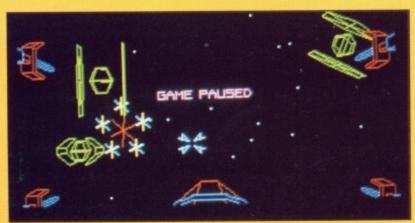

Darth Vader flees to port

AS it really 10 years ago that audiences around the country gasped in astonishment as an enormous spaceship trundled overhead, heralding the start of a film that was destined to become a milestone in cinema entertainment?

Star Wars is a game of three sections and three skill levels. The opening menu displays three Deathstars, each representing the game at progressiveley later stages. The higher skill levels net a big bonus if the mission is a success, and contain all the major elements on the first run.

Control is either by joystick, which is so sloppy as to make it useless, or mouse. Use it to move the laser sights around the screen and blast away at the Empire ships and, if you see him, Darth Vader. You may not be able to destroy Darth's ship but you do get a decent bonus for every hit inflicted on it.

While the defenders along the sides snipe away, most of your attention is taken up with the catwalks that stretch across in front of you.

Duck, dodge and dive to stay alive to the end where one well placed shot down the exhaust port will signal the beginning of the end for the giant battleship. It is only this section which presents any real difficulties. As well as being a gunsight, the onscreen marker also serves to control the ship's horizontal and vertical movement.

The upshot is that if you are flying along the bottom of the trench and a couple of fireballs are coming your way and you raise the sights to shoot them, the ship inevitably lifts off as well – usually smack into a catwalk.

Star Wars is entertaining enough, and quite exciting in the trench sequence, but it does become rather repetitive before long.

For 10 minutes of adrenalin pumping action it's worth rolling back the years giving old Darth Vader a run for his money.

Mark Luckman

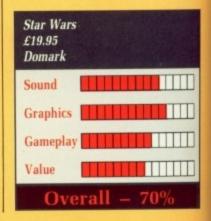

#### **SIDEWINDER**

MASTERTRONIC'S Arcadia project, in which games developed for its arcade consoles are converted into home computer formats, is well known after its successes with Roadwars, and particularly Xenon.

What many of the people who hail this project as a wonderful idea fail to appreciate is that with the arcade games being developed on a two or four meg Amiga, they are barely of arcade quality standard at best.

Not that it is any particular fault of the Amiga, it is quite capable of delivering the goods. More that the programmers simply haven't come up to scratch. Sure Xenon was a nice game, but that was the best of the bunch and you would hardly feed a coin-op shoot-'em-up which only used around 60 per cent of the screen.

That's all about to change right now though, in a game that gets zero marks for originality and more importantly, top marks for all out action.

The name of the game is Sidewinder, and for the astonishingly low price of only £10 you can equip your Amiga with one the best pieces of non-stop destruction ever.

It all starts with a pounding tune playing over what appears to be a digitised picture of the inlay card. This provides the mission briefing.

on-

trol

d a

our

oot

as

alk

gh.

ich

the

an

A galactic war has ground to a halt with lines of spacecraft facing each other across the cosmos. Suddenly, flying out from the enemy ranks, appears a ship the size of a planet. The Star Killer is here and is heading for Earth.

Subtlety isn't part of its armament, as its primary function is to divebomb the sun in a system, sending it supernova, crisping everything else in sight.

Nothing can stop this monstrosity.

Or can it? As with all the best sci-fi movies, it is noted that a single seater spacecraft could penetrate the docking system and live long enough to destroy the control level, an act calculated to bring about the destruction of the ship before it reached Earth.

In order to get to the control level you have to fight your way through the water distribution level, the hydroponics, the residential, the flight deck and the command level.

The whole point of this waffle is that the scenery for each level corresponds to its function. Thus the water distribution level, the first in fact, is very watery with steel grey platforms, tanks and barrels.

The ground defences arrayed against you are also appropriate so that on the first level you are facing pill boxes on legs set in the water.

The hydroponics level features robotic gardeners who lob missiles towards you, and lots of flora and brown earth from which snipers appear, fire, then disappear underground again.

The residential area contains lots of cream coloured towers and interconnecting pathways, as well as giant gun emplacements.

The graphic designs are excellent, but fall down in one area; the airborne defenders that you have to contend with are uninspiring, to say the least. While they do occasionally swirl around in pretty patterns, the ships are fairly dull. Not that you've got that much time to watch them.

Surprisingly, after Xenon anyway, Sidewinder is a full screen vertical scrolling game with some measure of lateral movement in the style of Flying Shark. The scrolling is very smooth, if not particularly fast, but it doesn't have to be for this type of game.

Best of all though are the explosion

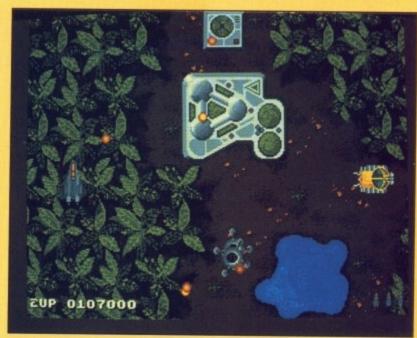

On a one-man mission to bomb the sun

and accompanying sampled sound effects. As there are a great many ground-based targets, usually packed together, the effect can be amazing as you strafe them, see the glowing explosions and listen to the noise reverberate from the monitor's speaker.

At full belt it's like something out of a Rambo film. I just love blasting the long strip of fuel drums on level one

Initially your firepower isn't too high powered, so thank goodness for the another feature of Sidewinder. Periodically goodies float down the screen in the form of lettered boxes. Rapid fire, power shots that enable targets to be destroyed with a single missile, invulnerability and a hover facility can all be had for around 15 seconds before the effect wears off.

The hover function really only comes into its own when you reach the final, control level, as it stops the screen from scrolling – essential if you are to fulfil the mission brief of

destroying everything on that level.

If you have an auto-fire joystick flick that switch and indulge in an orgy of apocalyptic annihilation.

If you found that Xenon got too hard too soon then Sidewinder's five skill levels will be all the more welcome. Add to that the fact that this game is a shrine to wanton destruction, the entrance charge is only £10, and you have a brilliant, allaction experience.

Mark Luckman

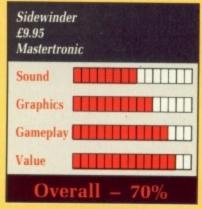

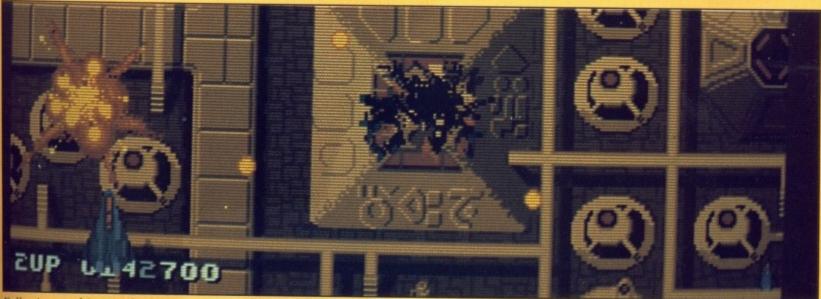

Full price graphics at a budget price

#### **BONE CRUNCHER**

BONO, lateral thinker, rock hero and of late a flatulent green monster, spends his time gathering skeletons to make soap. The castle where all this saponification goes on bears a striking resemblance to Hampton Court – yup, another maze game.

The variations on this tired old theme can be counted on the fingers of a 99 cone; there are various monsters which, when released by Bono digging out the surrounding earth, kill their liberator.

There are glooks, round hairy pink things with eyes that periodically hurtle around the screen. There's the odd spider. Um.

There is the faintest suspicion of a plot. Collect five skeletons, bump into a cauldron, and Bono gets a bar of soap. Proceeding to a nearby stairway results in a large seamonster getting the soap, and Bono getting about 15 seconds to secrete himself somewhere safe before the glooks wake up and, en masse, migrate across the castle.

This may (or may not) open up another passageway through which Bono can find another five skeletons, another cauldron, and another monster engaged in its personal toilet.

The correct sequence of moves has to be worked out for each new screen. These start off fairly simple, but soon turn into some real brainnumbing "if I release the glook then it will float up and block the monster that's guarding the key" stuff.

There then follow some situations which appear impossible, and as the only way to escape when trapped by glooks is to restart the game (there's no time limit, and no way to bump off Bono to start from another position with a new life) these can be severe tests of patience.

The square areas of earth that vanish when Bono walks through them are irresistibly reminiscent of Boulderdash. So is the trick of pushing glooks around to reveal exits.

The glook volcanoes that spew forth an infinite number of monsters are straight out of Gauntlet, as is Fozzy – a toad/bear creature that Bono can release. Foz just blunders around, and occasionally blocks a

rampaging glook. The graphics wouldn't stretch a Commodore 64. And crime of crimes – the screen flickers occasionally.

Sound consists of some short guitar/synth/drum samples concocted into a repetitive tune, as sponsored by the manufacturers of volume controls.

The game commits two crimes for which the programmer should be shot. When you die a screen displays a message which reads "one life's gone" and the program does not display the sea monster on a machine which has more than 512k.

The first problem can be fixed with a disc sector editor – and it is annoying enough for me to want to do it. The second problem can be fixed by altering the bootstrap. If I wanted to spend my time fixing Superiour's bugs I'd apply for the job.

What can I say? Avoid is a good word

Rupert Goodwins

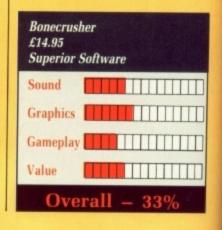

#### GEE BEE AIR RALLY

STEVE Cartwright's Gee Bee Air Rally (GB from now on), is one of the first Amiga releases from Activision to really feature animation heavily.

Previous games have offered pretty pictures, but lacked animation. GB is an arcade flight simulator which combines the flavour of a flight simulator with the joystick-bashing action of a true arcade game.

The plane is easy to control, leaving you to test dexterity rather than intimate knowledge of racing aircraft.

The game's storyline is set in the 1930s, and sees you playing Johnny "Little John" Daring, America's greatest pilot. In this persona you must race a plane (the Gee Bee in the game's title) around a pylon-marked 100 mile course.

The single-winged propellor driven monster has been designed for one thing only – to fly as quicky as possible around a course. It has very short wings, a huge engine, and a massive amount of petrol. To make matters worse, you sit right on top of the engine.

The plane is capable of covering the 100 mile course at an average of more than 250 miles per hour – but only if you are a top quality pilot.

Fly around the course as quickly as possible, avoiding all the other

competitors, and leaving pylons to the left and right, rather like skiing.

After you complete a series of these courses you are presented with a couple of time trials. The most common is balloon-popping, flying at a perilously low height popping balloons with your wing tip.

The balloons are laid out in a trail, but they are mixed with signposts which will damage your aircraft should you hit one. If you fail to pop enough balloons in the alloted time, your game is over.

If during any part of the game you fail to complete a section, or crash into one of the many other planes, you parachute to land. This is displayed by a huge parachuting aviator with appropriate sounds.

The final screen shows you either in a pile of manure, or facing an attractive pair of legs in a barn.

The player's view is that from above and behind the plane you control, but although the machine is nicely drawn, it is still a little inaccurate, particularly when you are supposedly flying at 250 mph.

The biggest problem with GB, however, lies not the graphics or sound, but the gameplay, or rather lack of it. Although there are levels of play, the game is quite simply too easy. And not only is it too easy, it is - after only a matter of minutes - rather dull.

In many respects this is little more than Pole Position in mid-air, and Pole Position is a three year old game.

GB falls down because it is a conversion. On the 64, the programmer could probably only get so much into the computer's memory. With 512k of Amiga to play with, however, the game should have been considerably better than this.

The idea is there for a good game, the packaging and instructions are excellent, but at £24.95, GB is overpriced and under-developed.

Francis Jago

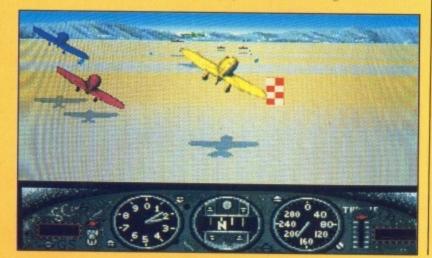

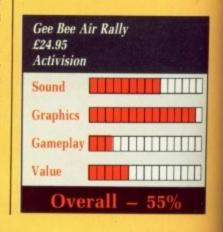

#### **ARKANOID**

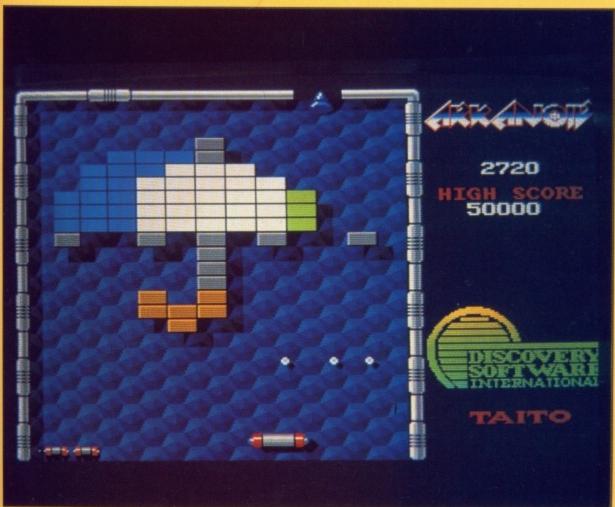

The Disruptor: Three balls with which to juggle and do a lot more damage

ONLY the Japanese could take what is essentially a game of Breakout and add a plot. Apparently you were cruising along in the spaceship Arkanoid when the ship was destroyed.

bod

ins

ore

nd

old

on-

ner

nto

2k the

bly

ne.

are

er-

ago

You scrambled to safety but were captured in space by someone. Of course it isn't that simple. The time and era of the story are unknown.

Someone ought to point out to the

authors that time and era are the same thing. They should also point out that it is impossible to escape from the mother ship after it has been destroyed because firstly you would be destroyed with it and secondly it is paradoxical to leave something which doesn't exist anymore.

OK, I pretend to hear you say, but what about the game?

Arkanoid thinks that it is an arcade

machine. It isn't far wrong. The conversion is by Discovery Software, infamous for the Marauder bit copier.

If it wasn't for the Discovery logo showing off with copper lists it could be passed off as a Taito product. The arcade identity extends to an insert coin (what, in the disc drive?), message and a number of credits. In ye olde arcade tradition one or two (alternate) players can be accommodated.

The coin guzzler obviously had a load of spare memory left when the program was complete. This is used to display the spaceship Arkanoid. True to form, the game includes the scene, but when you have played the game a few times it starts to grate.

In a slight deviation from the arcade original you can select any of the first 20 levels from which to start. That's great since level three can be a real pig.

The graphics are superb. The backgrounds and the shadows look identical to those on the Taito machine, the sounds are identical. But when all is said and done, Arkanoid is a Breakout clone and Atari (boo, hiss), inventors of Breakout, has taken Taito to court over this.

You bounce a ball off a bat, which in a desperate attempt to hold the plot together is the Vaus spaceship you escaped in. The ball hits bricks which disappear. Destroy all the bricks to finish the sheet.

In an attempt to persuade the coindropping community of the world that this is not a Breakout rip-off there are some neat features. Grey bricks need to be hit more than once, copper coloured ones cannot be destroyed but make it harder to get at the ordinary bricks behind them.

Ordinary bricks can contain bonus cylinders which roll down the screen and offer extra facilities for the player.

These include a twin barrelled laser, a sleeping tablet which slows the ball down, a catch pod which will let you hold the ball to aim it at a brick, and an expander which gives you a fat bat.

Then there is a disruptor which gives you three balls with which to juggle and do a lot more damage, a bonus which sucks you through a hole on to the next screen and an extra life.

You can have as many extra lives as you like, but only the first five will be displayed. A minor problem is that the laser looks as though it fires two shots, but if one hits a block they both stop.

Having battled, bounced and shot your way through 32 sheets you are confronted by Doh, a large head which spits sheets of metal at you.

You retaliate by bouncing the ball back. Each time the ball hits the head weakens. But if you get hit by the metal or miss the ball the head returns to full strength.

Eventually the head flashes, turns blue and fades to black. You have

The game returns to the picture of the stationary spaceship and prints out the message "Dimension controlling fort DOH has now been destroyed and time started flowing reversely. Vaus managed to escape from distorted space but the real voyage of Arkanoid in the galaxy has only started . . ."

When all is said and done this is still Breakout, but that does not detract from its being a very playable game.

Kathryn Daniels

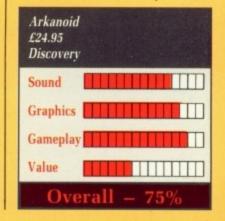

### 16-BIT SOFTWARE – THE AMIGA BOOKS SPECIALIST

A beginning-level book that teaches you what you need to know about programming in Basic on the Amiga. This entertaining book includes over 30 sections with instructor notes, lessons & assignments. Suitable for both children and adults. No program disk available.

ELEMENTARY AMIGA BASIC (Compute!)

A tutorial and reference guide to the Amiga's impressive sound, graphics and animation with complete descriptions of Amiga Basic's commands. Program disk available £9.95 or Book/Disk combination

AMIGA DOS REFERENCE GUIDE (Compute!)

This comprehensive reference guide to AmigaDOS defines and illustrates all DOS commands, shows how to create file directories, access peripherals, and run batch files, and throughly explains the screen and line-oriented text editors. No program disk available.

FIRST BOOK OF THE AMIGA (Compute! - NEW)

A colection of some of the best programs published by Compute!, including 'AmigaTerm', a powerful program that allows you to talk to other Amigas, via Modem, Strategy games, Educational programs, Graphic programs, Tutorials, including how to use the built-in AmigaDOS editor and create batch files. Program disk available £9.95 or Book/Dlsk combination £21.95.

AMIGA PROGRAMMER'S GUIDE (Compute!)

A clear guide to the inner workings of the Amiga, its 68000 microprocessor and versatile graphics and sound, this book covers AmigaDOS, Intuition, and BASIC and other important software tools. Program examples in Basic, Machine Code and C. No program disk available.

INSIDE AMIGA GRAPHICS (Compute!)

Exploit your Amiga's amazing graphics capabilities with this book. Topics discussed include using the Blitter chip, Screen Displays, Windows and Animation, plus much more. Program listings in Basic, Machine Language & C. Program disk available £9.95 or Book/Disk combination £21.95

AMIGA APPLICATIONS (Compute!)

£14.95

With 29 different applications discussed – from Games to Financial progs, there's something in this book for every Amiga user. Programs in Basic. Program disk available £9.95 or Book/Disk combination £21.95

AMIGA MACHINE LANGUAGE PROGRAMMING GUIDE (Compute! - NEW)

Perfect for the programmer new to 68000 machine language on the Amiga, this is a complete introductory guide to the Amiga's native language. It includes numerous programming examples that show you exactly how to get the results you want. Even advanced programmers will want this machine language reference for the Amiga. Program disk that includes a complete Amiga Assembler £12.95 or Book/Disk combination £24.95.

USING DELUXE PAINT II (Compute! - NEW)

£16.95

Create the most spectacular art possible on a personal computer with this comprehensive, yet easy-to-use, guide to Deluxe Paint II, the state-of-the-art graphics program for the Amiga. From basic drawing skills to customising brushes this book gives you the dazzling details of this remarkable software. No program disk available

LEARNING C: PROGRAMMING GRAPHICS ON AMIGA & ST (Compute! - NEW) This tutorial is the perfect introduction to programming in C on the Amiga and ST. Using numerous program examples, the authors explain, in a clear and concise style, how to program the Amiga & ST with C language. Program disk available £12.95 or Book Disk combination £26.95.

ADVANCED AMIGA BASIC (Compute!)

A comprehensive reference guide to applications programming on the Amiga. This book covers designing graphic applications, generating sound and music, using the Amiga's built-in speech synthesizer, creating a user interface, programming the computer's peripherals, and advanced Basic. Program disk available £9.95 or Book/Disk combination £23.95.

OTHER AMIGA BOOKS

| Amiga Basic – Inside and Out (Abacus)                         | £15.95 |
|---------------------------------------------------------------|--------|
| Amiga Hardware Reference Manual (Addison-Wesley)              | £21.95 |
| Amiga Intuition Reference Manual (Addison-Wesley)             | £21.95 |
| Amiga ROM Kernel Reference Manual (Addison-Wesley)            | £21.95 |
| Amiga ROM Kernel Ref. Manual: Libs & Devices (Addison-Wesley) | £29.95 |

MANY OTHER AMIGA BOOK TITLES NOW IN STOCK - WRITE FOR DETAILED CATALOGUE

Unbeatable Price! LATTICE C OFFER - Ends 31/7/88 Lattice C (latest version)

£99.951

ACCESS - CREDIT CARD HOTLINE - SAME DAY DESPATCH - PHONE 0706 43519 P&P is FREE in UK, otherwise add 20% per item. Send Cheque/P.O. to:

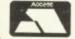

16-BIT SOFTWARE

(Dept. AC), 24 Bankfield Lane, Rochdale, Lancashire OL11 5RJ

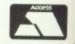

Mail Order For all your software needs

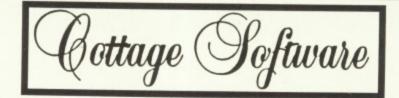

All prices include VAT and delivery

OUR AIM IS TO SUPPLY YOU, THE CUSTOMER, WITH THE BEST VALUE FOR £££££

Just because you don't see it - doesn't mean we haven't got it For full details, send a stamped, addressed envelope Please make cheques or postal orders payable to: 'COTTAGE SOFTWARE'

P.O. Box No. 8, Shaw OL2 8QN. Telephone: 0706 845365

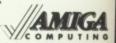

MIGA

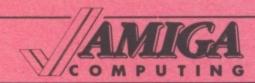

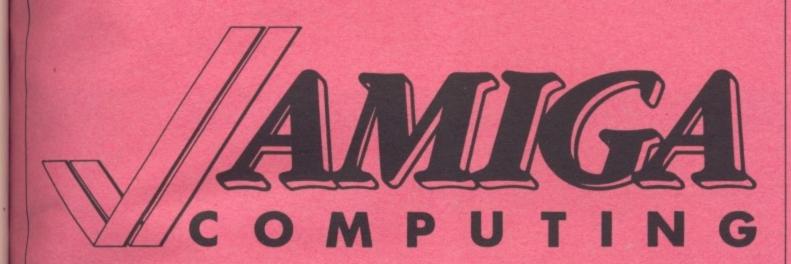

6.95 plete s that chine 95 or

6.95 easyrawing e. No

6.95 rous & ST

5.95 vers eech

.95 .95 .95 .95

UE

95!

# BUYERS' GUIDE

to
Amiga software
and hardware

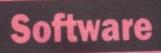

Aeg

Del For Ger Pro Pro Scr TV Vi

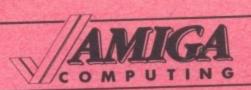

| ACCOUNTS                                                             |                                           |                                  |                                                                                                    |  |  |
|----------------------------------------------------------------------|-------------------------------------------|----------------------------------|----------------------------------------------------------------------------------------------------|--|--|
| PRODUCT                                                              | COMPANY                                   | PRICE                            | DESCRIPTION                                                                                                    |  |  |
| CCI Bottom liner CCI Integrated Merchandiser Nimbus Panmead Accounts | Clockwork<br>Clockwork<br>Oxxi<br>Bargate | \$299.00<br>\$499.00<br>\$149.00 | Full accounting for up to 90,000 accounts Inventory control for up to 98,000 items Cash basis accounting system |  |  |

| COMMUNICATIONS                                                                                      |                                                                                      |                                                                                           |                                                                                                    |  |  |
|----------------------------------------------------------------------------------------------------|--------------------------------------------------------------------------------------|-------------------------------------------------------------------------------------------|----------------------------------------------------------------------------------------------------|--|--|
| PRODUCT                                                                                             | COMPANY                                                                              | PRICE                                                                                     | DESCRIPTION                                                                                                    |  |  |
| A-Talk III Amiga Compunet BBS-PC Comms Diga Ethonet Board (A2000 only) K-Comm 2 Online Ruby Twin- x | Oxxi Ariadne Brown-Wagh Transport Data Burocare Taurus Impex Kuma Brown-Wagh Y2 ASDG | \$99.00<br>£25.00<br>\$149.95<br>£600.00<br>£50.00<br>£549.00<br>£29.95<br>\$69.95<br>£99 | Complete script language Amiga terminal for Compunet Bulletin board system Comms to customs computer  NFS/AFS pier to pier networking Comms and terminal emulation Terminal emulator Viewdata and scrolling terminal Modular input, output board for A2000 |  |  |

| PRODUCT                                                                                                    | COMPANY                                                                                                    | PRICE                                                                                                    | DESCRIPTION                                                                                                    |
|----------------------------------------------------------------------------------------------------|----------------------------------------------------------------------------------------------------|----------------------------------------------------------------------------------------------------|----------------------------------------------------------------------------------------------------|
| Acquisitions<br>Data Retrieve<br>Data Retrieve Professional                                                                                                    | Ta rus Impex Abacus Abacus                                                                                                    | £217.55<br>\$79.95<br>\$195.00                                                                                              | Relational database; built in macro language Easy to use mask oriented flat database Includes relational and full programming capabilities |
| DBF/Access File Manager dbx dbx Library Source dbxPort Home Industry Manager K-Data Microfiche Filer Omega File Organize Softwood File Ilsg Superbase Personal Superbase Professional Video Cataloguer | Desktop Ai Desktop Ai Desktop Ai Desktop Ai Desktop Ai SunSmile Kuma Amiga Centre Scotland Robtek Brown-Wagh Brown-Wagh Precision Precision SunSmile | \$195.00<br>\$550.00<br>\$750.00<br>\$400.00<br>-<br>£49.95<br>£69.00<br>£49.95<br>\$79.95<br>\$99.95<br>£249.95<br>£249.95 | Easy to use database Intelligent forms editor and report general                                                                           |

| DESKTOP VIDEO                        |                                |                  |                                                               |
|--------------------------------------|--------------------------------|------------------|---------------------------------------------------------------|
| PRODUCT                              | COMPANY                        | PRICE            | DESCRIPTION                                                   |
| Aegis Animator<br>Aegis Video Titler | Brook<br>Amiga Centre Scotland | £90.00<br>£99.00 | Animation software Title generation and presentation software |

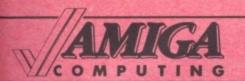

# Software

| PRODUCT             | COMPANY               | PRICE   | DESCRIPTION                         |  |
|---------------------|-----------------------|---------|-------------------------------------|--|
| Aegis Videoscape 3D | EPP                   | £125.00 | 3D animation package                |  |
| Deluxe Productions  | Electronic Arts       | £149.00 | 16 colour hi res graphics animation |  |
| Deluxe Video 1.2    | Electronic Arts       | £69.95  | Video presentations and rock videos |  |
| Forms in Flight     | Amiga Centre Scotland | £60.00  | 3D drawing and animation            |  |
| Genlock             | Aquatic               | £264.00 | Video/graphics genlock              |  |
| Pro Video           | Brook                 | £156.48 | Video titling                       |  |
| Pro Video CGI       | EPP                   | £149.00 | Professional titling                |  |
| Provideo            | Brook                 | £156.48 | Video titling                       |  |
| Sculpt 3D           | EPP                   | £67.00  | 3D graphics generator               |  |
| TV/Show             | Brown-Wagh            | \$99.95 | Slide show generator                |  |
| TV/Text             | Brown-Wagh            | \$99.95 | Character generator                 |  |
| Video Titler        | Burocare              | £96.00  | Video titling                       |  |

| DTP                      |              |         |                                          |  |  |
|--------------------------|--------------|---------|------------------------------------------|--|--|
| PRODUCT                  | COMPANY      | PRICE   | DESCRIPTION                              |  |  |
| Citydesk                 | Taurus Impex | £99.95  | Postscript compatible DTP                |  |  |
| Fontset 1                | Gold Disk    | \$34.95 | Eight typefaces to use with PageSetter   |  |  |
| PageSetter               | Gold Disk    |         | Entry-level desktop publishing program   |  |  |
| PageSetter Hyph Module   | Gold Disk    | \$29.95 | PageSetter auto insert; discreet hyphens |  |  |
| PageSetter Laserscript   | Gold Disk    | \$44.95 | Install Postscript compatibility         |  |  |
| Professional Page        | Gold Disk    | \$95.00 | DTP integration of text                  |  |  |
| Publisher Plus           | Brown-Wagh   | \$99.95 |                                          |  |  |
| Publishing Partner Prof. | Soft-Logik   | £199.95 |                                          |  |  |
| Shakespeare              | Burocare     |         | Colour desktop publishing                |  |  |

| PRODUCT                     | COMPANY               | PRICE   | DESCRIPTION                                    |
|-----------------------------|-----------------------|---------|------------------------------------------------|
| Abraham, Friend of God      | MicroEd               | \$29.95 | Religious education                            |
| Adam and Eve                | MicroEd               | \$29.95 | Religious education                            |
| Basic Grammar               | MicroEd               | \$29.95 | Teaches to identify nouns, verbs, adverbs etc. |
| Beginning Reading Skills    | MicroEd               | \$89.95 | Provides children with word skills             |
| Bridge 5.0                  | Artworx               | \$34.95 | Complete bridge playing program                |
| Capitalisation              | MicroEd               | \$29.95 | Teaches how to capitalise words                |
| Doug's Math Aquarium        | Amiga Centre Scotland | £58.00  | Graphic display of math functions              |
| Early Math                  | MicroEd               | \$49.95 | Basic mathematics package                      |
| In the Beginning            | MicroEd               | \$29.95 | Religious education                            |
| In the Promised Land        | MicroEd               | \$89.95 | Religious education                            |
| Intellkype                  | Electronic Arts       | £24.95  | Typing tutor                                   |
| Learning the Alphabet       | MicroEd               | \$29.95 | Program for children learning the alphabet     |
| Linkword Languages          | Artworx               | \$29.95 | Effective way to learn a foreign language      |
| Medal Winner                | MicroEd               | \$29.95 | Fun mathematics package                        |
| Pinball I.Q.                | MicroEd               | \$29.95 | Mathematics using a pinball machine            |
| Planet Probe                | MicroEd               | \$29.95 | Space simulation teaching planetary system     |
| Punctuation                 | MicroEd               | \$29.95 | Teaches how to punctuate correctly             |
| Social Studies Vocabulary   | MicroEd               | \$29.95 | Lessons to develop vocabulary                  |
| Spelling                    | MicroEd               | \$29.95 | Speech and screen printed text                 |
| Spelling Detective Game     | MicroEd               | \$39.95 | How to spell frequently misspelled words       |
| Story of the Good Samaritan | MicroEd               | \$29.95 | Religious education                            |
| Sum-It Mountain             | MicroEd               | \$29.95 | Fun maths package                              |

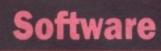

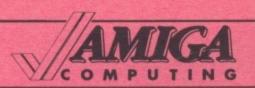

| PRODUCT             | COMPANY | PRICE   | DESCRIPTION                               |
|---------------------|---------|---------|-------------------------------------------|
| The First Christmas | MicroEd | \$29.95 | Religious education                       |
| Vocabulary Series   | MicroEd | \$49.95 | High level lesson in vocabulary           |
| Word Demons(Usage)  | MicroEd | \$29.95 | Deals with troublesome homonyms and verbs |

| 0 | A |      | AT. | r | C |
|---|---|------|-----|---|---|
| G | А | . 10 | 1   | L | o |

|                                |                                  | ppice   | PERCHAPTION                               |
|--------------------------------|----------------------------------|---------|-------------------------------------------|
| PRODUCT                        | COMPANY                          | PRICE   | DESCRIPTION                               |
| 3D Helicopter                  | Sierra-on- Line                  | £19.99  | Flight simulator                          |
| Adventure Construction set     | Electronic                       | £14.95  | Construction with graphics and sound      |
| Alien Fires-2199AD             | Paragon                          | \$39.95 | Science fiction role playing              |
| Alien Strike                   | Robtek                           | £19.95  | Scrolling action                          |
| Animator VHS                   | Amiga Centre Scotland            | £25.00  | Introductory video to animator apprentic  |
| Arazoks Tomb                   | Burocare                         | £31.00  |                                           |
| Arcade classics                | Robtek                           | £19.95  | Three games                               |
| Barbarian - Ultimate Warrior   | Palace                           | £19.99  | Hack-'n-slash combat game                 |
| Beyond Zork                    | Infocom                          | £24.99  | Classic text adventure revisited          |
| Black Jack Academy             | Microillusions                   | £24.99  | Black Jack for up to four players         |
| Black Lamp                     | Firebird                         | £19.95  | Arcade game                               |
| Bonecruncher                   | Superior                         | £14.95  | Arcade adventure with strategic puzzles   |
| Brainstorm                     | Robtek                           | £9.95   | Computerised board game                   |
| Bubble Bobble                  | Firebird                         | £19.95  | Coin-op conversion of popular game        |
| Bureaucracy                    | Infocom                          | £24.99  | Douglas Adams adventure                   |
| Centrefold Squares             | Artworx                          | \$29.95 | Digitised graphics in adult oriented game |
| Championship Backgammon        | Robtek                           | £9.95   | Board game                                |
| Championship Baseball          | Activision                       | £19.99  | US Baseball simulation                    |
| Championship Golf              | Activision                       | £34.99  | With real world championship holes        |
| Diablo                         | Robtek                           | £19.95  | American arcade                           |
| Dream Zone                     | Baudville                        | \$49.95 | Graphic adventure                         |
| Express Paint                  | Brown-Wagh                       | \$99.95 | Paint program with Postscript             |
| Faery Tale Adventure           | Microillusions                   | £29.99  | Scrolling role playing game               |
| Firepower                      | Microillusions                   | £19.99  | Two player tank duel                      |
| Formula One Grandprix          | Tynesoft                         | £19.95  | Car racing game                           |
| Frostbyte                      | Tynesoft                         | £14.95  | Converted from a 64 hit                   |
| Galactic Invasion              | Microillusions                   | £19.99  | Two player space battle                   |
| GBA Basketball                 | Activision                       | £24.99  |                                           |
| Gee Bee Air Rally              | Activision                       | £19.99  | Air race with challenges                  |
| GFL Championship Football      | Activision                       | £24.99  | American grid iron football               |
|                                | Firebird                         | £19.95  | Arcade adventure set in the Orient        |
| Golden Path                    | Rainbird                         | £24.95  | Adventure game                            |
| Guild of Thieves               | Infocom                          | £24.99  | Famous space adventure                    |
| Hitchikers Guide to the Galaxy | Robtek                           | £19.95  | Strip poker with artwork girls            |
| Hollywood Poker                | Grandslam                        | £29.95  | Ultimate submarine combat simulation      |
| Hunt for Red October           | Rainbird                         | £19.95  | Adventure compilation                     |
| Jewels of Darkness             | Robtek                           | £9.95   | Four puzzles                              |
| Jigawania                      |                                  | £24.95  | Magnetic Scrolls adventure                |
| Jinxter                        | Rainbird<br>Sierra-on-Line       | £24.99  | - Wagnetic Scions adventure               |
| Kings Quest 3-Pack             | Sierra-on-Line<br>Sierra-on-Line | £19.99  |                                           |
| Kings Quest I                  | Sierra-on-Line<br>Sierra-on-Line | £19.99  |                                           |
| Kings Quest II                 |                                  | £19.99  |                                           |
| Kings Quest III                | Sierra-on-Line                   |         | Graphics interactive gameplay             |
| Knight Orc                     | Rainbird                         | £19.95  | Tricky arcade                             |
| Kwasimodo                      | Robtek                           | £9.95   | Legendary golf simulation                 |
| Leaderboard                    | US Gold                          | £24.95  | Gives extra courses                       |
| Leaderboard Tournament         | US Gold                          | £9.99   | Spoof sci-fi adventure on Mars            |
| Leather Goddesses of Phobos    | Infocom                          | £24.99  | Soft porn adventure with graphics         |
| Leisuresuit Larry              | Sierra-on- Line                  | £29.99  |                                           |
| Lurking Horror                 | Infocom                          | £24.99  | Chilling horror adventure                 |

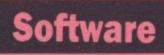

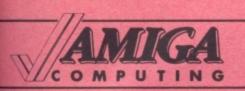

| PRODUCT                       | COMPANY PRIC    |         | DESCRIPTION                               |
|-------------------------------|-----------------|---------|-------------------------------------------|
| Master Ninja                  | Paragon         | \$34.95 | Martial arts action arcade game           |
| Moebius                       | Microprose      | £24.95  | Oriental role playing game                |
| Mousetrap                     | Tynesoft        | £24.95  | Platform style game                       |
| Nord & Bert                   | Infocom         | £24.99  | Joke adventure                            |
| Ogre                          | Microprose      | £24.95  | Strategy game from Origin                 |
| Othello                       | Robtek          | £9.95   | Computerised board game                   |
| Out of the Blue               | Paragon         | \$44.95 | Fantasy role playing adventure            |
| Plundered Hearts              | Infocom         | £24.99  | Mills and Bon style adventure             |
| Plutos                        | Tynesoft        | £24.95  | Scrolling shoot-'em-up                    |
| Police Quest                  | Sierra-on-Line  | £19.99  |                                           |
| Portfolio Gold Checker        | MDR Interfaces  | £12.99  | Checks The Times Portfolio results        |
| Ports of Call                 | Burocare        | £34.74  |                                           |
| Return to Atlantis            | Electronic Arts | £24.95  | Underwater adventure                      |
| Rocky                         | Robtek          | £9.95   |                                           |
| Rolling Thunder               | US Gold         | £24.95  | Action game                               |
| Romantic Encounters           | Microillusions  | £24.99  |                                           |
| Second's Out                  | Tynesoft        | £19.95  | Boxing game with six contestants          |
| Sentinel                      | Firebird        | £19.95  | Strategy 3D game                          |
| Shanghai                      | Activision      | £19.99  | Ma Jong patience                          |
| Sherlock                      | Infocom         | £24.99  | Text adventure                            |
| Silent Service                | Microprose      | £24.95  | Simulation of World War II submarines     |
| Silicon Dreams                | Rainbird        | £19.95  | Trilogy of Level 9 adventures             |
| Space Quest                   | Sierra-on-Line  | £19.99  |                                           |
| Space Quest II                | Sierra-on-Line  | £19.99  |                                           |
| Starglider                    | Rainbird        | £24.95  | Space shoot-'em-up                        |
| Starways                      | Robtek          | £19.95  | Classic shoot-'em-up                      |
| Station Fall                  | Infocom         | £24.99  | Adventure in space                        |
| Stellar Conflict              | Brown-Wagh      | \$39.95 | Strategy game                             |
| Stockmarket                   | Taurus Impex    | £19.95  | Strategy simulation                       |
| Strip Poker Data disc 4 and 5 | Artworx         | \$29.95 | Additional opponents for Strip Poker      |
| Strip Poker II                | Artworx         | £39.95  | New version of classic program            |
| Test Drive                    | Electronic Arts | £24.95  | Car racing game                           |
| The Pawn                      | Rainbird        | £24.95  | Classic adventure                         |
| Thexder                       | Sierra-on-Line  | £19.99  | Transformer robot game                    |
| Time & Magik                  | Mandarin        | £19.95  | Three interactive adventures from Level 9 |
| Ultima III                    | Microprose      | £24.95  | Fantasy game                              |
| Video Vagas                   | Baudville       | \$34.95 | Four casino games                         |
| Winter Games                  | US Gold         | £24.99  | Combination of testing events             |
| Winter Olympiad 88            | Tynesoft        | £19.95  | Multi event challenge                     |
| Wizard Wars                   | Paragon         | \$34.95 | Graphics and text adventure               |
| Wordplex                      | Brown-Wagh      | \$34.95 | Word game                                 |
| World Games                   | US Gold         | £24.99  | Epyx compilation                          |

| GRAPHICS            |                 |         |                                    |  |  |  |
|---------------------|-----------------|---------|------------------------------------|--|--|--|
| PRODUCT             | COMPANY         | PRICE   | DESCRIPTION                        |  |  |  |
| Aegis Draw- Plus    | Burocare        | £173.00 | Calc package                       |  |  |  |
| Aegis Images        | Brook Computers | £25.00  | Painting software                  |  |  |  |
| Analytic Art        | Crystal Rose    | £49.00  | Mathmatical art program            |  |  |  |
| Animate 3D          | Burocare        | 1       | Ray-tracing animation              |  |  |  |
| Animator/Images     | Burocare        | £90.00  |                                    |  |  |  |
| Art Gallery 1       | Unison World    |         | Additional graphics                |  |  |  |
| Art Gallery 2       | Unison World    |         | Additional graphics                |  |  |  |
| Art Gallery Fantasy | Unison World    |         | 120 fantasy graphics               |  |  |  |
| Art Parts Volume 1  | Electronic Arts | £9.95   | Data disc – over 175 colour images |  |  |  |
| Art Parts Volume 2  | Electronic Arts | £9.95   | Data disc – over 100 brushes       |  |  |  |

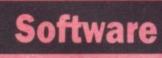

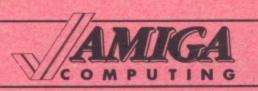

| PRODUCT                   | COMPANY               | PRICE    | DESCRIPTION                                        |
|---------------------------|-----------------------|----------|----------------------------------------------------|
| Butcher 2.0               | Eagle Tree            | \$37.00  | Graphics utility and conversion program            |
| Cherry Graphics Tablet A3 | Taurus Impex          | £549.00  | A3 digitiser for use with Cad                      |
| Comic Art Series          | Gold Disk             | \$34.95  | Two-disc sets plus Comic Setter clip-art           |
| Comic Setter              | Gold Disk             | \$99.95  | Complete colour Comic design studio                |
| Deluxe Paint II           | Electronic Arts       | £69.95   | Graphics tool for hobbyists and professionals      |
| Deluxeprint               | Electronic Arts       | £24.95   | Prints calendars, cards, stickers and posters      |
| Digipaint                 | Burocare              | £49.5)   | Colour paint package                               |
| Director                  | Amiga Centre Scotland | £47.00   | Desktop animation package                          |
| Express Paint             | Amiga Centre Scotland | £58.00   | Painting/DT graphics                               |
| Eye Playz                 | Silver Software       | \$19.95  | Interactive or automatic graphics routines         |
| Flicks-fixer board        | Taurus Impex          | £399.00  | Flicker correction card                            |
| Imprint                   | American Liquid Light | \$495.00 | Interface for Polaroid Palette image film recorder |
| Intro CAD                 | Precision             | £59.95   | Introductory Cad high quality output               |
| Pixmaark                  | Precision             | £49.95   | Professional image enhancement                     |
| Plot-to-Print Converter   | Hi-Tech graphics      | \$35.00  | Converts HPGL plots to high-res.; printer output   |
| Print Master Plus         | Unison World          | \$49.95  | Creates signs                                      |
| Sculpt 3D                 | Burocare              |          | Ray-tracing drawing                                |
| Seasons and Holidays      | Electronic Arts       | £9.95    | Art for every occasion                             |
| Videoscape 3D             | Amiga Centre Scotland | £125.00  | 3D modelling                                       |
| Weave-It                  | Joyce I Peck          | \$74.95  | Weaving drawdown program                           |
| Weave-it Plus             | Joyce I Peck          | \$89.95  | Weaving drawdown program plus utilities            |
| X Cad                     | Taurus Impex          | £399.95  | Professional 2D design and drawing package         |

| PRODUCT          | COMPANY     | PRICE    | DESCRIPTION                                |
|------------------|-------------|----------|--------------------------------------------|
| Benchwork Module | Avant Garde | \$199.95 | Integrated editor, compiler and linker     |
| Customer File    | Clockwork   | £400.00  | Handles up to 5,000 customers              |
| The Works        | Brown-Wagh  | \$199.95 | Word processor, spreadsheet, organiser     |
| Wizzard          | Aquatic     | £400.00  | Database with word processor/comms/schedul |

| PRODUCT                       | COMPANY         | PRICE    | DESCRIPTION                                  |
|-------------------------------|-----------------|----------|----------------------------------------------|
| Audiomaster                   | Burocare        | £40.00   |                                              |
| Deluxe Music construction set | Electronic Arts | £69.95   | Music construction tool for beginners        |
| Drum Studio                   | Robtek          | £39.95   | Midi-drum synthesiser package                |
| Hot and Cool Jazz             | Electronic Arts | £9.95    | Data disc – over 40 tunes                    |
| Instant Music                 | Electronic Arts | £24.95   | Gives mistake-free music                     |
| It's only Rock'n'roll         | Electronic Arts | £9.95    | Data disc – 8 eras of rock                   |
| Midi for Amiga                | Skyles          | £49.95   | Midi interface for A500, A1000               |
| Midi Interface                | Eidersoft       |          | Midi interface all models                    |
| Midi Software                 | Eidersoft       |          | Polyphonic Midi sample sequensor             |
| Music Studio                  | Activision      | £24.99   |                                              |
| Pro Sound Design Toolkit      | Eidersoft       |          | Complete program toolkit                     |
| Pro Sound Designer            | Eidersoft       | £79.95   | Sound sample system; four channel stereo     |
| Pro Sound Designer Midi       | Eidersoft       |          | Polyphonic midi sample sequensor             |
| Pro Sound Designer Software   | Eidersoft       |          | Works with most sound digitisers             |
| S5 Stero                      | Aquatic         | £199.00  | Stereo sound sampler                         |
| SASCIII                       | Phoenix         | \$119.00 | Stereo amplifier for Amiga 500, 1000 and 200 |
| Sonix                         | Brook           | £50.00   | Music software                               |

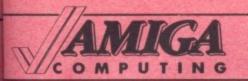

# Software

| PRODUCT         | COMPANY               | PRICE   | DESCRIPTION                         |
|-----------------|-----------------------|---------|-------------------------------------|
| Studio Magic    | Amiga Centre Scotland | £69.00  | Music and workshop sound            |
| Synthia         | The Other Guys        | \$99.99 | Digital synthesiser                 |
| Trilog Midi     | Burocare              | £55.00  | Digital Midi interface              |
| Waverform Easel | Silver                | \$19.95 | Creates waveform tables using mouse |

#### WORD PROCESSORS

| PRODUCT           | COMPANY      | PRICE            | DESCRIPTION                                  |
|-------------------|--------------|------------------|----------------------------------------------|
| Beckes Test       | Abacus       | \$150.00         | Professional featured word processor         |
| Desktop Vizawrite | Viza         | £99.95           | Multifont, windowing, plus images, mailmerge |
| Excellence        | Brown-Wagh   | \$299.95         | Professional level word processor            |
| K-Roget<br>K-Text | Kuma<br>Kuma | £49.95<br>£19.95 | Disc based thesaurus Text processor          |
| ProwriteII        | Burocare     |                  | Colour word processor                        |
| Scribble          | Brown-Wagh   | \$79.95          |                                              |
| Text Pro          | Abacus       | \$79.95          | Easy to use word processor                   |
| Wordperfect 4.1   | Sentinec     | £199.00          | Complete word processor                      |
| Zuma fonts-Vol.1  | Brown-Wagh   | \$34.95          | Fonts/Swiss/Pica/Barn                        |
| Zuma Fonts-Vol.2  | Brown-Wagh   | \$34.95          | Fonts/Euro/Stencil/Chelt                     |
| Zuma Fonts-Vol.3  | Brown-Wagh   | \$34.95          | Fonts/Coop/Script/Fast                       |

#### SPREADSHEETS

| PRODUCT  | COMPANY      | PRICE   | DESCRIPTION                           |
|----------|--------------|---------|---------------------------------------|
| Analyze  | Brown-Wagh   | \$99.95 | Spreadsheet with colour graphics      |
| Haicalc  | Taurus Impex | £43.43  | Large cell area spreadsheet           |
| Logistix | Precision    | £99.95  | Flexible intuition-based program      |
| Unicalc  | Lattice      | £79.95  | Large processing area, many functions |

#### MISCELLANEOUS

| PRODUCT                    | COMPANY               | PRICE    | DESCRIPTION                                 |
|----------------------------|-----------------------|----------|---------------------------------------------|
| A/C Basic                  | Absoft                | £195.00  | Amiga Basic compatible compiler             |
| AC/Fortran                 | Absoft                | £295.00  | Ansi Fortran 77 compiler with debugger      |
| Airt V 2 0                 | Amiga Centre Scotland | £55.00   | Icon driven programming language            |
| Amiga Basic Inside and Out | Abacus                | \$24.95  | Book                                        |
| AmigaDos C                 | Lattice               | \$375.00 | Complete C programming environment          |
| Amiga for Beginners        | Abacus                | \$26.95  | Book                                        |
| Amiga Machine Language     | Abacus                | \$29.95  | Book                                        |
| Amiga Tricks and Tips      | Abacus                | \$29.95  | Book                                        |
| APL 68000                  | Micro APL             | £99.00   | APL programming language                    |
| Assembler                  | Metacomco             | £69.95   | Professional macro assembler plus utilities |
| AssemPro                   | Abacus                | \$99.95  | Complete assembly lang, develop package     |
| Aztec C                    | Manx                  |          | C compiler with Unix make.diff and Grep     |
| Benchmark Modula-2         | Oxxi                  | \$299.00 | Integrated compiler, editor and Linker      |
| Benchmark Modula-2         | Oxxi                  | \$99.00  | Library of popular C                        |
| Benchmark Modula-2         | Oxxi .                | \$99.00  | Library of typical Amiga routines           |
| Benchmark Modula-2         | Oxxi                  | \$99.00  | Library of graphic routines                 |
| Diskpro + dimmer           | Amiga Centre Scotland | £22.00   | Disc file compression                       |

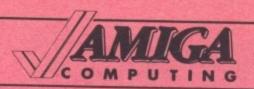

| PRODUCT                  | COMPANY               | PRICE    | DESCRIPTION                              |
|--------------------------|-----------------------|----------|------------------------------------------|
| Extend                   | SunSmile              | \$39.95  | Ámiga basis estando as                   |
| Facc II                  | Amiga Centre Scotland | £24.00   | Amiga basic extension: 34 new commands   |
| Flipside                 | Brown-Wagh            | \$29.95  | Floppy disc accelerator                  |
| Fortran/020              | Absoft                | £495.00  | Sideways printing                        |
| Gizmoz                   | Robtek                | £495.00  | Fortran 77 compiler/debugger for 68020   |
| Impart                   | Burocare              |          | Essential desktop package - 20 programs  |
| Info Mat                 | TW Arnot              | £55.00   |                                          |
| Kickstart guide to Amiga |                       | £10.00   | A4 plastic mats with valuable info files |
| Kickwork                 | Ariadne               | £18.95   | A4 book - guide to Amiga programming     |
| K-Gadget                 | Amigo                 | £29.00   | Kickstart and workbench                  |
| K-Seka                   | Kuma                  | £29.95   | Gadget and requester editor              |
|                          | Kuma                  | £49.95   | 68000 assembler, debugger and monitor    |
| Lint                     | Gimpel                | \$98.00  | Diagnostic facility for C programs       |
| Outline                  | Amiga Centre Scotland | £36.00   | Outliner                                 |
| Pascal                   | Metacomco             | £89.95   | ISO validated pascal compiler            |
| Power Windows            | Burocare              |          | Programmers' utility                     |
| Reason                   | The Other Guys        | \$395.00 | An aid for writers and editors           |
| Shell                    | Metacomco             | £49.95   | Enhanced CLI                             |
| Toolkit                  | Metacomco             | £39.95   | Utility package                          |
| XFOR SAD Custom 88       | Transport Data        | £1800.00 | Customs clearance software - Import/Expo |

| HA | RD | W | A | R | E |
|----|----|---|---|---|---|
|    |    |   |   |   |   |

| PRODUCT                        | COMPANY               | PRICE      | DESCRIPTION                             |
|--------------------------------|-----------------------|------------|-----------------------------------------|
| 2.0 megram exp.                | Robtek                | £499.00    | Ram unit                                |
| 20mb hard disc                 | Precision             | £520.87    | Internal 20Mb Supra hard disc for A2000 |
| 2M                             | ASDG                  | \$399.00   | 2Mb of memory for A1000                 |
| 3.5" disc drive                | Burocare              | £99.00     | External disc drive                     |
| 3.5" disc drive                | Robtek                | £169.00    |                                         |
| 3.5" disc drive                | Brook                 | £129.57    | External disk drive                     |
| 32 bit dram boards             | Amiga Centre Scotland | £695.00    | Dram BD to 32Mb                         |
| 32 bit sram board              | Amiga Centre Scotland | £595.00    | Sram 8D to 2Mb                          |
| 5.25" disc drive               | Burocare              | £175.00    | External disc drive                     |
| 5.25" disc drive               | Robtek                | £199.00    | Components                              |
| 68020/68881 CPU                | CSA                   | £1195.00   | 020/881 for A2000                       |
| 68020/68881 PGY                | CSA                   | £795.00    | 020/881 for A500/1000                   |
| 68030 "over 030" BD            | CSA                   | £495.00    | 030 Upgrade Bd                          |
| 698882 Co-processor            | CSA                   |            | 16-25MHZ 882 for CSA BDS                |
| A1000 2Mb Memory Board         | Micron                |            | Power supply, two slot chassis          |
| A1000 Easyl                    | Anakin                | £539.00    | Pressure-sensitive drawing tablet       |
| A2000 2Mb Memory Board         | Micron                |            | resaure-sensitive drawing tablet        |
| A2000 drive                    | EPP                   | £139.00    | 2 5" internal floorer dain for Appear   |
| A2000 Easyl                    | Anakin                | £539.00    | 3.5" internal floppy drive for A2000    |
| A500 2Mb Memory Board          |                       |            | Pressure-sensitive drawing tablet       |
| A500 Easyl                     | Anakin                | -Micron    | Power supply, single slot chassis       |
| A500 RF modulator              | Commodore             | £539.00    | Pressure-sensitive drawing tablet       |
| A500 Subsystem                 | Argonout              | £21.73     | A500 RF modulator                       |
|                                |                       | £249.00    | Expands A500 to use A2000 cards         |
| Alegra                         | Access                | 世界 500 年 五 | Memory expansion unit for Amiga 1000    |
| Amiga 1010 •                   | Commodore             | -          | External disc drive                     |
| Amiga 1084                     | Commodore             |            | Colour monitor                          |
| Amiga 2000                     | Commodore             |            |                                         |
| Amiga 2088                     | Commodore             |            | Bridge board                            |
| Amiga 500 Colour Business Pack | Commodore             |            |                                         |
| Amiox                          | Aquatick              | £399.00    | Multi-parallel/serial I/O card A2000    |
| ASDG 8Mb expansion             | Amiga Centre Scotland |            | Memory board                            |
| AX1060/2000                    | Comspec               |            | 1 and 2Mb ram for Amiga 1000            |
| 3N20                           | Comspec               |            | Bernoulli box with 20Mb removable media |

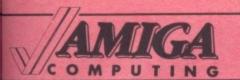

# Hardware

| PRODUCT                       | COMPANY               | PRICE    | DESCRIPTION                                   |
|-------------------------------|-----------------------|----------|-----------------------------------------------|
| Burocare hard drive           | Burocare              | £1695.00 | 20Mb hard disc drive                          |
| CDS 500                       | Phoenix               | £99.95   | Replacement power supply for A500             |
| Cherry A3 graphics tablet     | Taurus Impex          | £549.00  | A3 digitiser for use with XCad                |
| Cotron 14" monitor            | Taurus Impex          | £650.00  | Hi-res 14" monitor suitable for XCad          |
| CRP A3                        | Burocare              | £595.00  | A3 graphics tablet                            |
| CRP A4                        | Burocare              | £360.00  | A4 graphics tablet                            |
| Mgidroid                      | Burocare              | £49.95   | Robot filler wheel                            |
| DigiPic I                     | ICL                   | £299.00  | Real time video digitiser. Mono and colour    |
| Digiview                      | Burocare              | £159.85  | Digitiser                                     |
| Disk-2-Disk                   | Burocare              |          | Transfer files from C64/128 to Amiga          |
| Dos-2-Dos                     | Burocare              |          | Transfer files from IBM                       |
| Dual RS232+SCSI Hd dsk cont   | Scicom                | £449.00  | Control 8 scsi devices with 2 serial ports    |
|                               |                       |          |                                               |
| Edit Line                     | Impact                | £1500.00 | Off line video editing                        |
| Ethonet Board (A2000 only)    | Taurus Impex          | £549.00  | NFS/AFS pier to pier networking               |
| lickers-fixer board (A2000(b) | Taurus Impex          | £399.00  | Flicker correction card                       |
| uture Touch                   | Amigo                 |          | Touch sensitive screen                        |
| Gegics                        | Nucleus               | £9750.00 | Supervisory control and data acquisition      |
| Genlock                       | Aquatic               | £264.86  | Interactive video                             |
| Genlock                       | Burocare              | £260.00  | Genlock unit                                  |
| Halfbac-40                    | CSA                   | £1595.00 | 40Mb tape drive                               |
| Hard disc drive               | Scicom                | £549.00  | From 20 to 200Mb hard discs                   |
| Hard drive                    | CSA                   | £895.00  | 20-80Mb hard drive                            |
|                               |                       | £995.00  | A1000 exp chassis                             |
| Highrise Chassis              | CSA                   |          |                                               |
| HP Paint Jet                  | Burocare              | £1089.00 | Colour inkjet printer                         |
| Light Pen and Driver          | Inkwell               | £129.95  | Two-button light pen                          |
| Live                          | A-Squared             | £295.00  | Video framegrabber for Amiga 100              |
| Live 500                      | A- Squared            | £399.00  | Video framegrabber for Amiga 500              |
| MCS 1000                      | Comspec               | £100.00  | Connects to IEEE type printers, Amiga and IBM |
| MCS 6550                      | Comspec               | £200.00  | 256k centronics parallel printer buffer       |
| MCS 8000                      | Comspec               | £400.00  | Multi-user printer                            |
| MDR Home control system v3.0  | MDR interfaces        | £350.00  | Complete monitoring and control security      |
| Micron 2Mb memory - A2000     | Amiga Centre Scotland | £510.00  | Memory board                                  |
| Micron 2Mb ram upgrade        | Scicom                | £445.00  | 2Mb ram expansion                             |
| MP-1.3M                       | Interactive           | \$255.00 | Infra red code learner and transmitter        |
| NEC external 3.5" drive       | Precision             | £99.95   | Floppy drive for A500/A1000                   |
| NEC internal 3.5" drive       | Precision             | £79.95   | Floppy drive for A2000                        |
| Over Drive                    | Argonout              | £249.00  | A2000 hard disc controller and DMA SCSI       |
| PFD-135                       | Phoenix               | £199.95  | External 13.5" drive for A500, A1000, A2000   |
| PFD-135I                      | Phoenix               | £149.95  | Internal floppy for A2000                     |
| PHD 1000/20                   | Phoenix               | £899.00  | Hard disc Amiga 1000 40- 60x80mcs             |
| PHD-20                        | Phoenix               | £649.00  | 22 meg SCSI A500 plus A1000 hard drive        |
| PHD-40                        | Phoenix               | £875.00  | 48meg SCSI A5000 plus A1000 Hard drive        |
| Printer stand and paper tray  | Capri                 |          | 80 column printer stand with paper tray       |
| Pro Sound Designer            | Eidersoft             | £9.95    |                                               |
| Quarter Back                  | Burocare              | £79.95   | Amiga sound sample system 4 channel stereo    |
| Ram/clock expansion           |                       | -        | Hard disc backup                              |
| RE2000                        | Eagle                 | -        | Alternative to Commodore A501                 |
| K62000                        | Comspec               | £150.00  | Unpopulated 0, 1 plus 2Mb ram board for       |
| SCSI Controller               | Committee             | ceae as  | Amiga 2000                                    |
| SD20/40/60                    | Computer              | £595.00  | SCSI DMA controller card                      |
|                               | Comspec               | £900.00  | 20, 40, 60Mb hard drives with auto booting    |
| SMI                           | ASDG                  | \$499.00 | 8Mb memory for A2000                          |
| Tape backup                   | Amigo                 | -        | 20Mb streaming tape backup                    |
| Twin- X                       | ASDG                  | \$329.00 | Modular input/output board for A2000          |
| VD3                           | Burocare              | £550.00  | Mono framegrabber                             |
| VD3+                          | Burocare              | £795.00  | Colour video framegrabber                     |
| Video Camera                  | Brook                 | £199.00  | Video camera                                  |
|                               |                       |          |                                               |
| Worm 800                      | Computer              | £6995.00 | £800Mb laser drive                            |
| Zero-meg clock/calender       | Skyles                | £79.95   | With unpopulated 1/2Mb memory                 |

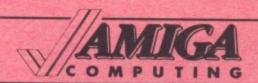

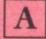

A-Squared Distributions Inc 6114 La Salle Avenue Suite 326 Oakland California 0101 415 339 0339

Absoft 2781 Bond St Auburn Hills 0101 313/853 0050

Access Associates 491 Aldo Ave Santa Clara 0101 408/727/8520

ActionWare Corporation 38 W 255 Deerpath Road Batavia Illinois 60510 0101 1-800 848 233

Activision 23 Pond Street London NW3 01 431 1101

Amiga Centre Scotland 4 Hart Street Lane Edinburgh EH1 3RN 031 557 4242

Amigo Business Computers 43 Harbor View Dr Northport NY11768 0101 516/757 7334

Anakin Research Inc 100 Westmore Dr, 11C Rexdale Ontario Canada M9V 5C3 0101 416 744 4246

Applied Sys. & Peripherals Queensway Business Centre Brigg Road Scunthorpe DN16 3RT 0724 280222

Aquatic Productivity Group Walker House Main Floor, 5425-109 Street Edmonton Alberta T6H 3A7 0101 403 438 1217

Argonaut Software 7 Millway Mill Hill London NW7 3QR 01 906 3744

Adriadne Software 273 Kensal Road London W10 5DB Artworx 1844 Penfield Road Penfield NY14526 0101 716/385 6120

ASDG 280 River Road Suite 54A Piscataway NJ08854 0101 201/563 0529

Avant-Garde 2213 Woodburn Plano TX 75075 0101 214/964 0260

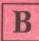

Bargate Computer Services 101 High Street Burton on Trent Staffordshire DE14 1LJ 0283 510249

Baudville 5380 52nd St SE Grand Rapids MI 49508 0101 616/957 3036

Brook Computers Limited 370 Charminster Road Bournemouth Dorset BH8 9RX 0202 533051

Brown-Wagh Publishing 16795 Lark Ave Suite 210 Los Gatos CA 95030 0101 1-800-451-090

Burocare Limited 211 Kenton Road Kenton Harrow, Middlesex HA3 0ND 01 907 3636

Byte by Byte Aboretum Plaza II 9442 Capital of Texas Hghwy Nrth Suite 150 Austin TX78759 0101 512 343 4357

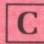

Capri Marketing Ltd 24A White Pit Lane Flackwell Heath High Wycombe Bucks HP10 9HR 06285 31244 Clockwork Computers Inc 4612 Holly Ridge Road Rockville MD 20853 0101 301/924 5509

Compunet Unit 26 Sheraton Business Centre Wadsworth Road Perivale Middx UB6 7JB

Computer System Associates Inc 7564 Trade Street San Diego CA 92121 0101 619/566 3911

Computer Video Products 3306 Horseman Lane Falls Church VA 22042 0101 (703) 533 123

Comspec Communications 153 Bridgeland Ave Unit 5 Toronto Ontario Canada M6A 2Y6 0101 416/785 3553

Crystal Rose Software 109 S Los Robles Ave Pasadena CA 91101 2417 0101 818/795 6664

Cumana Pines Trading Estate Broad Street Guildford Surrey GU3 3BH 0483 503121

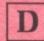

Desktop A1 1720 Post Rd E Westport CT 06880 0101 203 255 3400

Dixons Business Centre 47 Lord Street Liverpool Merseyside L2 1TD 051 236 5711

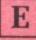

Eagle Business Computers Limited 48 Charles Street Cardiff Glamorgan 0222 390286

Eagle Tree Software PO Box 164 Hopewell VA 23860 0101 804/452 0623

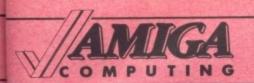

Eidersoft Software Limited Hall Farm North Ockendon Upminster Essex RM14 3QH 0708 856468

Electronic Arts
Langley Business Centre
11-49 Station Road
Langley, nr Slough
Berkshire
SL3 8YN
0753 49442

EPP Micro Services Limited 257 Acester Road South Kings Heath Birmingham B14 6DT 021 443 1199

Evesham Micros 63 Bridge Street Evesham Worcs WR11 4BF 0386 765500

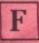

Fleet Micro Company Unit 25 "Shaffers" 677 High Road South Benfleet SS7 5SF 0268 565138

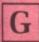

Gimpel Software 3207 Hogarth Lane Collegeville PA 19426 0101 215/584 4261

Gold Disk P O Box 789 Streetsville Ontario Canada 0101 426/828 0913

Grand Slam Entertainments Ltd Victory House Leicester Place London WC2H 7NB M 439 0666

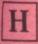

HRJ (Powys) Mochdore Industrial Estate Newtown Powys SY16 4LE 0686 24051

Hi-Tech Graphics Box 446 tallmadge OH 44278

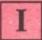

Impact communication (Central Corporation Ltd) The First House, Sutton Street Birmingham B1 1PE 021 622 3861

Impulse Inc 6860 Shingle Creek Pkwy 110 Minneapolis MN55430 0101 612/566 0221

Inkwell Systems 5710 Ruffin Road San Diego CA 92423 0101 619/268 8782

Interactive MicroSystems Landmark Suite 20 80 Merrimac St P O Box 1446 Haverhill MA 01830 0101 617/372 0400

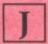

JCL Business Limited 71 St Johns Road Tunbridge Wells Kent TN4 9TT 0892 27454

Joyce I Peck Box 1951 Qualicum Beach BC Canada VOR 2TD 0101 604/752 3364

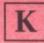

Karl R Denton P O Box 56 Westland MI 48185 0101 313/522 0939

Kuma Computers Limited Pangbourne Berkshire 07357 4335

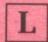

Lattice Incorporated 2500 S Highland Avenue Lombard IL 60148 0101 800/533 3577

Liquid Light 2301 W 205th St Suite 106 Torrance CA 9501 0101 213/618 0274

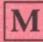

M D R Interface Little Bridge House Danehill Sussex RH17 7JD 0825 790294

Mandarin Software Europa House Adlington Park Adlington Macclesfield SK10 4NP

Manx Software Systems One Industrial Way Eatontown NJ 07724 0101 201/542 2121

Melbourne House 8-10 Paul Street London EC2A 4JH 01 377 8411

Metacomco 26 Portland Square Bristol BS2 8RZ

Micro Ed Inc P O box 24750 Edina MN 55424 0101 612/929 2242

MicroAPL Limited South Bank Technopark 90 London Road London SE1 6LN 01 922 8866

Micron Technology Inc 2805 E Columbia Boise ID 83706 0101 208 386 3800

MicroProse 180 Lakefront Drive Hunt Valley MD21030 0101 301 771 1151

Mirrorsoft Ltd Athene House 66-73 Shoe Lane London EC4P 4AB

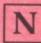

Nucleus Software Systems North House 78-84 Ongar Road Brentwood Essex 0277 233773

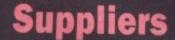

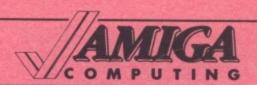

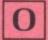

Oxxi Inc. 3428 Falcom Avenue Long Beach CA90807 0101 213 427 2080

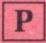

Palace Software The Old Forge 7 Caledonian Road London N1 9DX

Paragon Software 600 Rugh Street Greensburgh PA15601 0101 412 838 1166

Phoenix Electronics P O Box 156 Clay Center KS 67432 0101 913 632 2159

Precision Software 6 Park Terrace Worcester Park Surrey KT4 7JZ 01 330 7166

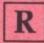

Rainbird Software 74 New Oxford Street London WC1A 1PS 01 240 8838

Reynolds and Wilson Ltd 35 Victoria Road Surbiton Surrey KT6 4LX 01 399 0161

Robtek Ltd Isleworth Business Complex St Johns Road Isleworth Middlesex TW7 6NL 01 847 4457

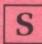

Scicom International Cowdray Centre House Cowdray AVenue Colchester C01 1BH 0206 579413 Sentinel Software Wellington House New Zealand Avenue Walton Upon Thames Surrey KT12 1PY 0932 231164

Shekhana Computer Services 655 Greens Lane London N8 0QY 01 348 2907

Silver Software 77 Nead Street Bridgeport CT 06610 0101 203 366 7775

Skyies Electric Works 231 S Whisman Suite E Mountain View CA94041 0101 415 965 1735

Soft Logik Corp P O Box 290071 St Louis MO 63129 0101 314 894 8608

Sunsmile Software 533 Fargo Avenue Buffalo New York 14213 0101 716 885 5670

Superior Software Dept BC5 Regent House Skinner Lane Leeds LS7 1AX 0532 459453

Syndesis 20 West Street Wilmington MA01887

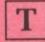

T W Arnot Computer Products 26-28 Osborne Road Southsea Hants PO5 3LT

Taurus Impex Taurus House 3 Bridge Street Guildford Surrey GU1 4RY 0483 579399

The Other Guys PO Box H Logan UT 84321 0101 801 753 7620 Transport Data Systems 2a New Street Dover Kent CT17 9AJ 0304 215096

Tynesoft Computer Software Addison Ind.Estate Blaydon Tyne and Wear NE21 4TE 091 4144611

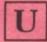

US Gold Units 2-3 Holford Way Holford Birmingham B6 7AX 021 356 3388

Unison World 2150 Shattuck Avenue Suite 902 Berkley CA 94704 0101 415 848 6670

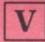

Viza Software Chatham House 14 New Road Chatham Kent ME4 4QR 0634 45002

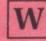

WordPerfect Corporation 288 West Centre Street Orem Utah UT 84057 0101 801 225 5000

Worldwide Software 1 Bridge Street Galashiels TD1 1SW 0896 57004

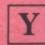

Y2 Computing Tarmay House 146-150 St Albans Road Watford Herts 0923 50161 OU can't fail to have heard about the CLI or Command Line Interface, if you've had your Amiga for more than an hour. It is mentioned in just about every book and magazine you buy (including this one!) and there is a very good reason for this seeming obsession.

The Command Line Interface is an essential part of the operation of the Amiga, and ignorance of it is ignorance of the machine you've just spent all your money on.

When the Amiga was designed it was decided that it would have a Wimp environment with windows and icons and a mouse to point at them with. But it was too powerful a machine to be limited by just one method of operation. So the CLI was devised to give you a far more conventional text operating system, not unlike CP/M or MSdos, to allow the full use of the multitasking facilities of the Amiga, and to let everyone find their own best way of working, using Workbench, or CLI, or a mixture of both.

There are two official ways of getting into CLI, as well as one undocumented way. The first, and usual method, is to open the system drawer on your Workbench disc and double-click on the CLI icon. The second method is more complex and involves the creation of a CLI system disc. We'll go into that in more detail in a moment.

THE third speedier but dirty way is to boot up your Workbench disc and tap Ctrl+D a few times. The loading of the Workbench will be interrupted with \*\*\*BREAK and you'll be dropped into a CLI. You may find some of your AmigaDos commands are not available, but if you're experienced you can just load up the directories you need.

The best method is to have a proper CLI disc that you can just slip in any time you want to do some serious CLIing.

The way to create one is to make a copy of your standard Workbench disc and modify it to open as CLI only. First make a copy of your Workbench disc by opening the Duplicate option on the Workbench menu bar. Then go to the System drawer, open it and double click on the CLI icon to bring up the CLI.

Type ED S/STARTUP-SEQUENCE and press Return. It is important that

# The plain man's guide to CLI

What is CLI, and why should you need to know about it? Phil South says you're not using your Amiga properly without it

you use capital letters. This brings up the ED text editor and opens the startup sequence file which autoexecutes on bootup. Now press the Escape key. A little asterisk will appear at the bottom of the screen. Press B and your cursor will now be at the bottom of the file on a line which looks like this:

#### ENDCLI > NIL:

Press the Escape key again, and the D key, and the line is deleted. Now press Escape one last time then press

CLI is your window to the Amiga

X, and the file will be eXited and saved to disc. The write protect tab should be off to do this, so check before saving.

So from now on every time you boot the disc you're dropped right into a CLI. If you want to exit the CLI and go to Workbench at any time, just type ENDCLI and the CLI will be closed, leaving you with the Workbench screen.

What you have just done is to modify the program which sets the computer up so that it doesn't escape from AmigaDos, the operating system of the Amiga, into Workbench, thereby creating a dedicated CLI disc.

There are other things you can delete from S/STARTUP-SEQUENCE, things like the command BindDrivers, which helps coordinate the Amiga's control of non-standard peripherals like hard discs and so on. If you have a standard system with no frills, what's the point of having this in your startup?

Now you have a means of using a CLI as an interface to your Amiga you can use multitasking by opening other CLI windows with the Newcli command. Each new CLI is like a separate computer and will perform tasks for you as you click in it and enter AmigaDos commands.

The number of tasks you can perform and CLIs you can open is limited only by memory. You can examine/run/delete files which have no icons, like a lot of public domain software. Also, being au fait with AmigaDos and CLIs is handy when using professional programs like Aegis' VideoScape 3D and Mimetics' Soundscape, which use the CLI interface extensively.

The best way to learn AmigaDos is through using it. Get a copy of The AmigaDos Manual (Bantam Books) and study it. I can also recommend the Amiga Programmers Guide (Compute! Books) as it has some interesting reference sections and sample programs.

Try using it for routine tasks like copying discs with the Diskcopy command, or initialising them with the Format command. Use it to copy files to other discs, and open up and use the RAM: disc, a useful logical device to which you otherwise have no access.

But most of all enjoy using the CLI. It'll open new worlds, not to mention windows, inside your Amiga.

# How to compete with the best

John Carter's Amiga has transformed his video productions HE visual quality of teaching programmes produced by the Media Services at the Polytechnic of North London has been transformed since we bought an Amiga. Unlike some micros, it has an add-on facility which will allow graphics to be superimposed on to a video picture and recorded on to tape.

Most of our programmes are made on location rather than in a studio; we use a single camera and a portable low-band U-Matic format (semi-professional) video recorder. Each scene is recorded twice, once with the camera positioned to record a general view, then again to record close-up shots.

If we were using a film camera we'd be able to cut sequences from the film and "slice" it back together in a different order. On tape we use two special video recorders and a video edit suite to copy selected parts of the two (source) recordings on to a separate master tape for the final programme.

Because you need only small crews and relatively inexpensive equipment, this method of making video programmes is even used by production companies who have the luxury of multiple camera studios. However, it leads to problems when you want to introduce graphics into your pictures.

The simplest way of adding graphics is to point a video camera at some artwork and record it. But this only produces graphics which can be inserted between sections of prerecorded action. In a programme this slows down the action and it becomes fragmented.

To keep the action flowing we need to superimpose the recorded graphics on to the action. This requires an extra video player and a microprocessor-based special effects generator, items which cost many thousands of pounds.

A video character generator combines these functions. This, too, is microprocessor-based, but can only produce text, albeit in a range of typefaces and sizes. Video character generators are expensive, although the latest models are down to about £2,000 with just one or two typefaces.

O produce diagrams or other illustrations you need a device such as the Quantel Paintbox as used on broadcast TV. This runs on a powerful minicomputer, and costs tens of thousands.

The Amiga isn't the only computer which can produce text and graphics, so you might ask why micros haven't been applied to this expensive process before. The answer is that if you mix the video outputs of a micro

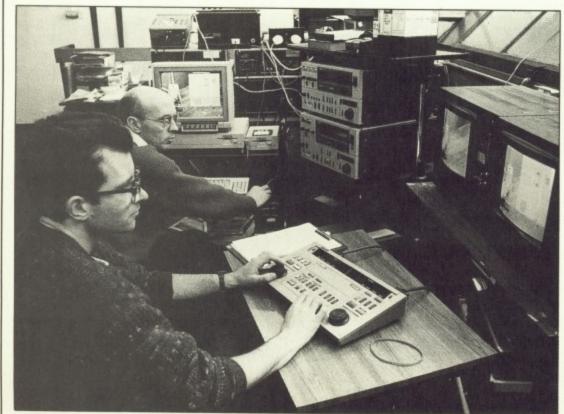

Amiga in use with the video editing suite, with John Carter furthest away at the keyboard

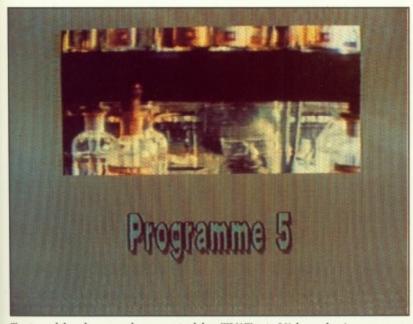

Text and background generated by TV\*Text. Video playing through rectangular window created with colour 0

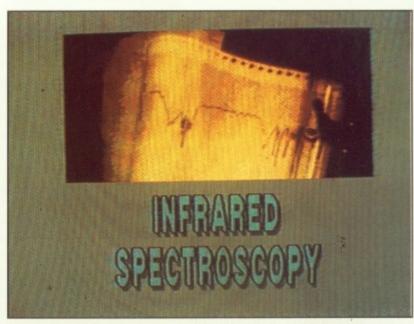

Illustration of graph plotter digitised in black and white by Digiview from still video, coloured then saved on to video tape

and a video recorder you just end up with a dreadful mess on the screen.

a

NS

nt,

at

be

iis

nes

eed

ics

the

ces.

sed

iter

iics, en't

if

cro

To overcome this you need a genlock board, but these aren't easy to design and there's not a very big market for them anyway. The genlock allows the video equipment to decide on frame synchronisation for the computer, which would normally send out the signals when it wanted to

The genlock we're using with our Amiga is made by Interactive, a small company in Leicestershire. It works by taking part of the video signal from the video recorder and using it as a reference for that from the Amiga, thus allowing the two signals to be synchronised.

Sadly, we didn't arrive at the Amiga in one jump. We were producing captions by hand, a time-consuming business. Staff cuts led us to experiment by producing captions on a BBC B Micro to insert between our location recordings as we edited them. We did this by fitting the BBC Micro with a Cox Genlock board costing about £150. The BBC Micro's graphics area doesn't cover the whole of the video screen, but the results were quite good and software provided a range of fonts in various styles and sizes.

However to superimpose the BBC's graphics over video (or fill the whole video screen) needed additional expensive hardware. This led us to look at the Amiga.

When you allow for the cost of disc drives and memory expansions the Amiga is surprisingly competitive compared to a BBC Micro. Using the Amiga with an edit suite is a doddle – merely a matter of connecting it between the source and master machines.

Colour 0 in any Amiga palette is always transparent to video, so if you choose this for your background the original recordings will play back through it. To produce text over the video you use the mouse to select one of the other colours and type in the text on the keyboard.

F you want the video to show through a small square in the centre you draw a coloured square and copy it until only the centre is clear. To add text to this you select another colour, and so on. When your graphic is ready you use the mouse to switch off the title bar and the cursor, and then get on with editing the tapes.

Of course there are snags. One is that, despite being designed as a userfriendly machine, the Amiga can be quite difficult to get to grips with if you are not computer literate.

This is partly because the software is produced by various companies in the States, each of which adopts slightly different conventions. You have to work out for yourself how one program relates to another. Triangle TV, which supplied our Amiga, specialises in video and runs a half-day Amiga training course. Even though I decided to forego this and teach myself, Triangle was still very helpful. The effort was all worthwhile, because the software is very useful indeed.

The program TV\*Text is a video captioning package with a range of 10 fonts in eight colours which can be

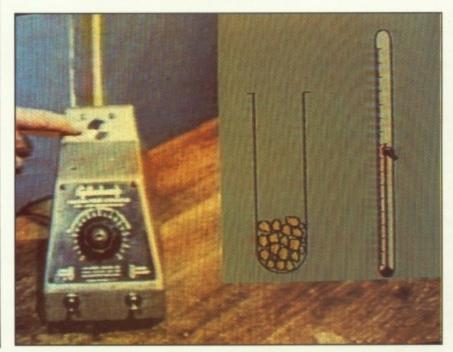

Diagram created in Deluxe
Paint and video playing back through colour 0 panel.
Real time animation — mercury being pushed up the thermometer by the cursor

displayed in medium or high resolution. Each font can be produced in bold, italic, underlined or extruded, with shadows and outlines. Squares and circles can be produced, but diagrammatical representation is limited by the software's inability to draw diagonal or freehand lines. Fades or other transitions are not possible, nor is scrolling or any type of text movement.

During video editing the caption is either on or off. If you want to have a caption superimposed in the middle of a video sequence rather than all the way through it you need to make three edits instead of one, taking care to maintain continuity between the sound and picture.

The Pro-Video package requires at least 1Mb of memory and an external disc drive. It is less versatile at manipulating and positioning text, but more like a conventional caption generator in that all operations are carried out from the keyboard rather than from the mouse.

Up to 100 pages of captions can be held in memory and manipulated with traditional television tricks such as fades or scrolls, thus three edits with TV\*Text become one with Pro-Video.

ELECTRONIC Arts' Deluxe Paint 2 is a versatile package with a range of facilities usually associated with the Quantel Paintbox. It uses the standard Amiga fonts, most of which are rather ornate and seem to be aimed at the fantasy game market, but it's possible to import more suitable ones from TV\*Text.

Deluxe Paint has some interesting possibilities for animation, particularly if you're prepared to have the cursor visible on the video screen. The gradient fill facility is useful in this respect because there's a slight delay before it's executed, which gives you time to move the cursor and "park" it unobtrusively in the corner of the screen before the video edit takes place.

You can produce animations by editing a series of pictures on to videotape. Deluxe Paint is very appropriate for this because, once you've drawn your first picture, it's easy to make lots of small changes to it.

While Deluxe Paint is designed for all Amiga users, Deluxe Video is

designed for desktop video. It allows you to produce a storyboard to move shapes into and around the screen. You can move text too, in very interesting ways, but again the best fonts come from TV\*Text via Deluxe Paint. However, these are treated by Deluxe Video as pictures and this restricts the possible movements.

Several animation packages are available for the Amiga, but I'm afraid that I haven't found any of them particularly useful. This is because animations for our programmes, which usually concern science subjects, often require two things to be happening at once. To accomplish this with the Amiga seems to require programming ability,

the Amiga is the equivalent of the Quantel Paintbox, but it produces graphics of a standard adequate for the majority of videomakers, including Channel 4's The Chart Show.

THE Amiga has saved a small fortune in time and materials in just a few months. For an average programme, I can sit down at the Amiga and make the captions in the hour before we start editing. Pre-Amiga, it would take me almost as long to do a "rough" for a graphic designer to work from, and it would take him or her at least a day to come

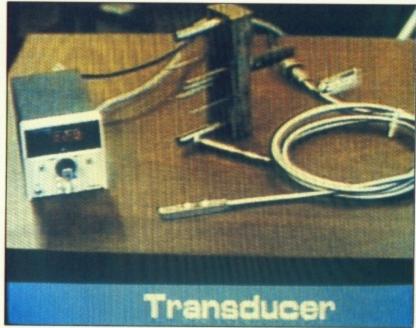

Strip background and text created in TV\*Text

although, as I've indicated, careful use of Deluxe Paint can help you to overcome some limitations.

A cheap black and white camera with red, green and blue filters and NewTek's Digiview allows us to digitise a photo, illustration or still video picture in colour. We sometimes digitise in black and white using Digi-Paint or Deluxe Paint to introduce our own colours with text generated in TV\*Text.

The outcome of all this new technology is that we, the poor relations in the video production business, have at last got an affordable means of competing with our rich uncles in production companies.

Our Amiga 1000, software and digitising camera cost less than £3,000. That has to be an amazing bargain for the public which finances our activities. I'm not pretending that

up with the finished captions on paper.

The Polytechnic has a policy of buying IBM PC compatibles, but we had to eliminate these because genlock boards and video software were not available for them at the time. They are available now, but the overall graphics abilities still lag behind the Amiga's. As far as I'm concerned, the Amiga has brought the long-awaited video revolution to our doorstep.

New Amiga software is being published very rapidly, and I'm currently looking for a two column word processor so that I can produce my initial video storyboards on the Amiga. That will probably get me close to desktop publishing, so I may be able to use it to produce students' worksheets to go with the completed video programmes.

If this is progress, I like it!

# (commodore

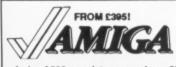

Amiga A500 complete, now only .... £395
 Amiga A500 with TV modulator ..... £415
 Amiga A500 with 1900M
 high-res mono monitor ..... £475
 Amiga A500M with A1084
 high-res colour monitor ..... £625

in

ie

the

ce

Amiga B2000 with 1Mb RAM, 880K 3.5" disk, mouse, software .... £999
Amiga B2000M As above, plus A1084 hi-res colour monitor.. £1245
Amiga B2000XTM As above,

plus PX XT bridge board & floppy. £1725

Prices include 15% VAT, a FREE copy of Deluxe Paint, FREE delivery to your door, one year warranty. Overnight delivery £12. All systems are tested before despatch. Onsite maintenance option available.

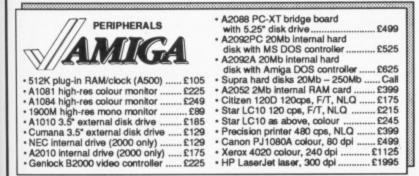

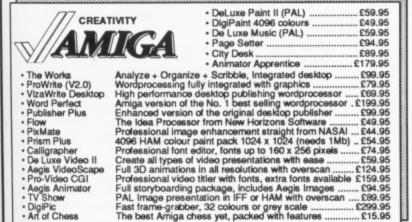

### · SAM Basic PRODUCTIVITY A/C Basic .. A/C Fortran £229.95 Lattice C 4.0 ..... Lattice C Professional .... MCC Pascal ..... £124.95 £69.95 Use your C64 programs and flies! Includes cable ... The Transformer (MS-DOS not supplied) ..... 64 Emulator PC Emulator SuperBase Personi £59.95 £39.95 SuperBase Prof. Acquisition (V1.3) Maxiplan 500 Maxiplan Plus VIP Professional Logistix Businessware Pk 1 Businessware Pk 2 Intro Cad Aegis Draw Plus X-Cad · MCC Assembler

| Oxford Pascal Complete J & W P.     Oxford Pascal 64 (tape) As above, for C64     Cobol Complete COBOL     Super C Complete C langue     Hack Pack All-in-one program     Oxford Basic 64 All-in-one Basic co     1750 Expansion RAM 512K Expansion RAM     1764 Expansion RAM 256K Expansion RAM | Commodore 128D |
|----------------------------------------------------------------------------------------------------|----------------|
|----------------------------------------------------------------------------------------------------|----------------|

IF YOU WANT IT TOMORROW . . . CALL US TODAY! ON 0483 504125

Prices are POST FREE & Include VAT. Order by phone with your credit card, or send cheque/PO or your credit card number. O'll dialorders welcome. We despatch same day by FIRST CLASS post. Please allow 5 days for delivery of hardware orders. Prices quoted are subject to availability.

Ref. AMC6

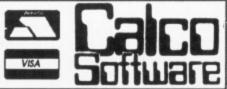

LAKESIDE HOUSE, KINGSTON HILL, SURREY KT2 7QT. TEL: 01-546 7256

# METACOMCO

# We developed AmigaDOS!

So it is hardly surprising that reviewers confirm that we are the experts in programming tools for the Amiga.

# MACRO ASSEMBLER

Professional macro assembler, this is THE assembler package for the Amiga. Standard 68000 mnemonics, macro expansions, over 160 explicit error messages, fully formatted listings, large range of directives, absolute, position independent or relocatable code and conditional assembly. £69.95

"My advice is, get the Metacomco Assembler" Amazing Computing

# TOOLKIT

An invaluable suite of program development utilities. Includes Make, Disassembler, Pipes, Librarian, Pack and Unpack, Browse and AUX CLI. A package designed by the authors of Amiga-DOS to extend the power of the operating system.

"Likely to become one of the most used programming aids for the machine" Your Commodore

# **MCC PASCAL**

A fast and efficient ISO validated Pascal compiler generating native code, comprehensive error handling, 32 bit IEEE format floating point and full 32 bit integers.

"The definitive Pascal compiler for the Amiga" Amiga User - Dec. 1986

# SHELL

An enhanced command line interpreter to ease and speed up your development cycle. Contains Unix like features such as Command Line History, Command Line Editor, Aliases, Variables and Push and Pop directories. Also full documentation of Amiga CLI commands is provided.

"It's well worth the money to anyone who uses the AmigaDOS CLI" Amiga World – June 1987

# METACOMCO

26 Portland Square, Bristol BS2 8RZ, UK. Telephone: (0272) 428781 Telex: 444874 METACO G Fax: 0272 428618

© METACOMCO 1988

Amiga and AmigaDOS are trademarks of Commodore - Amiga Inc

See your local dealer or order direct from Metacomco. Prices include VAT and P&P for UK mainland. Add £6 for delivery outside UK.

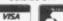

# **SHACK SOFT**

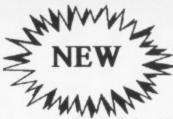

MOUSE MASTER

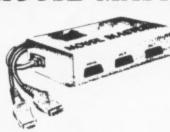

Are you tired of fumbling under or behind your computer to swap your mouse and joystick cables? Are

your cables and computer connectors worn out from all the plugging and unplugging? Then Mouse Master is a must for you!

Mouse Master is an innovative switchbox that allows you to instantly select either your mouse or joystick (or other controller) in port 1. A switch on the top does the swapping for you! Additionally, port 2 is brought out to

make all the ports easily accessible. £24.95

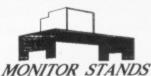

Specifically designed for use with your AMIGA 500 with a slot cut for the disk drive. Your Amiga fits neatly under your monitor with no untidy leads in view. £19.95

Quality Mouse Mats Only £6.95

UNIT 11/12 White Hays South West Wilts Trading Estate Westbury, Wiltshire (0373) 858031 (2 Lines) HILE the Amiga can scarcely be described as the businessman's choice, its powerful graphics do mean that it can play an important role in the presentation of information. Applications in this field include slideshows for budding artists to show off their latest offerings, and animation sequences for use in educational and video presentations.

The Director, written by Keith Doyle, heralds itself as a professional display and animation language, and the last word of that description is of paramount importance. Bucking the current fashion The Director is not icon driven, but is an actual language. Thankfully it bears a strong resemblance to Basic, but its 80-plus commands are more orientated towards graphical special effects. For many Amiga users this is not a problem, but those who have little interest in, or predilection towards, programming are effectively barred from The Director - hardly the objective, I imagine.

For those who are interested, the results can be very rewarding – if you can produce quality images in the first place. Ah yes, because although

version. The Electronic Arts package is recommended mainly because of the facility to set up the screen resolution and number of planes beforehand. But The Director is happy to work with any package that produces standard .IFF images, such as DigiPaint, Grabbit, Aegis Images and GraphiCraft.

IFF ANIM (animation format) files from products such as VideoScape 3D and 3D Sculpt are welcomed.

Before going anywhere near The Director it is advisable to first sit down and plan exactly what you are going to show, and whether you'll use an art package or digitiser to produce the images you'll use in it.

Once that's done – and it really is half the battle – further evidence of the "do-it-yourself" attitude inherent in this package comes into play when you want to get on with the programming. For that you'll need a text editor, not the most sophisticated of user interfaces to write your program, or as The Director would have it, script.

Thankfully there's one tucked away on the disc supplied. Once a script has been written, you won't know if appropriate message acknowledging the use of The Director is required. The Right Answers Group, the American software house responsible for programming The Director, would also like a copy of your proposed routines and any associated manuals for its files.

Before that is likely to happen you will have to master the programming and the language's commands. The first that is likely to be used is BUFFER X, where X is the number of screen buffers that you wish to use in the program.

THE screen buffers are the cornerstone of The Director and simply represent areas in memory where pictures can be loaded. Initially 30 are defined by the software, but this can be changed to whatever you like. The only constraint is that if you define a ludicrously large number, such as 500, you will not have the memory to be able to use them all. A buffer does not in consume any memory until a picture is put into it.

Having decided on the number of screen buffers to use the next step is to put something in them. This is performed by the LOAD N,": directory/filename.extender" command, where N is the number of the buffer that the picture is being loaded into.

A strange feature here is that the first LOAD command causes a new screen to be set up with the picture specified being displayed. Any alteration made to this display will be permanent so it is necessary to copy it into another buffer immediately should you wish it to be left untouched. There appears to be no logic behind this: It happens and the user must cater for it.

To display any further buffers then use DISPLAY N with N being the buffer in question.

Once up there, what can you do to those pretty pictures? Well, FADE A,N,S where A sets whether the fade will go to or come from black, N is the buffer whose palette is to be faded to or from, and S is the speed of fade. A value of 0 for Z is the fastest fade, with 10 the slowest.

A related effect can be generated using the WIPE command to slowly scan some or all of a buffer to a specified position on the screen buffer. The interesting feature here is

# Notepad, Editor, Graphics – ACTION!

Mark Luckham assesses a video presentation package for digital doodlers

The Director does contain commands for drawing circles, lines and ellipses, and for filling in areas, it is not an art package and will not help you produce the main images that are to be manipulated and put on show.

To do that you will need to invest in a copy of Deluxe Paint 2, which is the author's recommendation, or – as many Amiga owners received the original Deluxe Paint bundled with their machines – with the original it's to your satisfaction until later. You will have to save it and run The Director program. This produces a version of the script with the file extender .film, which can then be shown by using another program supplied, the Projector.

As far as distributing films goes, you are permitted to copy script and film files and the Projector on a non-commercial basis. If you wish to sell the fruits of your labours then an

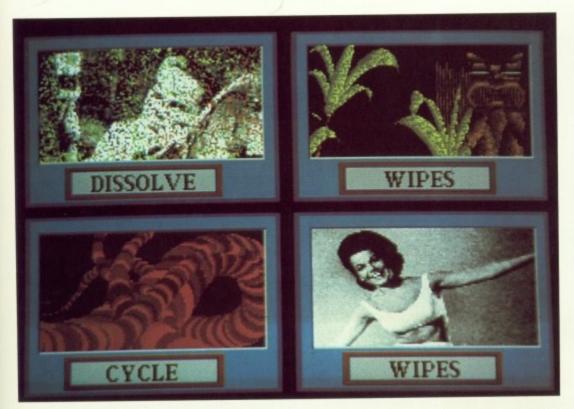

that it is possible to specify in which direction the wipe occurs.

Other visual trickeries available in this department are DISSOLVE, which causes parts of the display to just fade away, and the quite complex STENCIL command, which allows you to use one buffer as a stencil during the copying of another to the screen buffer. If you want to move rectangles around then the number one command is BLIT, especially as it is tied into the Amiga's blitter chip. This makes it fast - fast enough to contemplate a technique known as screen flipping. This is where subsequent screens are displayed rapidly, and if the difference between them is not great, movement or animation is the result.

OW, the DISPLAY command is too slow to do a good job of this with whole screens, so a technique referred to as double buffering is resorted to, where two buffers are used to prepare and display screens alternately. The BLIT command can work on smaller areas, so if you combine that with the fact that it is pretty fast, partial screen flipping is easily attainable - and very effective to boot.

Those are the major graphics special effects commands. But it is worth bearing in mind that there is a host of supporting commands, ranging from the simple drawing tools to features such as colour cycling, rotation and generating the

next frame in animation data (.ANIM files).

Using text with presentations is not forgotten, especially since text is a tiny memory guzzler compared to the screen buffers. If you don't like the styles and font on offer then there is the facility to load up and incorporate

Sound is an important part of any presentation or "film show", but the way The Director handles this is probably the least satisfactory and most clumsy method used in the software. You must first perform an Assign mod: to the name of the directory that contains your sound.mod file.

The inbuilt commands are not going to help you produce anything in the way of music, and the emphasis is totally on using sampled sound effects and music produced from other packages. Looking at it from that point of view it deals with incorporating such sampled delights well enough. But if you don't have a sampler - no noises!

S this is a language it's good to be able to report that the author has made at least a token effort towards structured programming. Line numbers are optional and if introduced are merely used as labels. IF.. THEN.. ELSE.. and ENDIF constructs are available along with branches depending on key and mouse states.

Unfortunately there are no

procedures, use having to be made of GOTO and GOSUB. Some of the example programs in the manual are in fact fine pieces of spaghetti programming.

The manual makes a fair stab at explaining its subject matter, some of the topics being quite complex, and if understanding on some of them doesn't dawn through reading then the numerous examples should suffice to pull you through.

# Conclusions

If The Director was intended to help everyone interested in presenting information in an exciting and interactive way to achieve their ambitions then it fails - because it is necessary to be able to program.

To get the best out of The Director you really must be prepared to get your fingers dirty, so to speak, and get in there.

If you are willing to do that then the measure of your artistic achievements rather depends on the quality of images and sounds that additional pieces of software and hardware can provide for the project.

Should you be assured of a quality supply of those things then The Director will provide you with the power to produce quite exciting, visually and audibly interesting presentations.

## REPORT CARD

The Director Amiga Centre, Scotland

USEFULNESS .....

If graphics presentation is important to you The Director can handle the job.

EASE OF USE.....

You need too many skills and other packages to make the program shine.

Despite being unfriendly, this is a program that keeps to the rules.

Reasonably fast, but the speed should not be all that important.

Cheap by usual applications software standards, but of limited use by itself.

OVERALL

A sensible price does a lot to save The Director from the trashcan.

NEW Amiga operating system is imminent, possibly as soon as next month. Upgrading to the much awaited 1.3 won't be quite such a dramatic change as between the 1.1 system - shipped on the Amiga A1000 - and the more recent 1.2 (rom on the A2000 and A500).

It's unlikely that any applications software will even notice the difference, which is a good thing too. Commodore has a new policy compatibility.

Gone are the days of making radical improvements that were so original as to "break" lots of existing software that didn't follow the rules. Commodore is desperately trying to improve the Amiga and its OS in subtle ways without adversely affecting any existing programs.

Looking at the 1.3 feature list proves this - lots of changes reflecting the Commodore engineers' ideas to make the system better, faster and stronger. And unlike IBM it didn't spend six million dollars on it! It's friendlier too.

The 1.3 operating system comes in two parts: A set of enhancer discs with a new manual, Workbench and Extras, and a set of new Kickstart roms, neither of which are vital to the operation of the Amiga.

With 1.2 having been such a successful release there were relatively few bugs, most of them being on the Workbench disc and not in the Kickstart roms. Workbench 1.3 will work perfectly well with Kickstart 1.2.

HE nifty new thing in the 1.3 Kickstart is autoboot capability. This feature will allow a special autoboot hard disc, network or recoverable ram disc to operate without the need to use a Workbench floppy during bootup.

This is the only really new feature. Consequently it isn't worth upgrading your Amiga to 1.3 Kickstart roms unless you are going to use it with a special new hard disc controller, like Comodore's A2090A.

The major changes are in the 1.3 Workbench disc, which has been packed with lots of novel features. Some things, like the new Adobe fonts - they are the people who do laser printer fonts - are very pretty but not a significant reason to

# Bloodless revolution

Jez San looks at the new Amiga OS

upgrade. Then there are the new printer drivers which are a pleasure to use. Changes behind the scenes might never affect the end user and are really only there for CLI "power users" and programmers.

The 1.3 Preferences program has been enhanced to provide better support for the new types of printers, and the nice ways of printing colour graphics that the new printer drivers are now supporting. Incidently, those 1.3 printer drivers are much faster, sometimes 10 times as fast as their old 1.2 counterparts.

There are loads of new printers to take the total number of drivers to 21. There are now separate drivers for standard and 24-pin Epsons, the HP

Paintjet and the Xerox 4020 colour printer. The new dumps support all 4,096 colours. There have been substantial improvements in the way colour is handled to give either half tone or Floyd-Stienberg dithering. It is possible to restrict the number of colours printed - which improves the result, as does an anti-aliasing option. This smoothes diagonal lines by filling in pixel steps with shades of

Gone is the CLI toggle, Commodore has decided not to hide this very important feature from the Amiga user's grasp. After all, the Amiga's CLI is one of its most useful and powerful concepts. To hide it from beginners because it is perhaps "too

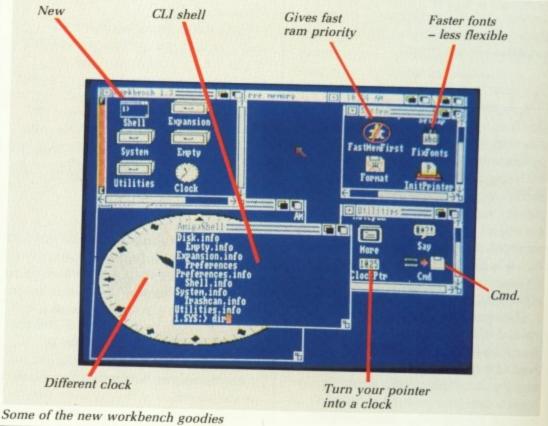

powerful" is just a little bit condescending... "You won't understand it, therefore we won't tell you its there!" Luckily, the 1.3 CLI will always be around from day one.

A new Shell has been added to complement the CLI. This, together with a new console handler provides some really useful accessories for CLI users. They allow you to use the cursor keys to edit what you are typing, and to go backwards and forwards through things you have typed and want to recall again to repeat the last command or something you typed out a few minutes ago.

HERE are so many new benefits to this Shell that it's almost impossible to cover them in this article, but the more powerful ones include being able to make commands resident so that they are remembered in memory instead of being called up from disc every time you type something, script files which allow you to invent your own commands by stringing other commands together and definable prompts which have useful information.

Some of the best improvements made to the 1.3 Workbench are the release of a recoverable ram disc, currently called CARD: (Commodore Amiga Ram Drive) and the fast file system known affectionately as FFS to all those of us who have helped Commodore test it over the last year or so.

CARD: will keep all its files intact, even after a reboot. It's really useful to put your startup files on it so that they let you reboot quickly and painlessly.

The FFS is a specially written gofaster disc handler. It's designed to let you use all those Fast DMA (Direct Memory Access) peripherals at their maximum speeds. Commodore's A2090 hard disc controller card is one example. Data transfer speeds are on average four or five times faster, and directories and file searching can sometimes be a factor of 15 better.

The FFS streamlines the way that files are stored on a fast device so that they can be accessed a lot faster. On the old AmigaDos, there was a large overhead in processing each block of data that prevented some of the faster peripherals from being much faster than the slower ones. With the FFS

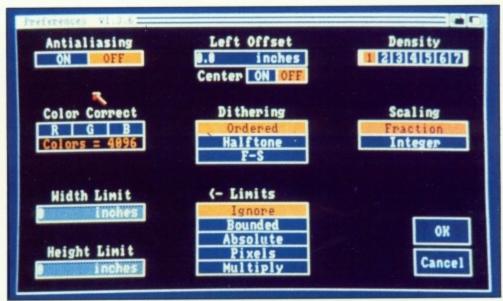

Better printer drivers offer more versatile shading

installed, things run so fast that the time used in file accesses is almost totally due to the hardware card that you are using.

All hard disc controllers will run faster with FFS, but some will be very much faster, depending on how well they were designed. This is because the better ones will use special DMA circuitry to make them whizz along.

DMA lets the card transfer data quickly and automatically without involving the Amiga's processor chip or software transference techniques.

Hard disc cards that use this technique have the potential of being more than three times faster than cards that use Software techniques to transfer data.

Examples of DMA cards are Commodore's A2090, the OverDrive and ASDGs, whereas non-DMA cards, like the Supra and C-Ltd offerings, will start to lag behind the DMA cards when the FFS is used. They will still be much faster though, so it won't be too important.

VEN better things are to come.
The 1.4 OS, a major rewrite not out for a while, will have FFS built in on rom, and will be able to run with floppies too, perhaps making them about four times as fast.

Another major improvement in 1.3 lies in the Math Libraries. Apart from supporting double-precision – read, mega accurate – maths, they have been totally rewritten to offer performance improvements that everyone will love.

The Gurus at Amiga have recoded them to be at least twice as fast at most floating point operations, like adding, subtracting, multiplying and dividing.

They have also put special code so that the Motorola 68881 math coprocessor is recognised and utilitised, these go 20 times faster than your average math speeds. Normally you can only add a 68881 when you are using a 68020 processor card, but some ingenious companies like Microbotics have produced a special card to allow 68881s to be connected to a stock 68000 Amiga.

What's more, the Amiga math libraries will *still* be able to detect this 68881 and will unleash the full power of the maths co-processing, turning the Amiga into a powerful workstation for very little cost.

Lastly, some novel frills have been added to Workbench, like a Pointer Clock that tells you the time whenever you are on the Workbench screen, and the normal clock that has a special one-line mode where it sits at the top corner of the screen.

I'd say that the 1.3 Workbench is a really good move on Commodore's part. For the first time it has been able to offer bags of improvements without having to worry about correcting bugs or causing various incompatibilities to any existing applications.

Commodore has suggested that the 1.3 enhancer package will be sold at a very low price to allow everyone to upgrade, but just high enough to be worth stocking by dealers to maintain availability. As a programmer, the wealth of features added to CLI and Shell are my favourites, and of course the FFS, which has made the Amiga act like a super-computer in terms of hard disc access speeds.

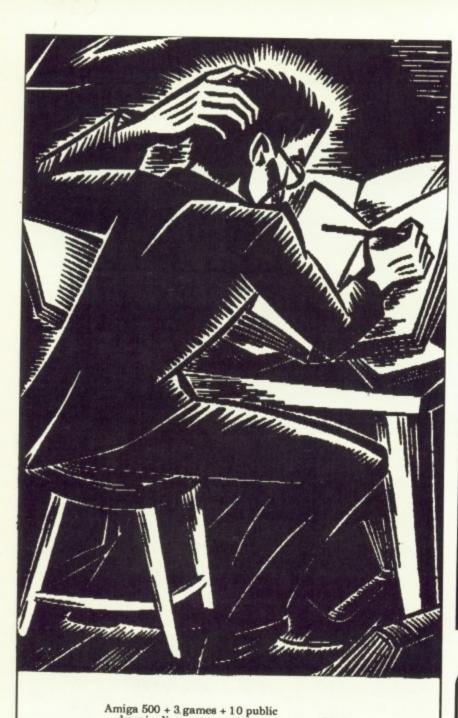

# Litterstell iiinnen kepa 1111111111 HIHIMINI

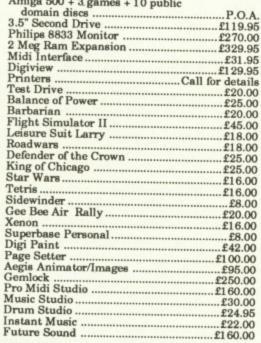

Please call us for prices on further products such as languages, music and utilities as due to space limitations we cannot quote all of our prices.

WE ALSO CARRY A COMPREHENSIVE RANGE OF MUSIC AND VIDEO EQUIPMENT UP TO PRO STANDARDS!!

We provide the highest level of service and support while attempting to keep our prices as low as possible.

Newday, No. 1 Old Deer Park Gardens, Richmond, Surrey TW9 2TL. Tel: 01-948 2516

All prices include VAT. P&P at £1 per item or free on any order over £50.

1 Bridge Street Galashiels TD1 1SW Tel: 0896 57004 (24 hours)

Airball
Alien Syndrome
Aquaventura
Arkanoid
Army Moves
Bad Cat
Barbarian (PAL)
Bionic Commandos
Bubble Bobble
Cailfornia Games

Buoble Bobble
California Games
Captain Blood
Carner Command
Crack
Dick Special
Dreadnought
Enlightenment
EPT

Fintstones .... Formula 1 GP Froat Byte ..... Garfield .....

# WARLDWIDE

## ·SOFTWARE.

**NEW LOW PRICES FOR SUMMER 1988** 

ARCADE ACTION AHCADE At
Garrison II
Gee Bee Air Rally
Golden Parth
Hollywood Poker
Hotbell
Interceptor
Interceptor
Jinks
Kikstart II
King of Chicago
Leathernecks
Metallica
Metropolis
Obilierator
Pandora Rocket Range Rockford 14.55 rolling Thunder Sidewinder Slap Fight 19.95 Star Goose Star Ray .... Star Wars ... 17.95 14.55 17.95 17.95 17.95 14.55 14.55 14.55 14.55 14.55 14.55 14.55 11.20 14.55 14.55 .7.25 .14.55 .17.95 .14.55 .14.55 .17.95 .14.55 .14.55 .14.55 Starglider II ..... Storm Trooper Street Basketbal Street Baskeba Strip Poker III-Super Hang On Tetris Thexder Three Stooges Time Bandit Verminator Wizball Xenon Pandora
Pink Panther
Platoon
Powerplay
Ret to Genesia
Ret to Adands
Revenge II
Ring Wars 7.25

49 Stoney Street

Nottingham NG1 1LX Tel: 0602 480779

Fax 0602 483102

50p extra off all titles \*SUMMERTIME SPECIAL OFFER\* 50p extra off all titles Tell us where you saw our advert then deduct 50 pence From each title ordered. (no limit to number of titles) (offer also valid for software not advertised)

|                                                                                                    | TURE, SIMULATION | GRAPHICS                                                                                                    |                                                             |
|----------------------------------------------------------------------------------------------------|------------------|----------------------------------------------------------------------------------------------------|-------------------------------------------------------------|
| Art of Chess 17.95 Balance of Power 22.95 Bards Tale II 18.55 Beyond Zork 22.95 Brian Clough F/B 17.95 Dejs Vu 22.95 Destroyer 17.96 Faery Tale Adv 35.95 Ferrari Form 1 19.95 Fight Sim II 37.95 Football Man II 14.55 | TURE, SIMULATION | GRAPHICS Deluxe Art 1 or 2 Deluxe Paint II Deluxe Print Deluxe Video 1.2 Digi Paint Digi View Fantavision BUSINESS Omega File Pagesetter                                    | 7.99<br>54.95<br>19.95<br>54.95<br>44.95<br>189.99<br>32.95 |
| 11.20                                                                                                    | Silent Service   | Superbase Personal Visa Write  UTILITIES/PERIPHE Amiga Disk Drive Cheetah Mach 1+ Comp Pre Extra C64 Emulator Devpac 10 x 3.5" DS/DO Disks 512K Memoryoard 512K Ram + Clock | 74.95<br>74.95<br>RALS<br>                                  |

# THE AMIGA GRAPHICS AND SOUND SPECIALISTS

IMAGINE an Amiga dealer that knows so much about Amiga graphics, that even BBC's "Micro File" asked for their advice. IMAGINE an Amiga dealer that always gives detailed demonstrations and then checks all systems before they leave the premises. IMAGINE an Amiga dealer that will continue giving helpful advice even after you've handed over your money. UNIMAGINABLE? THEN IMAGINE TRIANGLE TV – THE UNUSUAL AMIGA DEALER.

postage and packing in UK. Overseas please add £1.50 per disk for Air M Credit card orders accepted by phone or mail.

HARDWARE

Amiga 2000's, Amiga 500's, Memory Expansion, Hard Discs Fitted, Genlocks, RGB – Video Encoders

\* NEW FLIGHTCASES \*

(in rigidised grey aluminium)
DIGITIZERS, TRAINING IN ANIMATION AND GRAPHICS, LEASING AND FINANCE

IN STOCK

Aegis Images, Deluxe Paint (full screen), DigiPaint (4096 colours), Deluxe Video 2, Aegis Animator, "New Aegis 3D Videoscape, "New Sculpt 3D, "New Animate 3D, "New The Director, "New Pageflipper, TV Text, "New TV Show, Pro Video, "New Aegis Video Titler, Digiview (PAL), Marauder, Deluxe Print, Deluxe Music, Instant Music, Pagesetter/Laser Script, City Desk DTP.

TRIANGLE TELEVISION (Computers) 130 Brookwood Road, Southfields, London SW18 5DD. Tel: 01-874 3418. FAX: 01-877 1029

Mail Order available

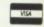

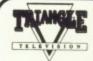

# THE AMIGA MUSIC AND MIDI SPECIALISTS

# NEW PRODUCT NEWS DR.T MUSIC SOFTWARE

"THESE ARE THE TRUE DIGITAL WORKSTATIONS"

DR.T KCS 1.6 A 48 track digital reciphanges and much, r DR.T. KCS Level 2 order with M.P.E. Capable of realistep time editing. Cut, paste and copy functions. Transpose and quantition more.

DR.T. KCS Level 2

Another 48 track sequencer with M.P.E. plus a programmable variations generator and master editor. Programme variations of re-tracks (up to 7 variations/track) to suit different styles of music. Also other music software in stock.

M.P.E.\*

DR.T. KCS 1.6 and Level 2, carry a Multiple Programme Environment. This will allow you to run up to 4 programmes at once and reconstructive in real time.

Mid interfaces for the A500/2000 are now available.

Courses in mid and music software (ring for details). All products are now on our demonstration music video. Costs £9.95.

TRIANGLE TELEVISION 130 Brookwood Road, Southfields, London SW18 5DD.
Tel: 01-877 1726/874 3418. FAX: 01-877 1029
ation available – ring Colin. (Finance on complete systems)

Demonstration available - ring Colin.

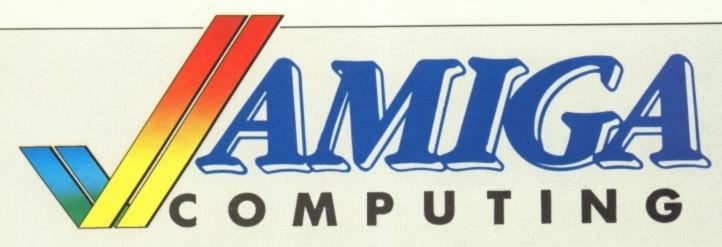

# ...would like you to fill in this survey form – and help us to help you

You love the Amiga. We love the Amiga. But do you love us too? What do YOU want from the magazine? Fill in this survey and you stand a chance of winning £100s worth of software from our goodies drawer. There are no right or wrong answers, the winner will be drawn at random – so every one who sends back this form stands an equal chance.

| Name                       |         |                  |                                                                 |
|----------------------------|---------|------------------|-----------------------------------------------------------------|
| Address                    |         |                  | □ Male □ Female                                                 |
| Post Code                  |         | 9                | How old are you?                                                |
| Occupation                 |         |                  | □ 11-1 10 □ 11 to 50                                            |
| Occupation                 |         |                  | □ 13 to 16 □ 51 to 60                                           |
|                            |         |                  | □ 17 to 25 □ Over 60                                            |
| Which television area do y | ou live | in?              | □ 26 to 40                                                      |
| How long have you had yo   | our Ami | ga?              | Did you own a computer before buying an Amiga? If so which one? |
|                            | mon     | ths              |                                                                 |
|                            | You     | Intend<br>to buy | What is the main purpose for which you bought your Amiga?       |
| A500                       | OWII    |                  |                                                                 |
|                            |         |                  |                                                                 |
| A1000                      |         |                  |                                                                 |
| A2000                      |         | AND DESCRIPTION  |                                                                 |
| A501 ram pack              |         |                  |                                                                 |
| A521 modulator             |         |                  |                                                                 |
| CBM monitor                |         |                  |                                                                 |
| Non-CBM monitor            |         |                  | How do you rate yourself?                                       |
| 2nd CBM disc drive         |         |                  | ☐ A beginner (I know where the power switch is)                 |
| 2nd non CBM disc drive     |         |                  | ☐ Slightly experienced (I can use CLI)                          |
| PC bridgeboard             |         |                  | Slightly experienced (I can use CLI)                            |
| 2090 hard disc             |         |                  | ☐ Moderately skilled (I understand what a library is)           |
| 5060 hard disc             |         |                  | ☐ Highly skilled (Intuition is my friend)                       |
| Other hard disc            |         |                  | ☐ An expert (I'm on first name terms with Angus, Paula          |
| Dot matrix printer         |         |                  | and Denise)                                                     |
| Colour printer             |         |                  |                                                                 |
| Laser printer              |         |                  |                                                                 |
| Genlock                    |         |                  | Which program spends the most time loaded in your               |
| Modem                      |         |                  | computer?                                                       |
| Other                      |         |                  |                                                                 |

| 4                                     |              |                       |            |               |                        |                                      |        |           |           |                      |                                         |
|---------------------------------------|--------------|-----------------------|------------|---------------|------------------------|--------------------------------------|--------|-----------|-----------|----------------------|-----------------------------------------|
| Which language d                      | o you use    | for progra            | mming      | your          |                        | If you were the ed<br>you change it? | itor o | f Amig    | а Сотр    | uting ho             | w would                                 |
| ☐ Amiga Basic                         |              | C P                   | ,          |               |                        | you change it:                       |        |           |           |                      |                                         |
| □ Another Basic                       |              | □ Pasc □ Asse         |            |               |                        |                                      |        |           |           |                      |                                         |
| □ C                                   |              |                       |            |               |                        |                                      |        |           |           |                      |                                         |
| □ Modula-2                            |              | □ Othe                |            |               |                        |                                      |        |           |           | -                    | 111111111111111111111111111111111111111 |
|                                       |              | - Othe                |            |               |                        | How many other p                     | eonle  | look a    | t vour    | conv of              | miaa                                    |
| Have you ever fou discs?              | nd a copy    | of the vir            | us on or   | ne of you     | ır                     | Computing?                           | сорис  | look a    | it your t | Jopy of A            | umga                                    |
| □ Yes □ No                            |              |                       |            |               |                        |                                      |        |           |           |                      |                                         |
|                                       |              |                       |            |               |                        | Which other magaz                    | zines  | do you    | read?     |                      |                                         |
| Do you belong to a                    | n online d   | atabase?              |            |               |                        | ☐ Personal Compu                     |        |           |           |                      |                                         |
|                                       |              | atabase:              |            |               |                        | □ Popular Comput                     |        |           |           |                      |                                         |
| ☐ Microlink/BT Go                     | old          |                       |            |               |                        | ☐ Amiga User Inte                    |        |           |           |                      |                                         |
| Compunet                              |              |                       |            |               |                        | ☐ Amiga World                        |        |           |           |                      |                                         |
| ☐ Micronet/Prestel ☐ CIX              |              |                       |            |               |                        | □ Transactor                         |        |           |           |                      |                                         |
| Other                                 |              |                       |            |               |                        | ☐ Computer and V                     | ideo ( | Games     |           |                      |                                         |
| - Jouler                              |              |                       |            |               | -                      | ☐ The Games Mach                     | nine   |           |           |                      |                                         |
|                                       |              |                       |            |               |                        | □ Ace                                |        |           |           |                      |                                         |
| Are you a member                      | of a usor    | group on              | d if       | uhich?        |                        | □ Others                             |        |           |           |                      |                                         |
| o you a member                        | or a user    | group, an             | u II so v  | vnicu:        |                        |                                      |        |           |           |                      |                                         |
|                                       |              |                       |            |               |                        |                                      |        |           |           |                      |                                         |
|                                       |              |                       |            |               |                        | In the next year how                 | w mu   | ch do y   | ou expe   | ect to spe           | end (in                                 |
| Rate the articles in                  | this mont    | h's isena i           | rom 1 to   | o 10 (ton     |                        | £s) on software?                     |        |           |           |                      |                                         |
| being the best, 0 if                  | vou haven    | 't read it)           | TOIN 1 to  | o ro (ten     |                        |                                      |        |           |           |                      | Over                                    |
|                                       | ,            | t roud it,            |            |               |                        |                                      | 0-20   | 21-50     | 51-100    | 101-200              | 200                                     |
|                                       | 0 1 2        | 3 4                   | 5 6 7      | 8 9           | 10                     | Communications                       |        |           |           |                      |                                         |
| Amiga Scene                           | 000          |                       |            |               |                        | Word Processing                      |        |           |           |                      |                                         |
| Games reviews                         | 000          | 000                   |            |               |                        | Accounting                           |        |           |           |                      |                                         |
| Argonauts                             | 000          |                       |            |               | П                      | Spreadsheet                          |        |           |           |                      |                                         |
| The Director                          | 000          | 000                   |            |               |                        | Database                             |        |           |           |                      |                                         |
| WordPerfect                           | 000          | 000                   |            |               |                        | Desktop Publishing                   |        |           |           |                      |                                         |
| Using CLI                             | 000          |                       |            | 00            |                        | Desktop Video                        |        |           |           |                      |                                         |
| Competition                           | 000          | 000                   | 0 0        |               | T .                    | Educational                          |        |           |           |                      |                                         |
| Workbench 1.3                         | 000          | 000                   | 0 0        | 00            |                        | Music                                |        |           |           |                      |                                         |
| Test Drive                            | 000          | 000                   |            | 00            |                        | Programming tools                    |        |           |           |                      |                                         |
| Adventures                            | 000          | 0 0 0                 | 0 0        | 00            |                        | Other specialist                     |        |           |           |                      |                                         |
| Superbase                             | 000          | 000                   |            |               |                        | Please detail                        |        |           |           |                      |                                         |
| Digipic                               | 000          | 0 0 0                 | 00         |               |                        |                                      |        |           |           |                      |                                         |
| Guru's Haunt                          |              |                       |            | 00            |                        |                                      |        |           |           |                      |                                         |
| Developers' meeting                   | 000          |                       |            |               |                        |                                      |        |           |           |                      |                                         |
| Max Factor                            | 000          |                       |            |               |                        |                                      |        |           |           |                      |                                         |
|                                       |              |                       |            |               |                        | How much do you e                    | xpect  | to spe    | nd (in £  | s) on gan            | nes in                                  |
| How much of Amiga                     | a Computi    | ng would              | you like   | e to see      |                        | the next month?                      |        |           |           |                      |                                         |
| devoted to various t                  | opics?       |                       |            |               |                        | □ 0-10 □ 11-20 □ 2                   | 1-30   | □ 31-5    | 0 🗆 51    | -100 🗆 c             | ver 100                                 |
|                                       |              |                       | About      |               |                        |                                      |        |           |           |                      |                                         |
| Games software                        | Mor          |                       | the sam    | e             |                        | How much of your s                   | oftwa  | re do y   | you buy   | from                 |                                         |
| Business software                     |              |                       |            |               |                        | A small dealer                       |        | 0         | %         |                      |                                         |
|                                       |              |                       |            |               |                        | A -1 -1 -1                           |        |           |           |                      |                                         |
| Basic programming                     |              |                       |            |               |                        | A chainstore                         |        | - 0       | 6         |                      |                                         |
| M/c & C programmii<br>Other languages |              |                       |            |               |                        | Mail order companies                 | s      | 0         | 6         |                      |                                         |
| Communications                        |              |                       |            |               |                        |                                      |        |           |           |                      |                                         |
| Education                             |              |                       |            |               |                        | Which computer sho                   | ws do  | you g     | o to?     |                      |                                         |
| Program listings                      |              |                       |            |               |                        |                                      |        |           |           |                      |                                         |
| Hardware projects                     |              |                       |            |               |                        |                                      |        |           |           |                      | -                                       |
| Peripheral reviews                    |              |                       |            |               |                        |                                      |        |           |           |                      | A NEWS                                  |
| Graphics                              |              |                       |            |               |                        |                                      |        |           |           |                      |                                         |
| Sound and Midi                        |              |                       |            |               |                        |                                      |        |           | 2-120     | District of the last |                                         |
|                                       |              |                       |            |               |                        |                                      |        |           |           | Tha                  | nk you                                  |
| THE RESERVE OF STREET                 | STORY STREET | STATE OF THE PARTY OF | WHEN SHAPE | ORGANIES INC. | The Real Property lies | THE RESERVE OF THE PERSON NAMED IN   |        | DATE DATE |           | PROPERTY.            |                                         |

Please post to: Survey, Amiga Computing, Europa House, Adlington Park, Adlington, Macclesfield SK10 4NP

# **Amiga Answers**

Q How can I format a disc from Workbench on a single drive system?

A Boot Workbench. Insert the disc to be formatted and click once on its icon so that it turns black. Move the pointer to the Disc drop down menu and select Initialise. You will be prompted to insert your Workbench disc so that the necessary commands can be loaded into ram.

Then after a short while you will be asked to insert the disc you wish to be formatted. Unless you want to destroy your Workbench you should remove it now and replace it with the disc to be formatted. A window will appear which lets you know which track the Amiga is working on.

Q Why don't some of my older games work when I have installed extra memory?

A Some early games will not work with a system which has more than 512k installed. The way to overcome this problem is to select SlowMemLast and NoFastRam from the system drawer of your Workbench disc before clicking on the game icon.

If the game selfboots you will have to remove the ram. Note that fitting a second drive uses up a tiny bit of ram, so a really big game, such as Firepower, will only work on a 512k machine if you unplug the second drive.

When using Transformer, as supplied with my A500, I keep getting messages Error Reading Sector and Error Writing Sector. Why is this and how do I remedy it?

A Transformer is only capable of reading and writing low capacity IBM format 360k or 720k discs. Standard Amiga 880k discs cannot be used. A second Transformer problem you should be aware of is that it is text based, so programs which need graphics, such as News-Room Pro, cannot be used.

Solve your Amiga anxiety with a letter to Amiga Answers. Our panel of experts is ready to sort out your tricky problems. From machine code to Midi, communications to compilers, whatever your worry, our experts are here to help you solve it. As we cannot deal with enquiries personally please don't send any SAEs. But we do need loads of questions. So write to Amiga Answers, Amiga Computing, North House, 78-84 Ongar Road, Brentwood, Essex CM15 9BG.

Q How do I go about speeding up frequently used commands while I am in CLI?

A The Amiga has a ram disc. If you copy the commands you need on to the ram disc they will execute very much faster. This is easy to do:

MAKEDIR RAM:C COPY SYS:C RAM:C ASSIGN C: RAM:C

This will eat into your ram, so it's worthwhile deleting the commands you don't need, such as Diskdoctor.

Q How do I dir a non-bootable disc on a single drive machine?

A Copy the dir command to the ram drive, as above and then cd df0: before typing dir.

What are libraries and in what way are they of use to me?

A library is a collection of machine code routines which can be accessed by Basic to improve the performance of a program. These routines are the basis of the Amiga operating system and are split up into common groups called libraries.

For example, anything to do with the filing system will be found in the dos library (low level file open). Anything to do with graphics (plotting points, printing text) will be found in the graphics library.

Most of these libraries are resident in memory. Issuing the Library command in a Basic program will make Basic obtain the address where this library is. Any non ram-resident libraries are first loaded in. Basic will also have to know which routines – by name – can be found in the library, the address of the routine and what parameters the routines take. This information is obtained from the libraries' associated .bmap file.

The .bmap files are created by using the ConvertFD program in the BasicDemos drawer on the Extras disc. This program takes a file in the FD1.2 drawer, reads it in, and writes it back out in a form more useful to the Basic interpreter.

The .bmap file for the library you wish to use must be resident in the current directory when issuing the Library. The problem with this is that the name specified could be a file or a drawer.

To get more information you could use the Examine() routine, but that would also mean allocating 260 bytes for the file's info block. The advantage of using Examine() is that you can access and look at the comment field of the file.

With Examine – and ExNext – you could read all files in the specified path into an array and allow the user to choose a file (file selector).

Here is a sample to show how it is

DECLARE FUNCTION Lock&() LIBRARY
DECLARE FUNCTION UnLock() LIBRARY
CHDIR "Extras:BasicDemos"

LIBRARY "dos.library"
INPUT "FileName:",File\$
file\$=file\$+chr\$(0)
fillock& = Lock&(SADD(File\$),-2)
if Fillock& THEN CALL Unlock&(Fillock&)

PRINT
IF Fillock& THEN
PRINT "File exists or Path is legal"
ELSE
PRINT "No such file or Illegal path"
END IF

LIBRARY CLOSE

END

# AMUGA Mail Order Offers

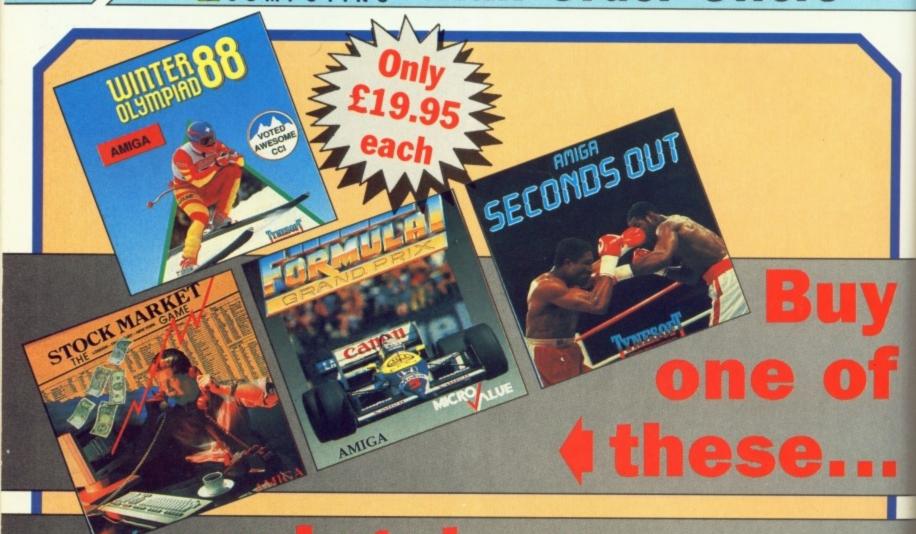

# of these

# About the games

Seconds Out – Take on five champion boxers in your quest for fame and fortune and a coveted world title.

Formula I Grand Prix – Experience the thrills and spills of Formula I racing, competing against the best drivers in the world over six championship circuits.

Winter Olympiad '88 – Pull on your winter woolies and take part in five outstanding events: Downhill, Ski-Jump, Biathlon, Slalom and Bob Sled.

Stock Market – Enter the hectic financial world of the London Stock Exchange to make millions or lose the lot overnight!

Plutos – Take the controls in this superb space shoot-'em-up game which pits you against a multitude of ingenious planetary defence systems.

Mouse Trap – Help Marvin the mouse win back the affections of his childhood sweetheart Meryl by scavenging for cheese.

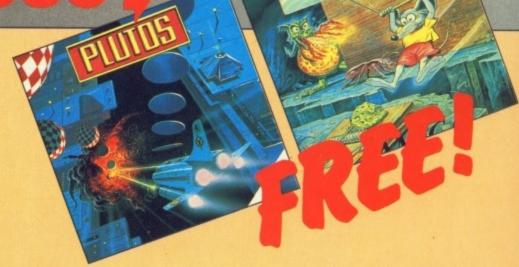

To mark the launch of Amiga Computing here's a unique reader offer you just can't refuse.

We want to send you one of Tynesoft's range of popular games for the Amiga – Mouse Trap or Plutos (worth £14.95 each) – absolutely free of charge.

All you have to do is buy any one of these other top-selling titles: Seconds Out, Formula I Grand Prix, Winter Olympiad '88 or Stock Market. Then take your from the other two favourites.

To place your order turn to the coupon on Page 85 and select your free game.

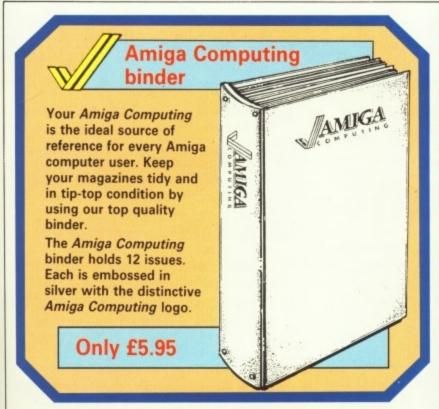

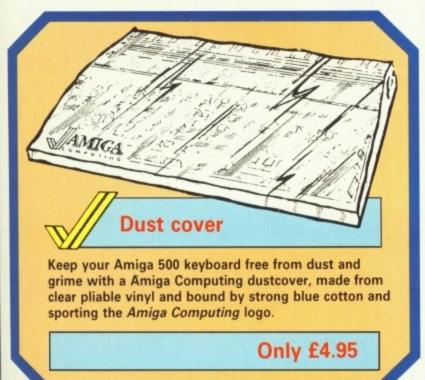

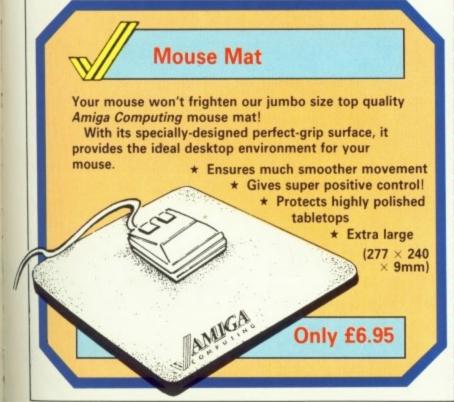

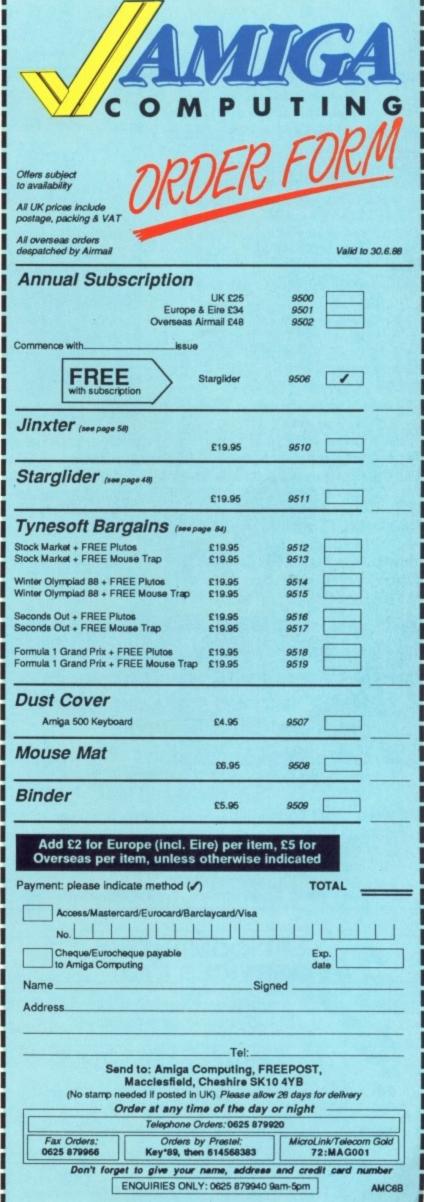

OST computers have little routines hidden away, jokes the programmers have left in the system. The Amiga goes one better by furnishing the agile-fingered user with a list of who did what.

Some notoriety has been gained for these Kickstart encoded messages which are achieved by pressing both Shifts, both Alt keys and a function key:

- F1 System software: Carl, Neil & Kodiak
- F2 Graphics software: Dale, Bart, Jimm & =RJ=
- F3 QA:Jon, Bruce, Stan, Kim & Jerry
- F4 LG Support: Caryn, Dave, Victor, Terry, Cheryl & Nancy
- F5 CBM software: Andy, Barry, Dave and Eric
- F6 Pics: Sheryl & Jack
- F7 Docs: Rick, Mitch, Peggy & Rob
- F8 Chips: Jay, Aiko, Edwin, Mark & Dave
- F9 HW: Dave, Bill ChrisR & Josh
- F10 Moral support: Joe Pillow & The Dancing Fools

More interesting are the messages

# Guru's haunt

you get if you press the same four keys and eject a disc, This produces the messages: "Amiga born a champion", "Amiga still a champion", and if you are quick off the mark, "We built Amiga, they \*\*\*\*ed it up".

Amiga Computing is a little more bashful about language than the Californians who brought us the Amiga. Many people know about the Kickstart messages, fewer know about preferences.

Preferences is a lynchpin of the Amiga. Every applications program worth its salt takes its default baud rate, screen colour and mouse speeds from the preferences file. What most people don't know is that the mice on the screen are "live", that is the buttons can accept input. If you select the buttons in the correct order you can get extra messages.

Try this: Just using the right hand mouse, click on the left button on the screen twice, then the right button twice, right twice, left twice and so on until you have clicked 16 times. Then select change printer and change to parallel. If you already have parallel selected you will need to select serial first. The title bar message should change.

A second message can be wormed out of the system by using both mice. Select the left button of the right hand mouse once, then the right hand button of the left hand mouse three times and repeat four times. Then go into the change printer menu and select fine pitch. You should be rewarded with a new message.

There are eight others hidden in there, but our Commodore contact is unwilling to spill the beans. Amiga Computing will give the first person to find one of the missing eight messages a game of their choice.

# AMIGA SOFTWARE LIBRARY SPEND PENNIES, SAVE POUNDS !!!!

# TROUBLE GETTING SUITABLE GAMES? WHY NOT HIRE THEM?

We have a large selection of games & utility software including latest releases. Why not try before you buy?

### WE OFFER:

Lowest prices on market! – Free Trials – 20% discount on purchase – 30 day money back guarantee

For details send large SAE to:

### SOFT TOUCH

23 Sheldon Road, South Shields, Tyne & Wear NE34 6ES

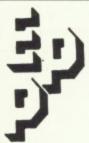

# EPP COMPUTER SERVICES LTD

The Biggest Commodore Business Centre in the Midlands

# **AMIGA CATALOGUE**

For a catalogue containing a full descriptive listing of Amiga products send cheque or PO for £2.00 (Refundable)

Enquiries to Stuart Daniels on 021 443 1199

EPP Computer Services Ltd FREEPOST Birmingham B14 4BR

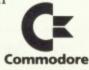

# ADVERTISERS INDEX

| 16 Bit Software58     |
|-----------------------|
| Amiga PD              |
| CBS34                 |
| Calco Software        |
| Castle Computers      |
| Cestrian Software     |
| Centec Disc Supplies  |
| Club 68000            |
| Commodore UK3         |
| Cut Price Software    |
| Databyte              |
| DR Soft               |
| EPP Comp Services     |
| Eidersoft             |
| Evesham Micros34      |
| Icpug                 |
| Kuma                  |
| Melton Comp. Supplies |
| Metacomco             |
| Shacksoft             |
| Triangle Music80      |
| Triangle Television   |
| Trybridge             |
| Tynesoft              |
| Wordwide Software80   |

| Europe 8<br>Overseas A                 | UK £25<br>Eire £34<br>irmail £48 | 9500<br>9501<br>9502 |   |
|----------------------------------------|----------------------------------|----------------------|---|
| commence withissue                     |                                  |                      |   |
| FREE with subscription                 | Starglider                       | 9506                 |   |
| Jinxter (see page 58)                  | £19.95                           | 0510                 |   |
|                                        | 119.90                           | 9510                 |   |
| Starglider (see page 84)               |                                  |                      |   |
|                                        | £14.95                           | 9511                 | _ |
| Tynesoft Bargains (500)                | age 48)                          |                      |   |
| Stock Market + FREE Plutos             | £19.95                           | 9512                 |   |
| tock Market + FREE Mouse Trap          | £19.95                           | 9513                 |   |
| Vinter Olympiad 88 + FREE Plutos       | £19.95                           | 9514                 |   |
| Winter Olympiad 88 + FREE Mouse Trap   | £19.95                           | 9515                 |   |
| Seconds Out + FREE Plutos              | £19.95                           | 9516                 | i |
| Seconds Out + FREE Mouse Trap          | £19.95                           | 9517                 |   |
| Formula 1 Grand Prix + FREE Plutos     | £19.95                           | 9518                 |   |
| Formula 1 Grand Prix + FREE Mouse Trap |                                  | 9519                 |   |
| Dust Cover                             |                                  |                      |   |
| Arniga 500 Keyboard                    | £4.95                            | 9507                 |   |
| Mouse Mat                              | €6.95                            | 9508                 |   |
| Binder                                 | £5.95                            | 9509                 |   |

|                                                                      | AM                                                                           |                         | GA                                  |
|----------------------------------------------------------------------|------------------------------------------------------------------------------|-------------------------|-------------------------------------|
| Offers subject to availability All UK prices include                 | ORDE                                                                         | RF                      | ORM                                 |
| All overseas orders<br>despatched by Airmail<br>Payment; please indi | cate method (🗸)                                                              |                         | Valid to 30.6.88                    |
| Access/Masterca                                                      | rd/Eurocard/Barclaycard/V                                                    | sa                      |                                     |
| Cheque/Eurochec<br>to Amiga Comput                                   |                                                                              |                         | Exp. date                           |
| Name                                                                 |                                                                              | _Signed                 |                                     |
| Address                                                              |                                                                              |                         |                                     |
|                                                                      | Te                                                                           | 1:                      |                                     |
| (No stamp nee                                                        | I to: Amiga Computin<br>lacclesfield, Cheshire<br>ded if posted in UK) Pleas | SK10 4Y<br>e allow 28 d | B<br>days for delivery              |
| Ore                                                                  | fer at any time of the<br>Telephone Orders: 062                              | -                       | ight                                |
| Fax Orders: 0625 879966                                              | Orders by Prestel:<br>Key*89, then 6145683                                   | A                       | AicroLink/Telecom Gold<br>72:MAG001 |

Don't forget to give your name, address and credit card number ENQUIRIES ONLY: 0625 879940 9am-5pm

AMC6A

| Annual Subscription                    |           |      |   |
|----------------------------------------|-----------|------|---|
|                                        | UK £25    | 9500 |   |
| Europe &<br>Overseas Ai                |           | 9501 |   |
| Overseas A                             | mail £48  | 9502 |   |
| Commence with issue                    |           |      |   |
| FREE with subscription                 | targlider | 9506 | 1 |
| Jinxter (see page 58)                  | £19.95    | 9510 |   |
| Starglider (200 page 84)               |           |      |   |
|                                        | £14.95    | 9511 |   |
| Tynesoft Bargains (500)56              | ge 48)    |      |   |
| Stock Market + FREE Plutos             | £19.95    | 9512 |   |
| Stock Market + FREE Mouse Trap         | £19.95    | 9513 |   |
| Winter Olympiad 88 + FREE Plutos       | £19.95    | 9514 |   |
| Winter Olympiad 88 + FREE Mouse Trap   | £19.95    | 9515 |   |
| Seconds Out + FREE Plutos              | £19.95    | 9516 |   |
| Seconds Out + FREE Mouse Trap          | £19.95    | 9517 |   |
|                                        |           |      |   |
| Formula 1 Grand Prix + FREE Plutos     | £19.95    | 9518 |   |
| Formula 1 Grand Prix + FREE Mouse Trap | £19.95    | 9519 |   |
| Dust Cover                             |           |      |   |
| Amiga 500 Keyboard                     | £4.95     | 9507 |   |
| Mouse Mat                              | 26.95     | 9508 |   |
| Binder                                 | £5.95     | 9509 |   |

TOTAL

| /                                                                                    |                                                                           |                |                                  |
|--------------------------------------------------------------------------------------|---------------------------------------------------------------------------|----------------|----------------------------------|
|                                                                                      | AN                                                                        |                | GA                               |
| \//c                                                                                 | O M P                                                                     | UT             | IN G                             |
| Offers subject<br>to availability<br>All UK prices include<br>postage, packing & VAT | ORDE                                                                      | RFO            | 1/1/11                           |
| All overseas orders<br>despatched by Airmail                                         |                                                                           |                | Valid to 30.6.88                 |
| Payment: please ind                                                                  | icate method (🗸) ard/Eurocard/Barclaycard/                                | Visa           |                                  |
| Cheque/Euroche<br>to Amiga Compu                                                     |                                                                           |                | Exp. date                        |
| Name                                                                                 |                                                                           | Signed         |                                  |
| Address                                                                              |                                                                           |                |                                  |
|                                                                                      | т                                                                         | el:            |                                  |
| 4000                                                                                 | d to: Amiga Computi<br>Macclesfield, Cheshi<br>eded if posted in UK) Plea | re SK10 4YB    |                                  |
| Or                                                                                   | der at any time of th<br>Telephone Orders: 06                             |                | nt -                             |
| Fax Orders: 0625 879966                                                              | Orders by Preste<br>Key*89, then 614566                                   | l: Micr        | roLink/Telecom Gold<br>72:MAG001 |
| Don't forge                                                                          | t to give your name, a                                                    | ddress and co  | redit card number                |
| E                                                                                    | NQUIRIES ONLY: 0625                                                       | 379940 9am-5pn | AMC6A                            |

# **BUSINESS REPLY SERVICE**

Do not affix postage stamp if posted in the United Kingdom Channel Islands or Isle of Man

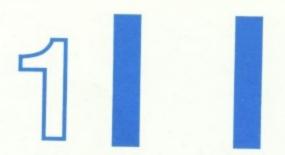

AMIGA COMPUTING FREEPOST MACCLESFIELD SK10 4YB

# **BUSINESS REPLY SERVICE**

Do not affix postage stamp if posted in the United Kingdom Channel Islands or Isle of Man 1

AMIGA COMPUTING FREEPOST MACCLESFIELD SK10 4YB

very

.16.50 .13.50 .16.50 .16.95 .13.50 .10.00 .13.50 .7.95 .19.95 .7.95 .10.00 .13.95 .12.95 .13.50 .7.95

.99.95 49.95 49.95 17.50 49.95 38.95 37.50 20.95 36.50 56.50 139.95 29.95 37.50 99.95 29.95 37.50 99.95 29.95 69.95

# AMIGA Specials

### **AEGIS**

Animator/Images AM0012 £99.95 £29.95 Images AM0013 Draw + AM0014 £299.00 Sonix AM0015 £59.95 Video Scape 3D AM0016 £129.95

# **BROWN WAGH**

TV Show AM0017 £89.95 TV Text AM0018 £89.95

# BYTE-BY-BYTE

Sculpt 3D AM0019 £79.95

# **ELECTRONIC ARTS**

Deluxe Paint II AM0020 £59.95

## **MICRO ILLUSIONS**

£99.95 Photon Paint AM0021

# TAURUS

X-Cad AM0022 £429.95

### **OTHERS**

Word Perfect AM0023 £199.00 Ruby Comm AM0024 £79.95 AM0025 £59.95 Express Paint

For all other Productivity, Creative Software and Desktop Publishing needs, please call us!

New! New! New! New!

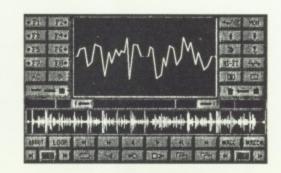

We are pleased to announce that we now have stocks of the best stereo sampling system for the Amiga - Pro Sound

Designer from EIDERSOFT

- 4 mono or 2 stereo samples playing at the same time
- Up to 8 samples in memory at once
- 8-bit high quality A-D hardware included

# Computer Factory Price:

Stock Code: AM1000

£79.95

# Software Only version:

Also works with Perfect Sound & Future Sound hardware.

Stock Code: AM1002

£34.95

Also available! Pro Midi Plus - play back Pro Sound Designer/IFF 8SVX samples as an instrument voice using a Midi keyboard! Midi Interface extra.

# Computer Factory Price:

Stock Code: AM1001

# TARAIAANAGALAE

Triangle Slim-line 3.5" external disk drive. Built around a top-quality NEC 1036/7a drive mechanism.

- 880K
- 1 year guarantee
- Colour Matched
- Suitable for all Amigas externally
- Amiga 2000 internal kit available
- 5.25" Drive also available

# Computer Factory Price:

Stock Code: AMH001

# Pinwriter P2200

This new. top-quality 24 pin dotmatrix printer

from NEC features the best possible printout at the best possible price! Epson LQ and NEC P6 compatible.

Computer Factory Price:

Stock Code: MSH001£349.95

BRANDED 3.5" DOUBLE-SIDED DISKS •

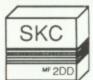

Life-Time Guarantee! Stock Code: MS0004

Delivery (UK): Please add £1.50 for 1st Class/Recorded Delivery. Add £5 for Courier Delivery. All orders with a hardware item must go by Courier Delivery

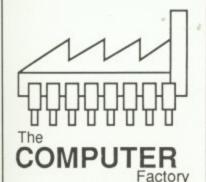

# Warehouse-Direct Mail-Order Shopping!

To order, just call our Orderline and quote the Stock Code - the call's free!

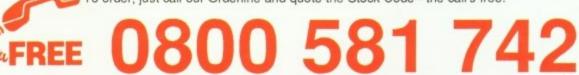

All prices are inclusive of 15% British VAT unless otherwise stated. Prices subject to change without notice

Unit D7 • Royal Mills • Esher • Surrey • KT10 8AS • Tel: 0372 67282 •

# Easy-to-use Solutions • Easy-to-use Solutions

High quality - Easy to use software -Fully supported

# SPREAD2

Intuition based spreadsheet with business graphics combining a comprehensive specification with exceptional ease of use.

- ★ Fast operation and data entry
- Over 60 functions incl Trig, Maths, Conditionals. ★ Alpha/numeric Sort
- ⋆ Block Move/Copy/Delete ⋆ Macros
- ⋆ Comprehensive printer control.

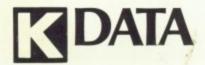

£49.95 incl VAT

Intuition based flat card database, ideal for mailing lists, library catalogues etc.

- \* Easy to use record layout design no programming language to learn.
- \* Number of records limited only by the disc capacity
- \* Fast Search, Sort and Report facilities.

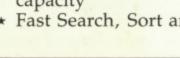

**TSEKA** 

£49.95

A high speed 68000 assembler, operating at 30,000 lines of code per minute.

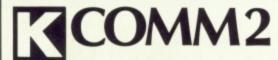

£29.95 incl VAT

Easy-to-use Communications package Including Prestel and terminal emulation.

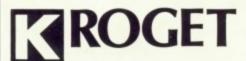

£49.95 incl VAT

Based on Longmans Pocket Roget's Thesaurus. Contains over 150,000 words and phrases. Operates as a background accessory, making it accessible from most word processing (and other) programs.

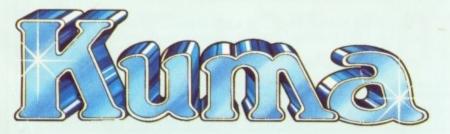

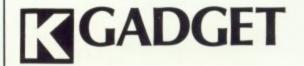

£29.95 incl VAT

A Gadget and Requester editor, generating C Source Code for Gadgets and Requesters.

- ⋆ Visual display of gadgets during editing
- \* Generates Boolean, Proportional and String
- ★ Gadgets may have any numbers of pieces of text in addition to images and borders for both plain and selected forms
- Requesters may have text and borders
- \* Sizing and positioning of gadgets by mouse
- \* Programmer defined Source names, GadgetID, MutualExclude and UserData fields for all gadgets, also for text, borders, images and requesters.

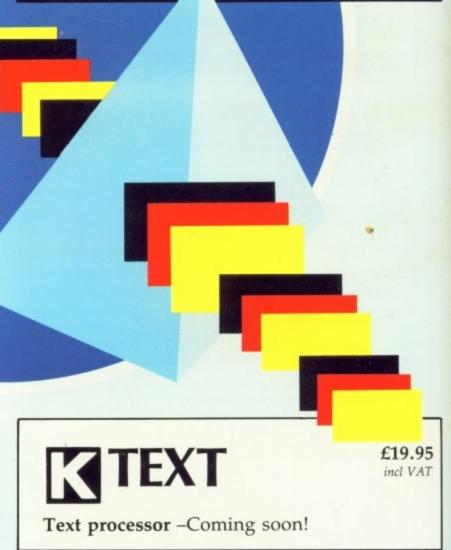

Phone or send for full details NOW:-

12, Horseshoe Park, Pangbourne, Berks RG8 7JW 07357-4335 Telex: 846741 KUMA G Telecom Gold: 81: KUM 001

▶ PROFESSIONAL• SOFTWARE•